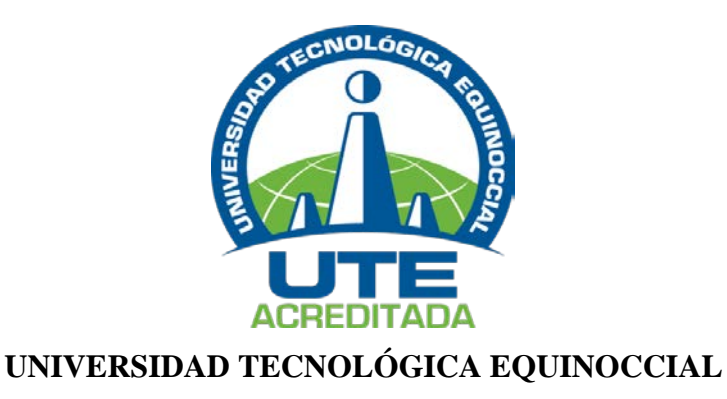

**Sede Santo Domingo**

### <span id="page-0-0"></span>**FACULTAD DE CIENCIAS ADMINISTRATIVAS CARRERA DE INGENIERÍA EN COMERCIO EXTERIOR, INTEGRACIÓN Y ADUANAS**

Trabajo de Titulación previo a la obtención de título de: **INGENIERO EN COMERCIO EXTERIOR, INTEGRACIÓN Y ADUANAS**

**"IMPACTO ECONÓMICO DE LA IMPLEMENTACIÓN DE UN SITIO WEB, PARA LA PROMOCIÓN DE LOS SERVICIOS Y PRODUCTOS DE LA ZONA DE INFRAESTRUCTURA LOGÍSTICA Y CONECTIVIDAD, APLICANDO UN MODELO B2B".**

> **Estudiante:** JONATHAN MARIO PANTOJA GUZMÁN

**Director del Trabajo de Titulación:** ING. RENATO ERAZO, MsC

> **Santo Domingo – Ecuador Agosto, 2016**

### **"IMPACTO ECONÓMICO DE LA IMPLEMENTACIÓN DE UN SITIO WEB, PARA LA PROMOCIÓN DE LOS SERVICIOS Y PRODUCTOS DE LA ZONA DE INFRAESTRUCTURA LOGÍSTICA Y CONECTIVIDAD, APLICANDO UN MODELO B2B".**

<span id="page-1-0"></span>Ing. Renato Erazo, MsC **DIRECTOR DEL TRABAJO DE TITULACIÓN** \_\_\_\_\_\_\_\_\_\_\_\_\_\_\_\_\_\_\_\_\_\_\_\_\_\_\_\_

**APROBADO**

Ing. Jacinto Vera Intriago, MBA PRESIDENTE DEL TRIBUNAL

Ing. Jorge Tapia Agualsaca, MsC. **MIEMBRO DEL TRIBUNAL** 

Ing. Oscar Aldaz, MsC **MIEMBRO DEL TRIBUNAL** 

Santo Domingo……....de……………………….2016

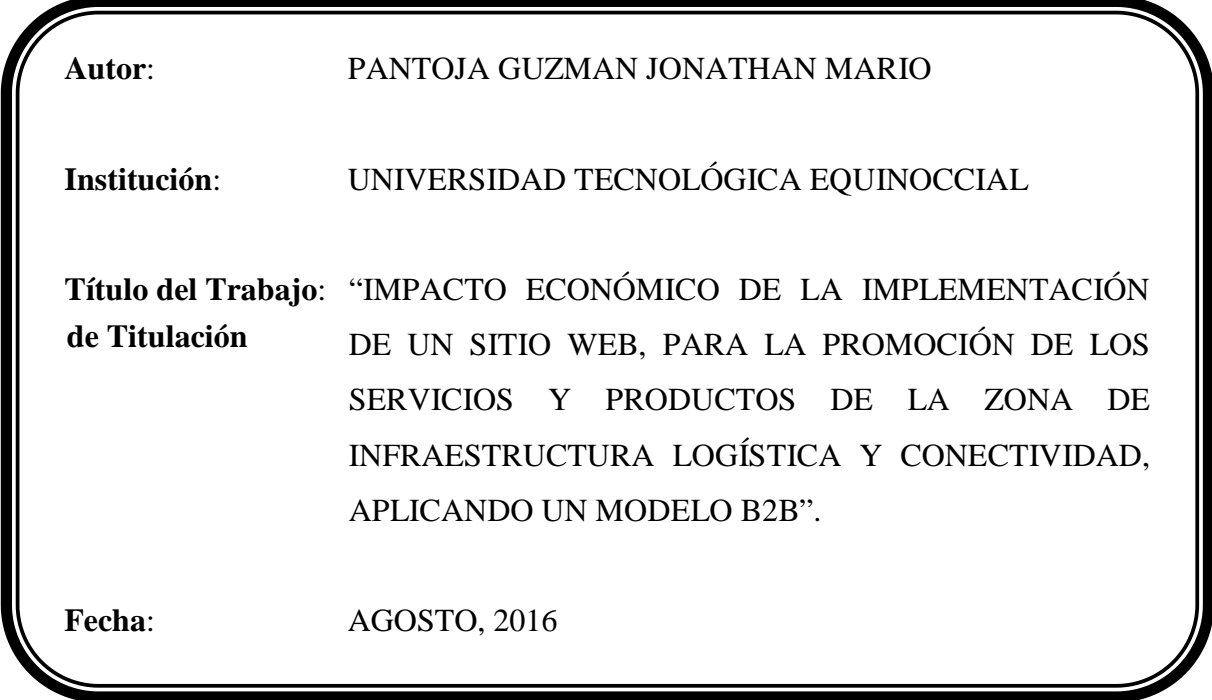

<span id="page-2-0"></span>El contenido del presente trabajo, está bajo la responsabilidad del autor el mismo que no ha sido plagiado.

Jonathan P.

**JONATHAN MARIO PANTOJA GUZMAN C.C. 2300233414** 

### **UNIVERSIDAD TECNOLÓGICA EQUINOCCIAL Sede Santo Domingo**

### <span id="page-3-0"></span>**INFORME DEL DIRECTOR DEL TRABAJO DE TITULACIÓN**

Santo Domingo 16 de agosto de 2016

#### Ingeniero Carlos Lizano Arauz, MBA. **COORDINADOR DE LA CARRERA DE INGENIERÍA EN COMERCIO EXTERIOR, INTEGRACIÓN Y ADUANAS**

Informo que el trabajo de titulación realizado por el Señor: **PANTOJA GUZMÁN JONATHAN MARIO**, cuyo título es **"IMPACTO ECONÓMICO DE LA IMPLEMENTACIÓN DE UN SITIO WEB, PARA LA PROMOCIÓN DE LOS SERVICIOS Y PRODUCTOS DE LA ZONA DE INFRAESTRUCTURA LOGÍSTICA Y CONECTIVIDAD, APLICANDO UN MODELO B2B"**, ha sido elaborado bajo mi supervisión y revisado en todas sus partes, el mismo que no ha sido plagiado por lo cual autorizo su respectiva presentación.

Particular que informo para fines pertinentes.

Ing. Renato Erazo, MsC DIRECTOR DE TRABAJO DE TITULACIÓN

<span id="page-4-0"></span>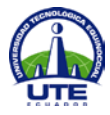

#### **UNIVERSIDAD TECNOLÓGICA EQUINOCCIAL BIBLIOTECA UNIVERSITARIA**

# **FORMULARIO DE REGISTRO BIBLIOGRÁFICO TRABAJO DE TITULACIÓN**

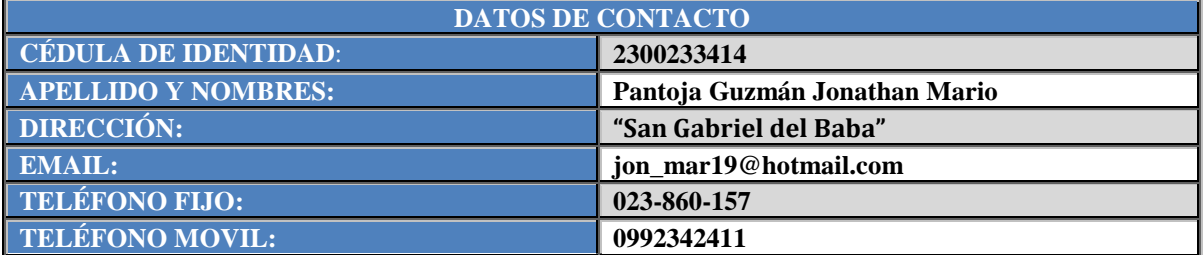

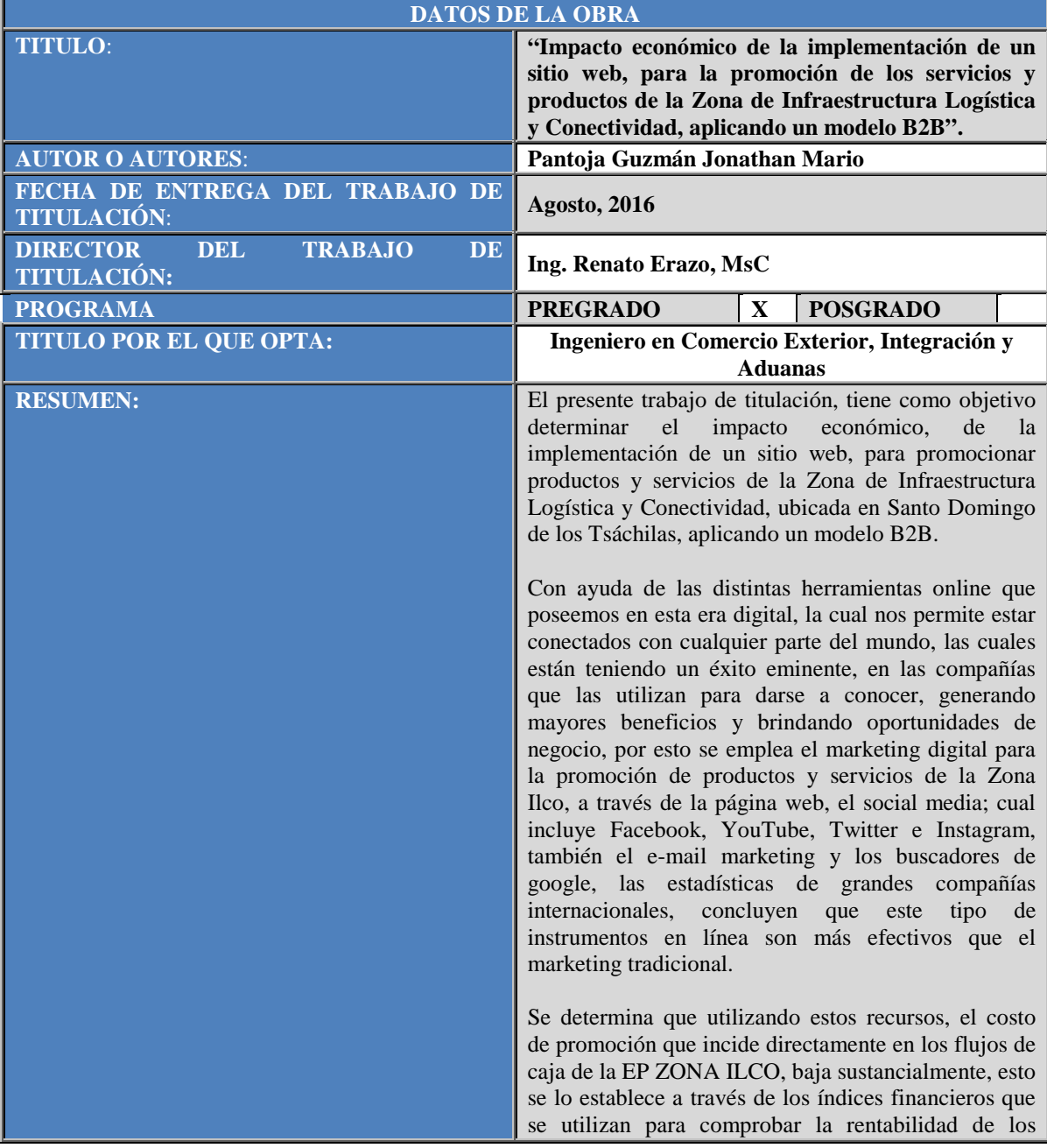

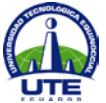

#### **UNIVERSIDAD TECNOLÓGICA EQUINOCCIAL BIBLIOTECA UNIVERSITARIA**

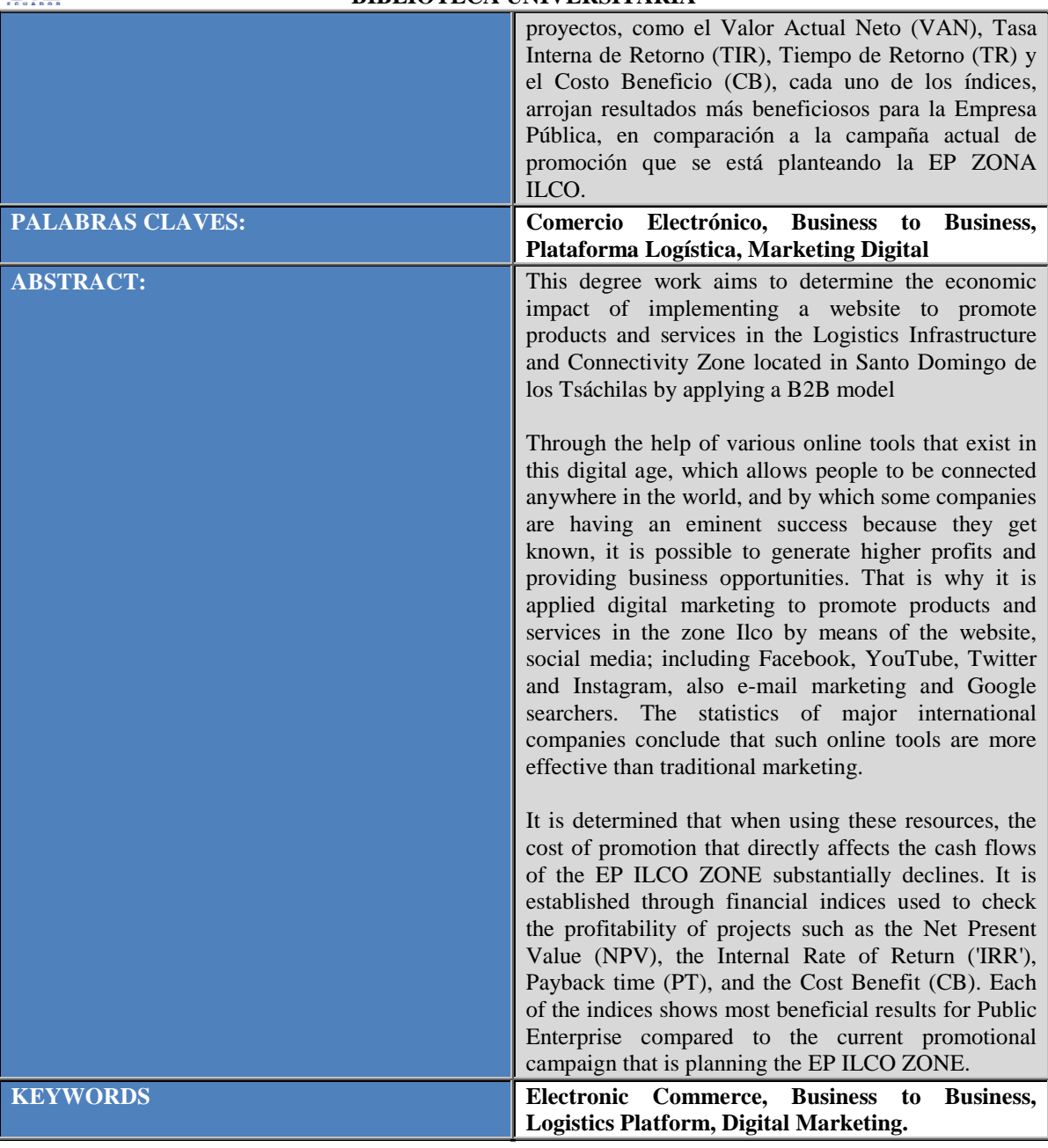

Se autoriza la publicación de este Trabajo de Titulación en el Repositorio Digital de la Institución.

Jonathan P. 11

f.

**JONATHAN MARIO PANTOJA GUZMÁN C.C. 2300233414** 

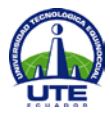

#### **UNIVERSIDAD TECNOLÓGICA EQUINOCCIAL BIBLIOTECA UNIVERSITARIA**

### **DECLARACIÓN Y AUTORIZACIÓN**

<span id="page-6-0"></span>Yo, **PANTOJA GUZMAN JONATHAN MARIO,** CC. **230023341-4** autor del Trabajo de Titulación titulado: **"Impacto económico de la implementación de un sitio web, para la promoción de los servicios y productos de la Zona de Infraestructura Logística y Conectividad, aplicando un modelo B2B."**, previo a la obtención del título de **Ingeniero en Comercio Exterior, Integración y Aduanas** en la Universidad Tecnológica Equinoccial Sede Santo Domingo.

- 1. Declaro tener pleno conocimiento de la obligación que tienen las Instituciones de Educación Superior, de conformidad con el Artículo 144 de la Ley Orgánica de Educación Superior, de entregar a la SENESCYT en formato digital una copia del referido trabajo de graduación para que sea integrado al Sistema Nacional de información de la Educación Superior del Ecuador para su difusión pública respetando los derechos de autor.
- 2. Autorizo a la BIBLIOTECA de la Universidad Tecnológica Equinoccial a tener una copia del referido trabajo de graduación con el propósito de generar un Repositorio que democratice la información, respetando las políticas de propiedad intelectual vigentes.

Santo Domingo, 18 de agosto de 2016

 $f:$ 

**JONATHAN MARIO PANTOJA GUZMÁN C.C. 2300233414** 

### **DEDICATORIA**

<span id="page-7-0"></span>A Dios por darme la vida y guiarme hasta este punto de mi formación profesional, por ayudarme a perseverar y ser constante en lo que hago y en lo que soy.

A mis padres José Pantoja y Dilma Guzmán, por brindarme apoyo incondicional y estar presentes en el día a día de mi vida, ya que ellos son mis pilares fundamentales.

A mis hermanos Alberto, Darwin, Magali, Gabriela y Jacqueline por darme ánimos a seguir con mis sueños y poder cumplir este y otros objetivos propuestos.

Y especialmente todas las personas que me rodean y me brindan amor incondicional sin esperar nada a cambio.

Todo lo sufre, todo lo cree, todo lo espera, todo lo soporta. El amor nunca deja de ser. 1 Corintios 13; 7

*Con amor, Jonathan.*

### **AGRADECIMIENTO**

<span id="page-8-0"></span>Agradezco a Dios por darme la fuerza y perseverancia de poder estar en este punto magnifico de mi vida, y seguir adelante en todo lo que me planteo.

A mis padres por darme su incondicional apoyo y confianza, por los consejos recibidos y sabiduría brindada, a mi hermano Alberto por ser un inmenso apoyo a lo largo de mi carreara y mi vida.

Agradezco a todas las personas que me brindaron su tiempo e información para poder cumplir los objetivos de mi monografía, como al grupo que conforma la Zona Ilco.

De manera especial a mi Director el Ing. Renato Erazo, por sus conocimientos, paciencia y guía a conmigo para realizar y poder terminar mi trabajo.

A todos mis hermanos, familiares como José y mi primo Fayver que han estado ahí conmigo y desde el principio de mi Carrera Universitaria a Gabriela, Gema, Thais, Gissela, Adriana, Katherine, Karen, Kathy, Andrés por tener una amistad tan forjada e inseparable.

#### *Jonathan Mario Pantoja Guzmán*

# ÍNDICE DE CONTENIDOS

<span id="page-9-0"></span>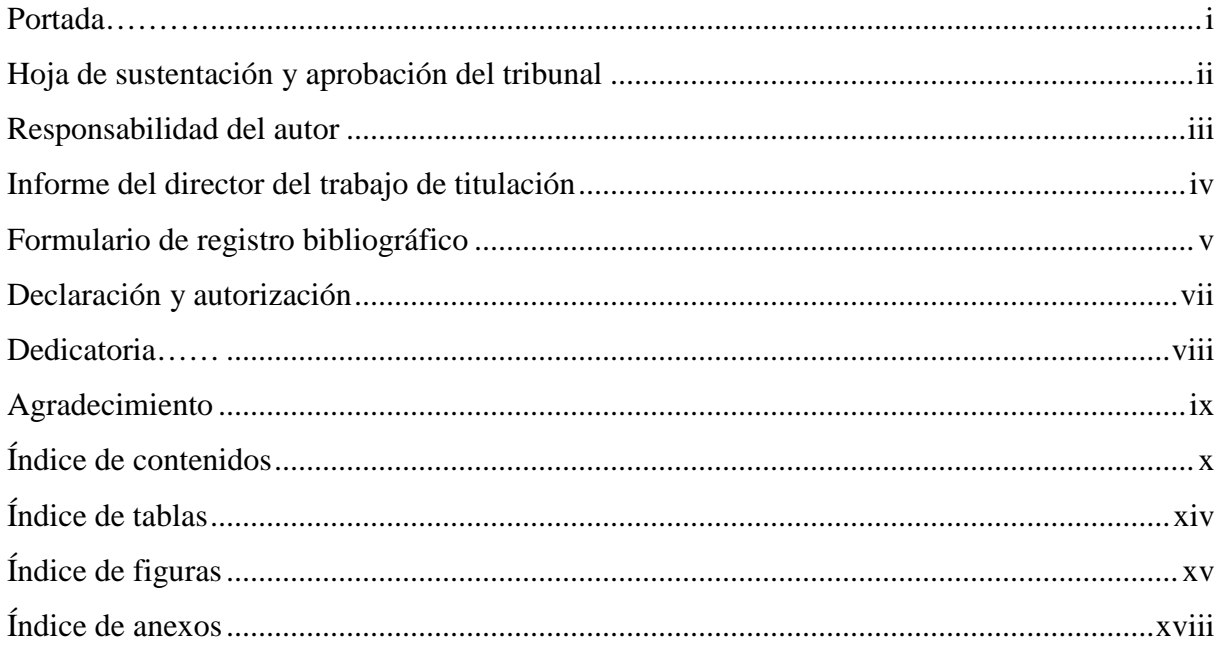

### **CAPÍTULO 1 INTRODUCIÓN**

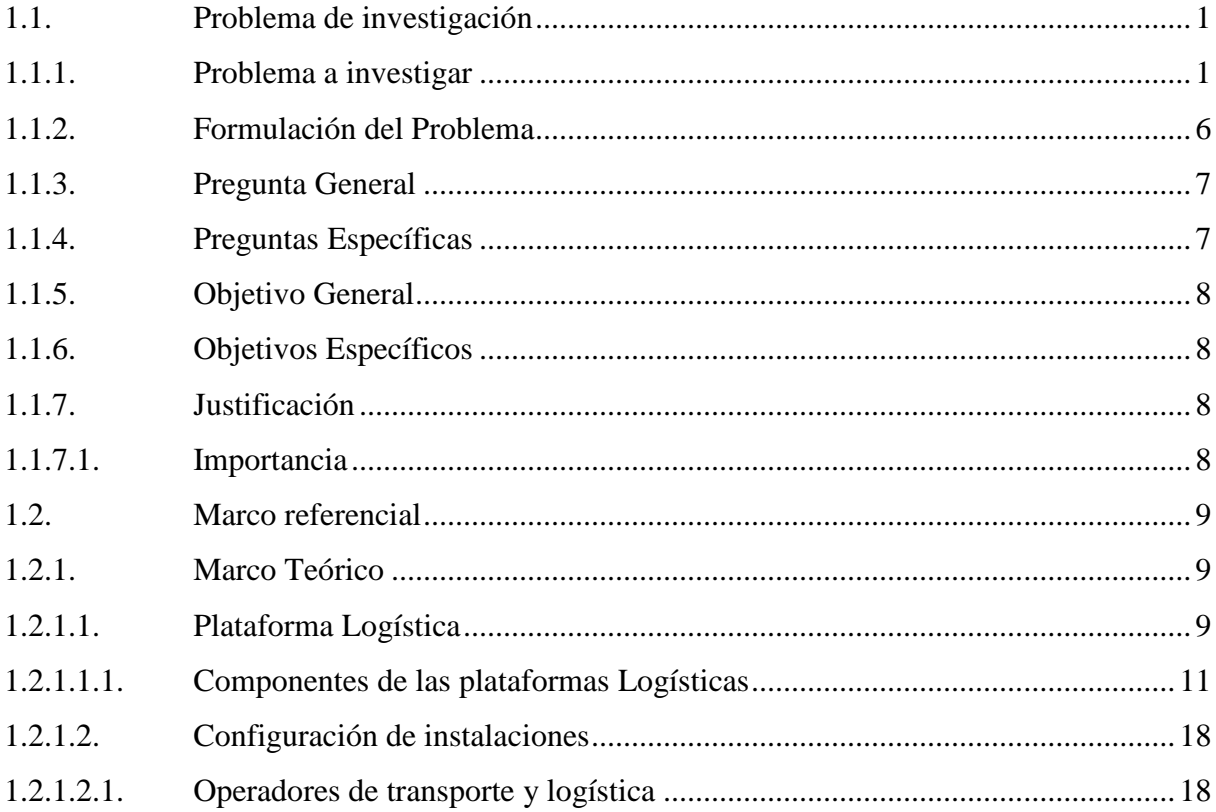

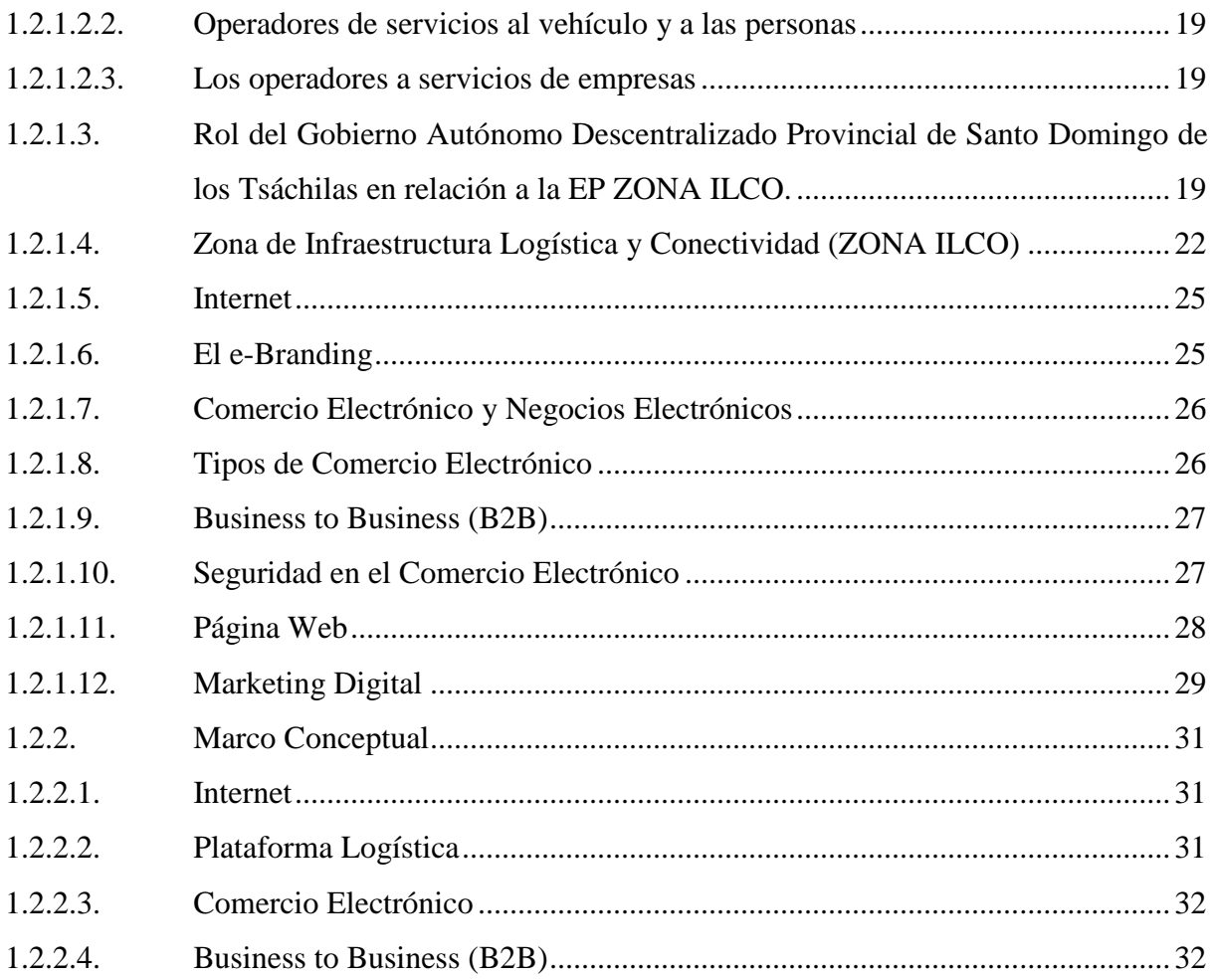

# **CAPÍTULO 2 MÉTODO**

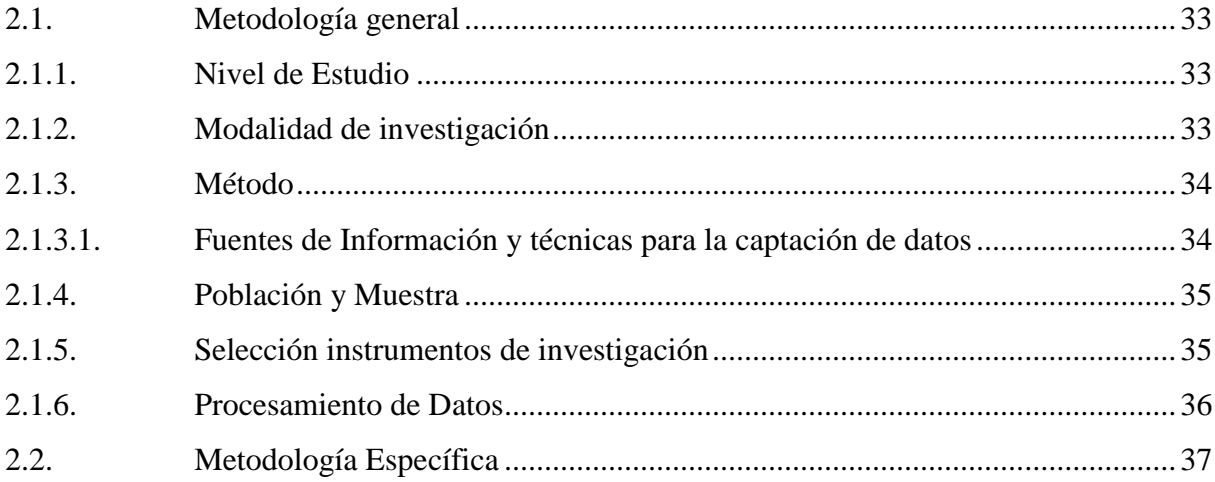

# **[CAPÍTULO 3](#page-56-0) [RESULTADOS](#page-56-1)**

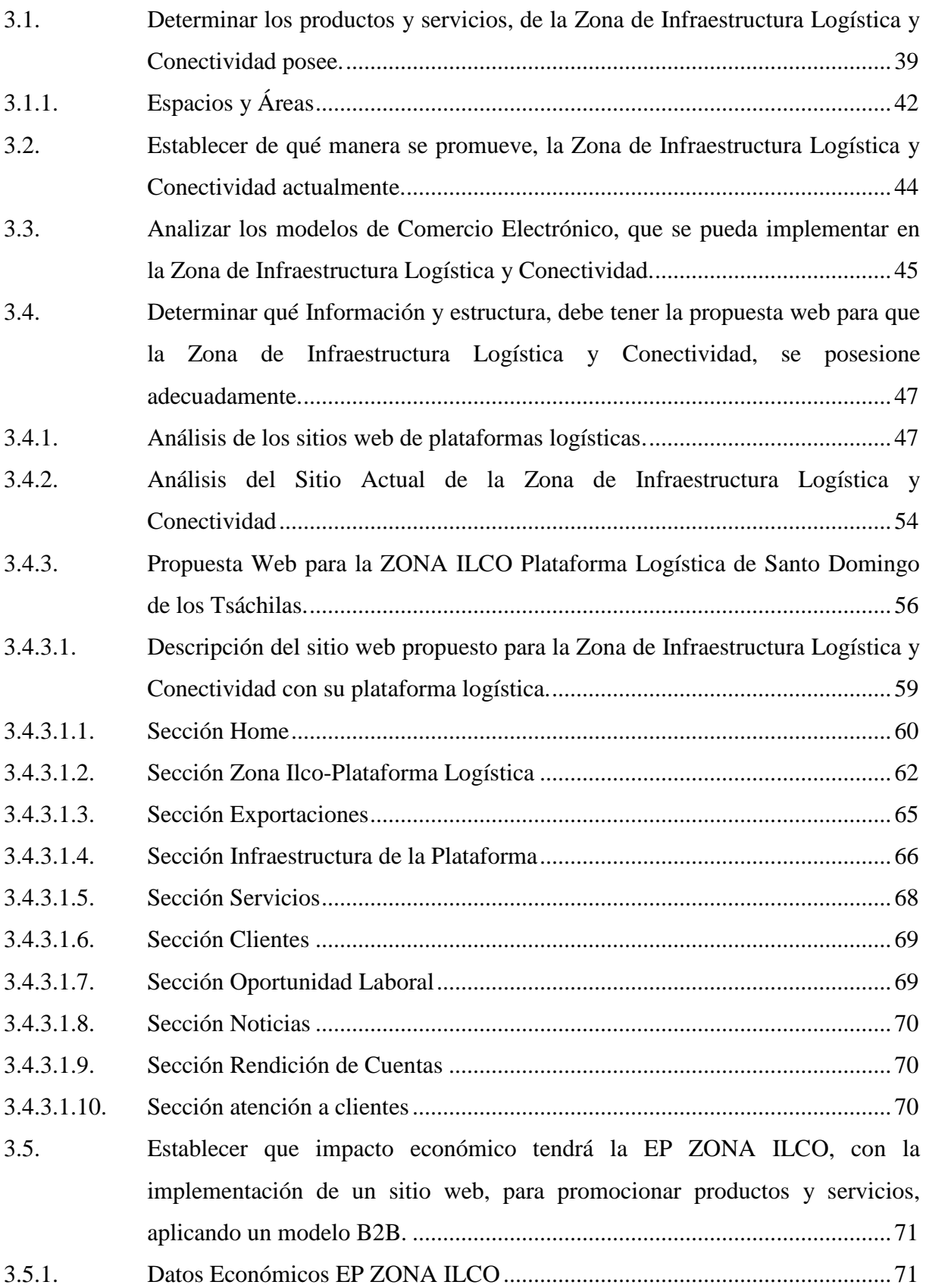

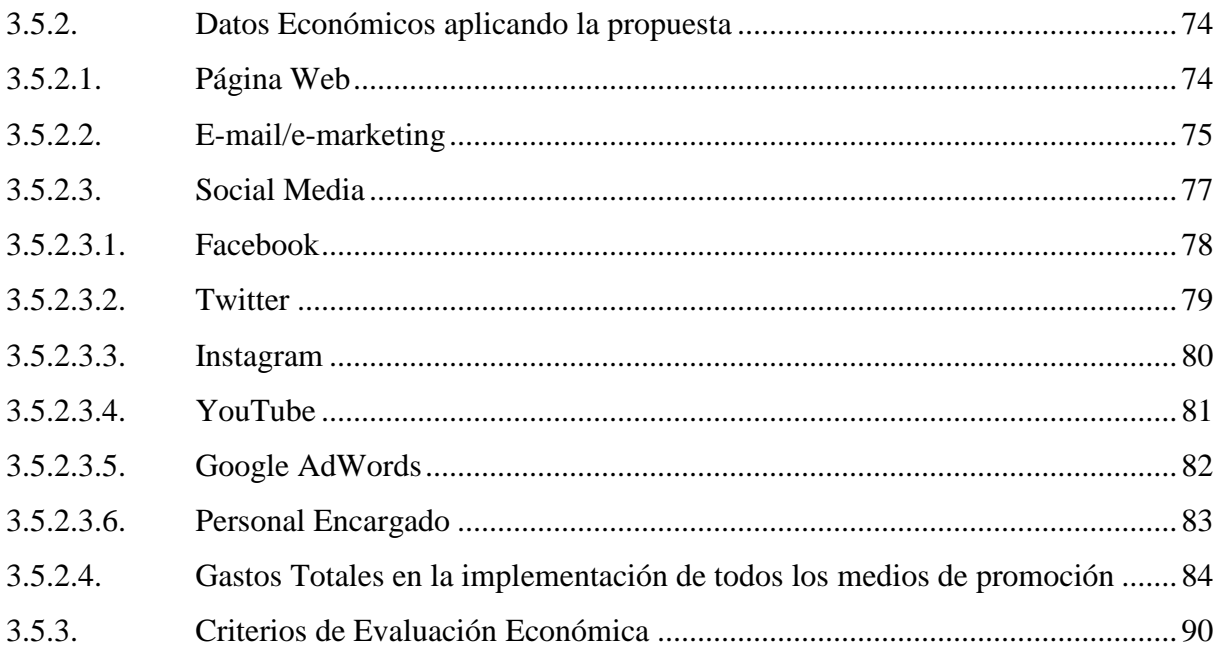

# **CAPÍTULO 4 DISCUSIÓN**

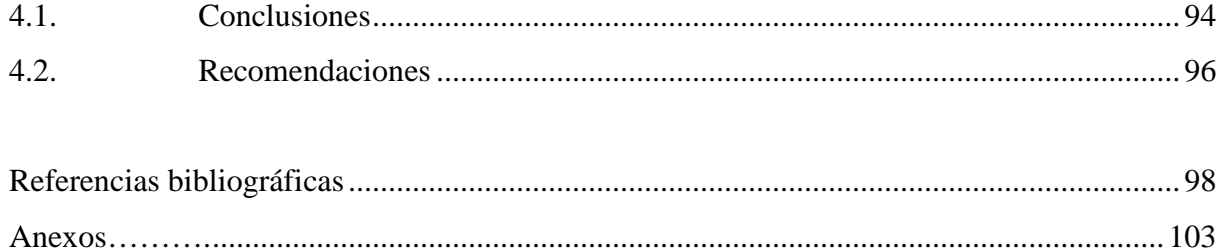

# **ÍNDICE DE TABLAS**

<span id="page-13-0"></span>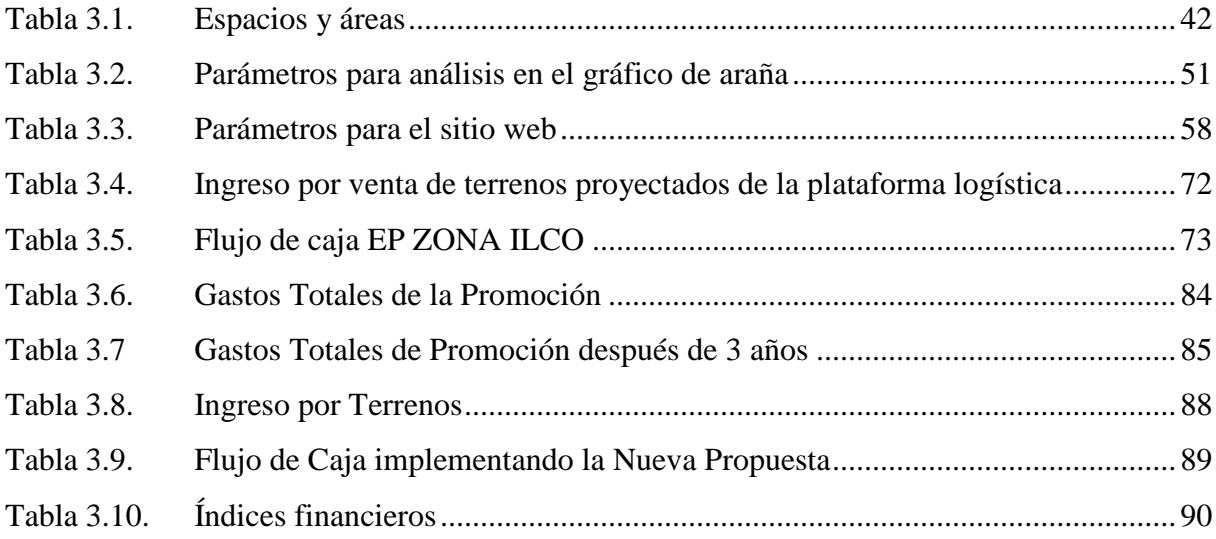

# **ÍNDICE DE FIGURAS**

<span id="page-14-0"></span>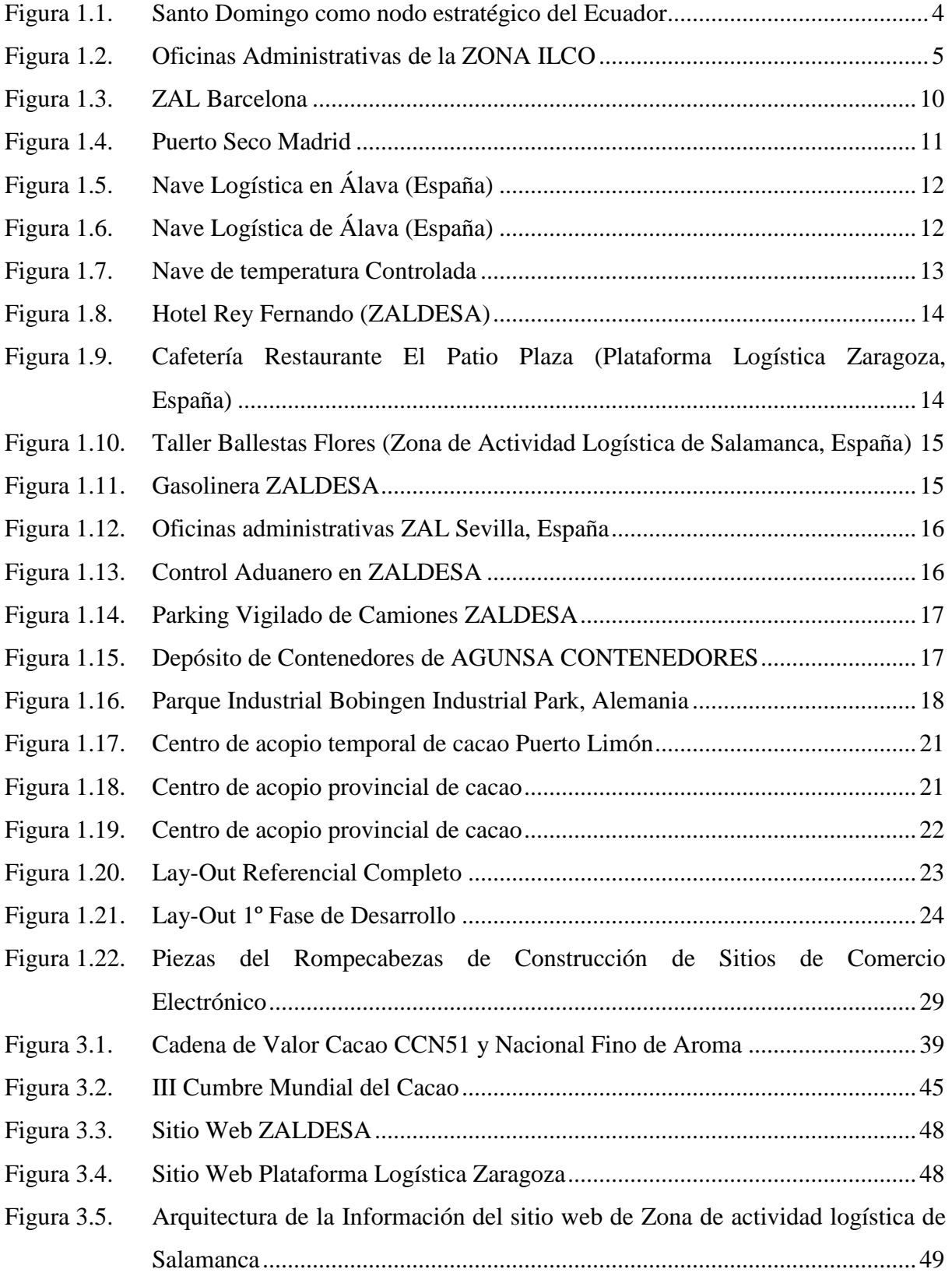

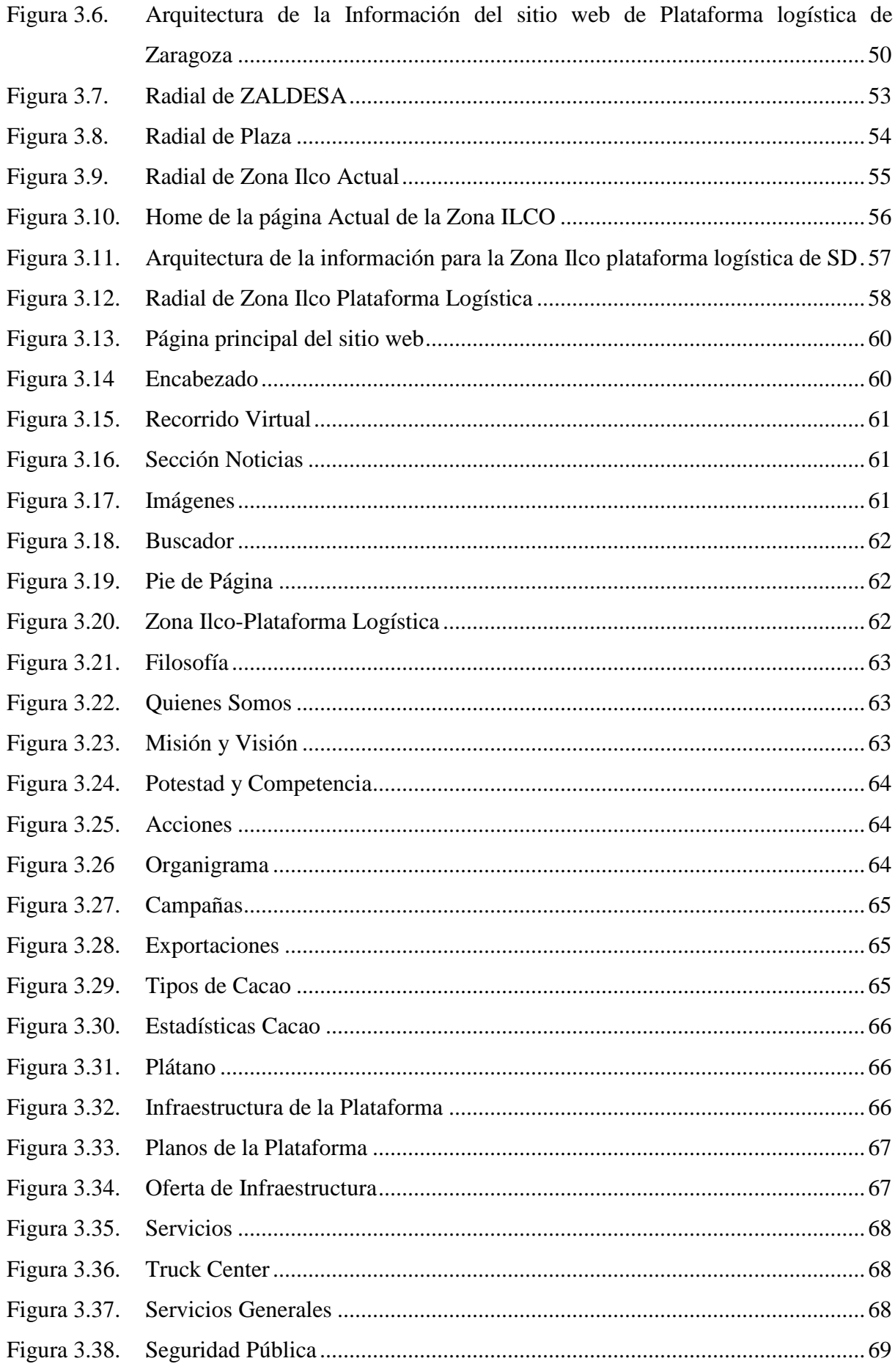

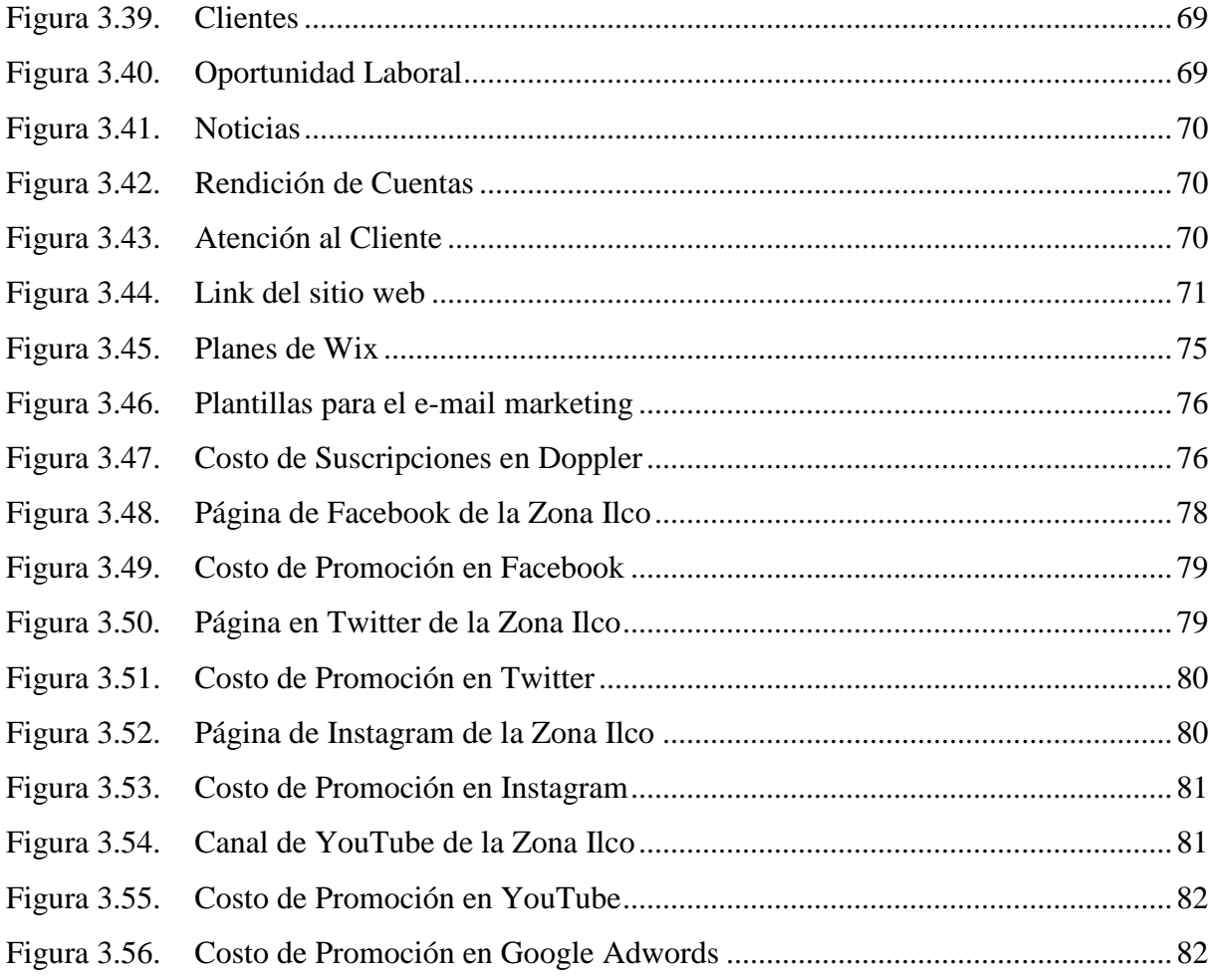

# **ÍNDICE DE ANEXOS**

<span id="page-17-0"></span>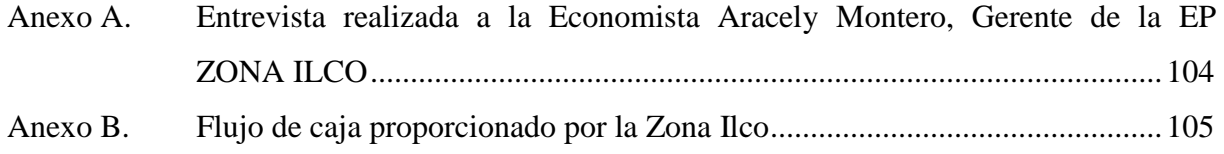

### **CAPÍTULO 1**

### **INTRODUCIÓN**

#### <span id="page-18-2"></span><span id="page-18-1"></span><span id="page-18-0"></span>**1.1. Problema de investigación**

#### <span id="page-18-3"></span>**1.1.1. Problema a investigar**

La Tecnología es el ente principal que nos mueve globalmente, la cual es un pilar principal para la comunicación, nos permite estar en contacto en cuestión de segundos, ya sea dentro de una organización, hogar y del mundo entero. "Se la puede definir como el conjunto de conocimientos propios de un arte industrial, que permite la creación de artefactos o procesos para producirlos. Cada tecnología tiene un lenguaje propio, exclusivo y técnico, de forma que los elementos que la componen quedan perfectamente definidos, de acuerdo con el léxico adoptado para la tecnología específica" (Cegarra Sanchéz , 2012)

Un país globalizado conlleva a ser tecnológico, debe adaptarse a los grandes cambios que se presentan a diario en el mundo, por lo tanto si no avanzamos nos quedaremos obsoletos, la adaptabilidad que los países posean debe ser eficaz y rápida, debido a que le competitividad aumenta a grandes pasos, entonces debemos tener la capacidad de enfrentarnos con todas las herramientas posibles, para sobresalir en el medio modernizado que vivimos.

Internet es una red pública de computadores, que permite comunicarnos a cualquier parte del mundo a través de; llamadas, mensajes, o redes sociales. Existen los motores de búsqueda que nos ayuda a acceder a toda la información que se encuentre publicada en la red, también facilita el desarrollo de todas las formas de e-commerce que se dispone en la actualidad, por ejemplo el business to business (B2B), business to consumer (B2C), consumer to consumer (C2C), etc. y por último para actividades de ocio.

"Internet es un conjunto de redes interconectadas al nivel mundial, con la particularidad de que cada red que conecta es independiente y autónoma, por esta razón a internet se le conoce como red de redes, entre sus características principales se destacan las siguientes; es universal, es fácil de usar, no se requiere profundos conocimientos de informática y contienen gran cantidad de información, a la que se puede acceder libre y gratuitamente." (Roldil Jiménez & Pardo de Vega, 2010). Con el desarrollo de la web 2.0, la cual permite interactuar y colaborar entre sí, podemos obtener de las navegaciones que realicen los usuarios, sus gustos y preferencias, los cuales ayudan a mejorar e innovar los productos y servicios que se ofrezcan, es una herramienta muy útil, que sirve para adaptarse a las exigencias actuales que los consumidores demandan hoy en día.

Internet es sinónimo de desarrollo y una prueba contundente es el e-commerce, la cual es una herramienta para poder comprar o vender productos o servicios de cualquier índole, el ecommerce ha crecido a pasos agigantados, ya que usando este medio se puede adquirir o vender algo de manera eficaz haciendo transacciones on-line, las cuales se pueden realizar en todo momento, las 24 horas del día, los 365 días del año.

Latinoamérica tiene un mercado muy extenso y potencial, estudios revelan que el comercio electrónico hasta el año 2018; tendrá un aumento en ventas que llegara a los 146.9 mil millones de dólares (EMARKETER), este modelo de comercio ofrece muchas oportunidades, teniendo un manejo prudencial y con legislaciones acertadas.

Los índices de desarrollo del E-commerce están regidos por las reformas, propuestas gubernamentales, también el control del medio digital. Existen razones para este crecimiento acelerado, por ejemplo tenemos el aumento de usuarios a internet, el fácil acceso para obtener banda ancha y la participación del uso de las redes sociales del diario vivir, cada día interactuamos más con la red, teniendo gran accesibilidad para poder adquirir lo que deseemos.

Debido al alto índice de crecimiento del comercio electrónico que presenta América Latina por las razones suscitadas, se determina que este es un mercado potencial y ha generado gran atención en la cantidad de organizaciones y empresas, las cuales tienen interés de expandirse dentro de este territorio.

En Ecuador esta industria ha crecido progresivamente, según un análisis de Passport y levantado por Linio, la cual es una empresa dedica al comercio electrónico, publicaron que en 2013, se gastó aproximadamente \$200 millones de dólares de compras on-line, de la misma forma se señala que hasta el 2018 se espera un crecimiento del 42%. (LINIO)

Cada vez son más las empresas que apuestan a esta alternativa de comercio, debido a que es fácil realizarlo, no esperan a que los consumidores vayan a su empresa, en cambio hacen que sus productos lleguen a ellos; en el lugar que se encuentren a través de un Smartphone, una Tablet, una pc o cualquier dispositivo electrónico que tenga acceso a internet.

"El desarrollo local: es un proceso de desarrollo integral, que conjuga la dimensión territorial, las identidades o dimensión cultural, la dimensión política y la dimensión económica. Es una apuesta a la democratización de las localidades, al desarrollo sustentable y equitativo repensando las potencialidades de territorio y la sociedad local" (Carvajal Burbano, 2011)

El plan Nacional del Buen Vivir, dentro de sus objetivos tenemos, el número 10; "La impulsión de la transformación de la matriz productiva, en lo cual, los desafíos actuales deben orientar la conformación de nuevas industrias y la promoción de nuevos sectores con alta productividad, competitivos, sostenibles, sustentables y diversos, con visión territorial y de inclusión económica en los encadenamientos que generen. Se deben impulsar la gestión de recursos financieros y no financieros, profundizar la inversión pública como generadora de condiciones para la competitividad sistemática, impulsar la contratación pública y promover la inversión privada". (Desarrollo, Plan Nacional del Buen Vivir, pág. 3)

El desarrollo local y el Plan Nacional del Buen Vivir, hacen énfasis en proyectos como el del GADPSDT, el cual es la Zona de Infraestructura Logística y Conectividad (ZONA ILCO), refiriéndose a un plan macroeconómico, que ayudará plenamente al desarrollo sostenible y sustentable de la Provincia Tsáchila, impulsando de manera económica, política, territorial y social a la Zona, generando mayores oportunidades de vida.

Santo Domingo de los Tsáchilas, "Por su localización estratégica, en la cual confluyen sistemas geográficos, económicos y comunicaciones y por su cercanía a los centros de consumo nacional, se convierte en una región de enlace entre las grandes ciudades y los centros poblados de varias zonas del Ecuador" (Araque, 2013)

"En esta provincia se han concentrado una serie de actividades de gestión, servicios, comercio y transporte, es decir cumple un papel abastecedor y articulador de flujos comerciales y financieros con un importante peso en la economía nacional. Como ya se mencionó la confluencia vial desde varias zonas del país convierte a Santo Domingo de los Tsáchilas en área de tránsito obligado; su posición estratégica que sirve de vínculo entre Costa y Sierra, la relativa cercanía a la capital del país y a los puertos marítimos, es el papel determinante en el flujo de producción, comercio y servicios, hacen de esta región un centro conector entre varias zonas del país" (Araque, 2013)

Esta ha reflejado un gran crecimiento en la actividad comercial, como en la actividad urbana, Santo Domingo, ocupa el primer lugar como centro de intercambio comercial a nivel ciudades en el país, esto se debe a que actúa como nodo principal logístico de articulación Costa-Sierra, en el cual convergen los principales ejes viales de importancia nacional. (ZONA ILCO (Consultora Inartec), 2012)

<span id="page-21-0"></span>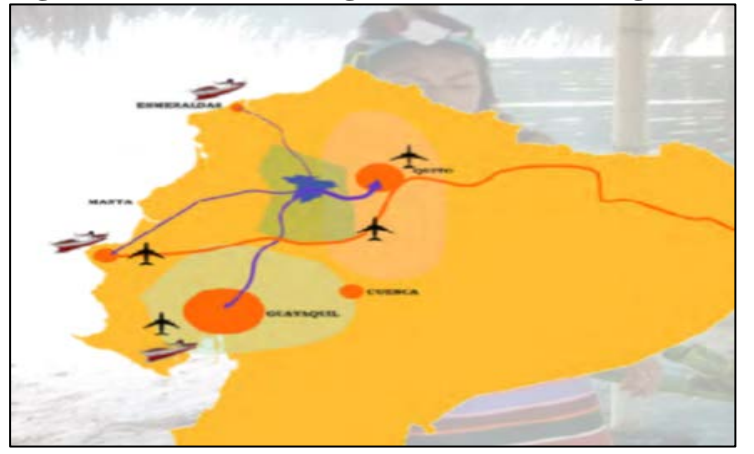

**Figura 1.1. Santo Domingo como nodo estratégico del Ecuador**

**Fuente**: Secretaría Nacional de Planificación, 2013

Estos ejes principales son los siguientes:

- La vía Quito- Guayaquil, conformada por los tramos, Aloag Santo Domingo y Santo Domingo – Guayaquil
- La vía Santo Domingo Esmeraldas, la cual atraviesa una zona agrícola importante que se destina a la exportación.
- La vía Santo Domingo Manta, que conduce al puerto de Manta.

La Zona de Santo Domingo de los Tsáchilas, es una provincia productiva de importancia al nivel nacional; tanto en ganadería, pastos, plátano, palma aceitera, cacao, palmito y yuca; pero todo esto conlleva a un problema; no tiene una planificación urbana ordenada, generando desarrollo desequilibrado y perdida de eficiencia en la actividad comercial; por estas razones se previó realizar el proyecto de plataforma logística, con el fin del desarrollo de los productores Santodomingueños y de la provincia en general. (ZONA ILCO (Consultora Inartec), 2012)

"Adicionalmente, por su condición de proximidad con algunas otras zonas, especialmente la ciudad de Santo Domingo, constituye un centro abastecedor de servicios de diverso tipo como: educación, salud, transporte, comercio, banca, dependencias públicas, etc." (Araque, 2013)

La Empresa Pública, Zona de Infraestructura Logística y Conectividad (ZONA ILCO), es una empresa que se encarga de la planificación, gestión, administración y control del funcionamiento de la Plataforma Logística de Santo Domingo de los Tsáchilas, que acogerá servicios dirigidos a apoyar la actividad logística de comercio exterior (puerto terrestre), como centro de distribución urbana y regional que ya se lleva a cabo en la actualidad. (ZONA ILCO (Consultora Inartec), 2012).

La plataforma logística será distribuida en diferentes áreas, dentro de las cuales están; reciento aduanero, terminal de contenedores, áreas refrigeradas, áreas logísticas, zonas de carga y descarga, una zona de servicios como restaurantes, bancos, hoteles, etc. Es un proyecto macroeconómico que impulsara la matriz productiva del país, la cual sigue los estándares del gobierno actual (ZONA ILCO (Consultora Inartec), 2012). Ahora la Empresa Pública Zona de Infraestructura Logística y Conectividad, cuenta inicialmente con infraestructura destinada a oficinas para los colaboradores.

<span id="page-22-0"></span>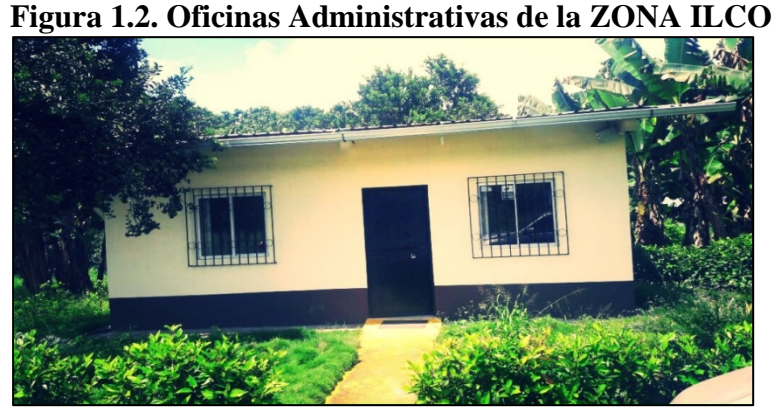

**Fuente**: ZONA ILCO **Elaborado por**: Jonathan Pantoja, 2016

La empresa no tiene personal destinado a la publicidad y captación de clientes para la realización de ventas al exterior, esto puede ser un obstáculo para su avance, se debe también poseer medios alternativos donde se exponga todo lo que se propone vender o arrendar, el cual a futuro puede ser una herramienta necesaria para el desarrollo sostenible.

#### <span id="page-23-0"></span>**1.1.2. Formulación del Problema**

La primera impresión que llega a tener una persona sobre una empresa, puede ser mediante una página web, donde se interactúa, conoce y observa, a que se dedica o que oferta y como se encuentra relacionada con la sociedad. En este sitio cada organización, expone su catálogo ya sea de servicios o de productos, buenas prácticas, sus empleados, proveedores, como realizan sus actividades, de tal forma que los interesados conozcan no solamente como mantener una relación de negocios, sino ser parte de ella dentro de un contexto social.

A la fecha julio 2016, la Empresa Pública, Zona de Infraestructura Logística y Conectividad, tiene presencia internacional en Alemania, con dos cliente los cuales adquieren Cacao, no tiene mayor número de consumidores debido, a que no se ha elaborado ninguna solución, para alcanzar mayor cantidad de clientes, como la promoción en redes sociales, medios electrónicos, entre otros.

La insuficiente promoción puede conllevar a grandes problemas, ocasionando consecuencias irreversibles, como la no sostenibilidad, la publicitación moderna en el medio globalizado que se vive, es muy utilizada por las grandes, medianas y pequeñas organizaciones, que quieren ofrecer sus productos y servicios, lo cual está a tan solo un clic para que consumidores en todo el mundo, pueda observar y adquirir lo ofertado. La Zona Ilco, como ente administrador de la plataforma logística, se prevé promocionar en primera instancia, la infraestructura que va a poseer, como bodegas, oficinas, galpones, área comercial, etc., a cualquier organización interesada en invertir en dicha plataforma.

Esta empresa pública tiene presencia en internet como página institucional, donde expone: sus objetivos, filosofía, sus antecedentes, la infraestructura que poseerá, sus resoluciones, normativas y convenios, (Infraestructura Logística y Conectividad), pero esta no es la forma adecuada de poder posicionarse en un mercado internacional, con esta información dan a conocer la empresa y no lo que tiene ahora y lo que ofertara después.

En la actualidad internet está al alcance de la mano a través de todos los aparatos tecnológicos que tengan habilitada esta función, como teléfonos móviles, Tablet, computadores o laptops, por lo tanto, cada usuario que posea un aparato inteligente con tan solo una búsqueda podrá encontrar lo que se está ofertando, es una forma rápida donde se puede llegar a más clientes, ya sean nacionales o internacionales de forma directa, es decir cualquier persona en el mundo que tenga acceso a internet podrá encontrar lo deseado.

En la empresa no existe una persona destina a realizar dicha tarea, alguien especifico que dedique su tiempo a llegar a muchos mercados ya sea en toda Latinoamérica, Asia, África, Europa, o Oceanía, con un correcto manejo de los correspondientes medios, también con la suficiente inversión para poder crear un lugar on-line, donde las empresas interesadas encuentren los productos y servicios que estén ofertando.

#### <span id="page-24-0"></span>**1.1.3. Pregunta General**

¿Cómo debería realizarse el estudio de impacto económico, con la implementación de un sitio web, para la promoción de los servicios y productos de la Zona de Infraestructura Logística y Conectividad, ubicada en Santo Domingo de los Tsáchilas, aplicando un modelo B2B?

#### <span id="page-24-1"></span>**1.1.4. Preguntas Específicas**

- ¿Cuáles son los productos y servicios, que la Zona de Infraestructura Logística y Conectividad posee?
- ¿Cómo se está promoviendo, la Zona de Infraestructura Logística y Conectividad actualmente?
- ¿Qué modelos de Comercio Electrónico, se puede implementar en la Zona de Infraestructura Logística y Conectividad?
- $\Box$  ¿Qué información y estructura debe tener la propuesta web, para posicionar a la Zona de Infraestructura Logística y Conectividad adecuadamente?
- $\Box$  ¿Qué impacto económico tendrá la EP ZONA ILCO, con la implementación de un sitio web, para promocionar productos y servicios, aplicando un modelo B2B?

#### <span id="page-25-0"></span>**1.1.5. Objetivo General**

Realizar un estudio de impacto económico, con la implementación de un sitio web, para promocionar productos y servicios de la Zona de Infraestructura Logística y Conectividad, ubicada en Santo Domingo de los Tsáchilas, aplicando un modelo B2B.

#### <span id="page-25-1"></span>**1.1.6. Objetivos Específicos**

- Determinar los productos y servicios, de la Zona de Infraestructura Logística y Conectividad que posee.
- Establecer de qué manera se promueve, la Zona de Infraestructura Logística y Conectividad actualmente.
- Analizar los modelos de Comercio Electrónico, que se pueda implementar en la Zona de Infraestructura Logística y Conectividad.
- Determinar qué Información y estructura, debe tener la propuesta web para que la Zona de Infraestructura Logística y Conectividad, se posesione adecuadamente.
- Establecer que impacto económico tendrá la EP ZONA ILCO, con la implementación de un sitio web, para promocionar productos y servicios, aplicando un modelo B2B.

#### <span id="page-25-2"></span>**1.1.7. Justificación**

#### <span id="page-25-3"></span>**1.1.7.1. Importancia**

Este proyecto tiene como objetivo; analizar el impacto económico que va a tener la Empresa Pública Zona de Infraestructura Logística y Conectividad (ZONA ILCO), con la creación de un sitio web, el cual ofertará los productos y servicios que posee, y los que vaya adquiriendo con el desarrollo de la plataforma logística, con lo cual se prevé incrementar significativamente su acogida en los distintitos lugares, tanto al nivel nacional e internacional, apoyando a la internacionalización de las empresas ubicadas en Santo Domingo de los Tsáchilas, lo cual es beneficioso para colaborar con el desarrollo sostenible de la matriz productiva, que el gobierno ha puesto en marcha.

El plan Nacional del Buen Vivir, propone entre sus objetivos mejorar la calidad de vida de la población, impulsar la transformación de la matriz productiva, asegurar un trabajo digno

(Desarrollo, Plan Nacional del Buen Vivir), con el desarrollo económico y social de una organización de este nivel; como lo es la Zona de Infraestructura Logística y Conectividad (ZONA ILCO) se contribuye al desarrollo de estos objetivos, ya que se podría obtener un crecimiento económico en la ZONA ILCO, generando en gran cantidad, nuevas plazas de empleos, beneficiando de forma de directa e indirecta a todas las personas que están involucradas y otorgando una mejora en la calidad de vida de los pobladores y desarrollo del país.

El potencial de tener una página web es sorprende, por lo tanto se tiene razones suficientes para poseer una, debido a que a través de esta, las organizaciones se publicitan con el fin de posesionarse en la mente de los consumidores, se adquiere prestigio y calidad de la empresa, es una tarjeta de presentación para los consumidores y para el mundo, se tiene mayor ventaja competitiva frente a otras organizaciones y hay una excelente relación entre costo - beneficio, ya que hay otras formas de publicidad que son muy caras. (SMACK)

Se desea implementar un modelo de comercio electrónico B2B (Busissnes to Busissnes) por sus siglas en inglés, este método de comercio, donde se evita intermediarios, agilita de mejor manera la forma de negociar con los clientes y poder lograr la completa satisfacción, evitando problemas innecesarios.

#### <span id="page-26-0"></span>**1.2. Marco referencial**

#### <span id="page-26-1"></span>**1.2.1. Marco Teórico**

#### <span id="page-26-2"></span>**1.2.1.1. Plataforma Logística**

"Es una zona especialmente delimitada en la que ejercen actividades diferentes operadores de transporte, la logística y la distribución de mercancías, tanto para tráficos nacionales como internaciones, se caracteriza por permitirse realizar en ella una ruptura en la cadena de transporte, permite consolidar o desconsolidar mercancía, ser un punto de conexión o hallarse próxima a las redes de los distintos modos de transporte, esta posee los suficientes servicios tanto para transportistas u otros usuarios de la plataforma y mercancías" (Soler, 2012)

La eficiencia generada por todas las actividades dentro de una plataforma, provienen de la efectividad que se tiene al realizar distintas acciones en un solo lugar, beneficiando a gran escala todas las actividades, tanto económicas, como comerciales que se desarrollen en la zona donde se encuentre ubicada dicha plataforma.

En lo consiguiente se puede diferenciar dos tipos de plataformas logísticas, según (Carranza & Sabría , 2004) son:

- Plataformas Logísticas que actúan solo con un medio de transporte: por ejemplo tenemos los Centros de Carretera, Centros de Transporte de Mercancías (CTM), entre otros.
- **Plataformas Logísticas que actúan con más de un modo de transporte: como ejemplo** tenemos las Zonas de Actividades Logísticas, los Centros de Carga Aérea y las plataformas logísticas Multimodal.

Entre los más relevantes conceptos que definiremos a continuación tenemos los siguientes según (Soler, 2012) y los autores Octavio Carranza y Federico Sabría:

- **Centros Integrados de Mercancías (CIM).** estos centros son la agrupación tanto de instalaciones como de equipo, donde funcionan las diversas actividades relacionadas con el transporte nacional y extranjero, también puede ser empleado como un Centro de Logística de Industrias. (Carranza & Sabría , 2004)
- **Zonas de Actividades Logísticas (ZAL).** Área establecida en el entorno portuario para la conexión y articulación de redes de transporte intermodal. El área de la ZAL está acondicionado para su uso por empresas industriales o de transporte que desarrollen actividades logísticas, como el almacenamiento y la manipulación de cargas, que proporcionen valor añadido a la mercancía. (Soler, 2012)

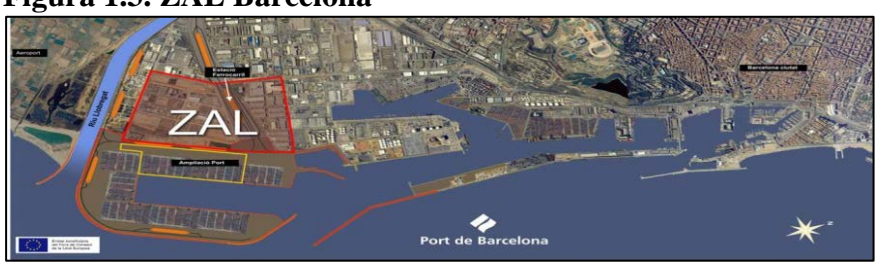

#### <span id="page-27-0"></span>**Figura 1.3. ZAL Barcelona**

**Fuente**: ZAL Barcelona

- **Centros de Intercambio Modal.-** "Instalación ferroviaria con un haz de vías sobre las que se desplaza una grúa pórtico para la carga y descarga de contenedores." (Soler, 2012)
- **Zona Especial de Desarrollo Económico.-** "Las ZEDE son destinos aduaneros, y deberán estar instaladas en áreas geográficas delimitadas del territorio nacional para que se asienten nuevas inversiones, con incentivos tributarios, simplificación de procesos aduaneros y facilidades para realizar encadenamientos productivos en cumplimiento de lo establecido en la Ley". (MIPRO)
- **Puerto Seco.-** "Una instalación no costera de uso público, distinta de un Puerto y de un Aeropuerto, aprobada por un organismo competente, equipada con instalaciones fijas y ofreciendo servicios para manipular y almacenar temporalmente cualquier clase de mercancías, incluyendo contenedores considerados "en Tránsito" para efectos de aduanas, por cualquier modo de transporte de superficie no costero, y que tiene además la capacidad de efectuar controles aduaneros, que permitan a estas mercancías continuar su tránsito, terminar el viaje y ser utilizadas localmente, ser despachadas para exportación, o ser rexportadas según sea el caso" (UNCTAD, 2008)

#### <span id="page-28-1"></span>**Figura 1.4. Puerto Seco Madrid**

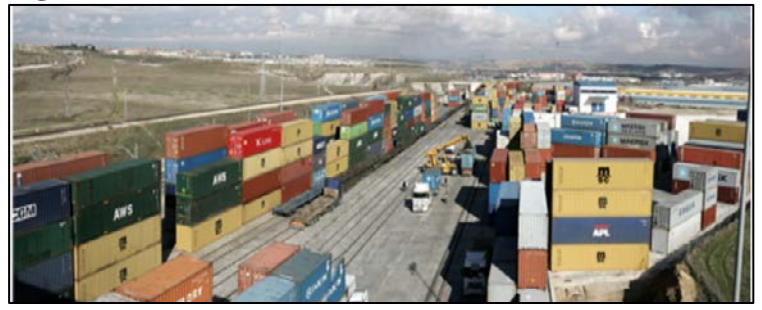

**Fuente**: Puerto Seco de Madrid

#### <span id="page-28-0"></span>**1.2.1.1.1. Componentes de las plataformas Logísticas**

#### **Área Logística**

Dentro de estas áreas se entiende, a todas las actividades que son referentes al transporte, logística y distribución de todas las mercancías ya sea para el transito nacional o internacional.

#### **Áreas de Consolidación y Fraccionamiento de Cargas**

Estas no son áreas de grandes dimensiones (25-45 m), ni tampoco muy altas (5-7 m), con instalaciones para muelles de carga y descarga respectivamente a cada lado, particularmente destinado, uno para los vehículos grandes y el otro determinado para vehículos pequeños. (ZONA ILCO (Consultora Inartec), 2012)

<span id="page-29-0"></span>**Figura 1.5. Nave Logística en Álava (España)**

**Fuente**: Aguirre NewMan

#### **Las Áreas de almacenamiento**

Este lugar permite el acopio de productos, el cual deben estar ubicados en un lugar estratégico, es decir cercano a las zonas de consumo, por lo tanto la Zona de Actividad Logística de Santo Domingo de los Tsáchilas, como nodo principal es el apropiado. Los productos que estén en este lugar, deben poseer la característica de acabado y su finalidad es que las empresas minimicen su tiempo de suministro, sin tener que incrementar la cuantía de sus stocks. (ZONA ILCO (Consultora Inartec), 2012)

<span id="page-29-1"></span>**Figura 1.6. Nave Logística de Álava (España)**

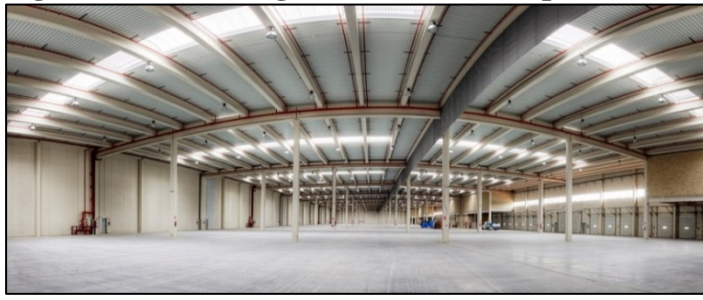

**Fuente**: ARASUR

Estas áreas se diferencia de la de consolidación, ya que son de mayor proporción, se tiene dimensiones de 50 a 80 m y altura de 10m, también posee muelles de carga y descarga, en estos centros de almacenaje también se puede desarrollar actividades conexas como el almacenaje en régimen de depósito franco. Así mismo debe contar con operaciones como el montaje, etiquetado, embalaje, etc. (ZONA ILCO (Consultora Inartec), 2012)

Dentro de esta clase también tenemos las instalaciones especiales como las naves de temperatura controlada, almacenes reguladores, instalaciones de manipulación y almacenaje de mercancías en tránsito, etc.

<span id="page-30-0"></span>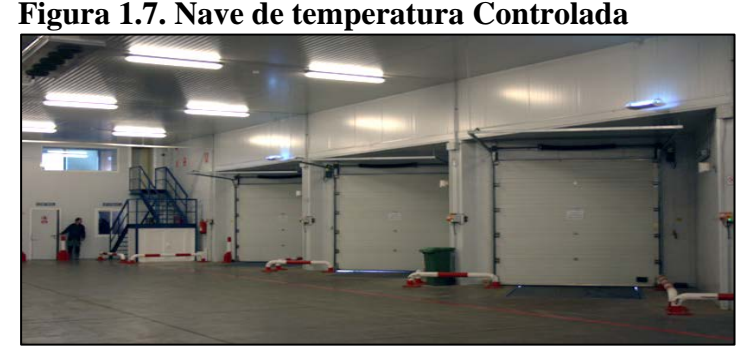

**Fuente**: CT BURGOS

#### **Centro de Servicios**

Esta área de servicios o centro de servicios por lo regular se divide según (ZONA ILCO (Consultora Inartec), 2012) en:

#### **Área de acogida de tripulantes y personal**

Los servicios dirigidos a los tripulantes, tienen la finalidad de brindar comodidad a los conductores y acompañantes, durante su estancia dentro de las instalaciones, ya sea por la espera de cargas o los descansos que por la normativa son obligatorios y estos deben constar de:

- **Bar-Restaurante**
- **Servicios Sanitarios y Duchas**
- **Hotel**
- Salas de descanso (TV, juegos, etc.)
- **Zona Comercial**
- **T**eléfono
- Oficina de correos  $\mathcal{C}^{\mathcal{A}}$
- Bancos  $\mathcal{L}_{\mathcal{A}}$
- Servicios médicos

#### <span id="page-31-0"></span>**Figura 1.8. Hotel Rey Fernando (ZALDESA)**

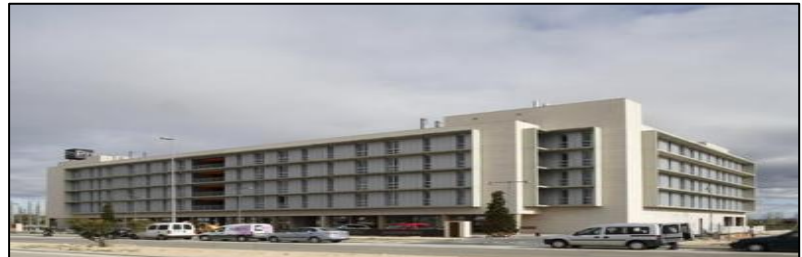

**Fuente**: HOTEL REY FERNANDO

#### <span id="page-31-1"></span>**Figura 1.9. Cafetería Restaurante El Patio Plaza (Plataforma Logística Zaragoza, España)**

| ERIA RESTAURANTE <b>TOIT</b> El Patio de Plaza | 毛巴巴圖圖ト                                        |
|------------------------------------------------|-----------------------------------------------|
|                                                |                                               |
| 医腹膜腔阴痛肠腔                                       | 重要要用于                                         |
|                                                |                                               |
| 医脂肪嘧啶 医胆属                                      | <b>假題 肥胖 麗 P</b>                              |
| 温温德通通雷阳开                                       | $H_1$ , $H_2$ , $H_3$ , $H_4$ , $H_5$ , $H_6$ |
| 相思图佛医得形种                                       |                                               |
|                                                |                                               |
|                                                |                                               |
|                                                |                                               |

**Fuente**: Plataforma Logística Zaragoza

Estos servicios dependen del precio y la adaptabilidad a las necesidades de los conductores y demás para su éxito.

#### **Área de acogida de vehículos**

Esta área también denominada como Truck Center, el cual constituye un lugar dirigido a los vehículos y las personas que están a bordo de ellos, aquí no existe manipulación de mercancías de ninguna clase, puede constar de gasolinera, un parking de pesados, talleres de reparación, inspección técnica de vehículos, lavado, engrase y neumáticos. (ProInversión, 2008)

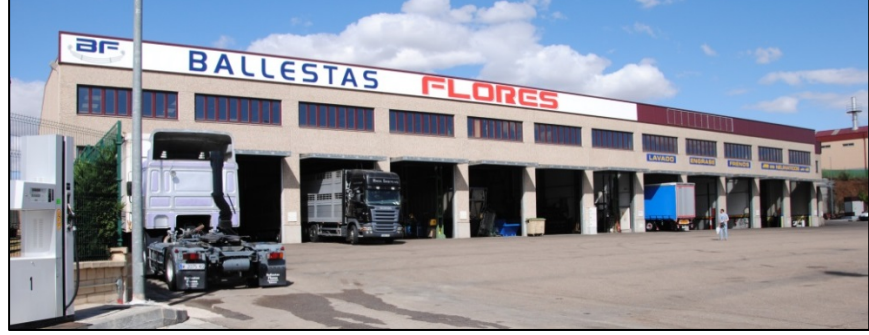

<span id="page-32-0"></span>**Figura 1.10. Taller Ballestas Flores (Zona de Actividad Logística de Salamanca, España)**

**Fuente**: ZALDESA

#### <span id="page-32-1"></span>**Figura 1.11. Gasolinera ZALDESA**

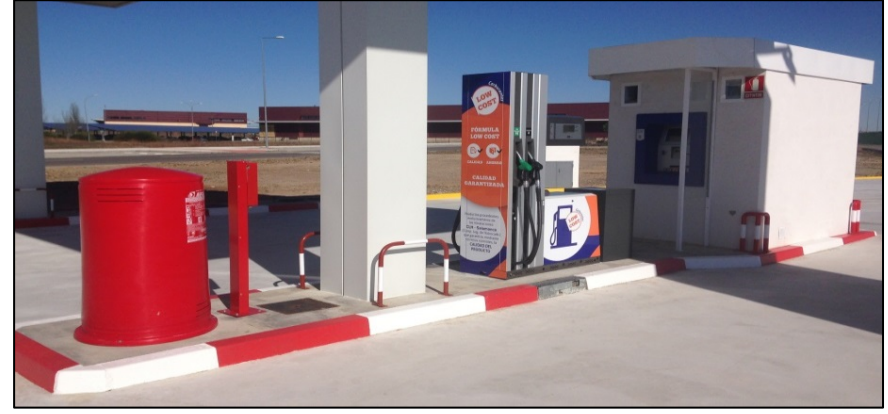

**Fuente**: ZALDESA

#### **Área Administrativa y de servicios a empresas**

Comprende oficinas y espacios destinados a servicios administrativos del propio centro, y son las siguientes instalaciones:

- Centro administrativo de la sociedad gestora h.
- Locales de federaciones de transportistas  $\mathcal{E}_{\mathcal{F}}$
- Agencias de transporte y transitorios terrestres h.
- Empresas de asesoramiento fiscal y contable þ.
- Seguros

#### <span id="page-33-0"></span>**Figura 1.12. Oficinas administrativas ZAL Sevilla, España**

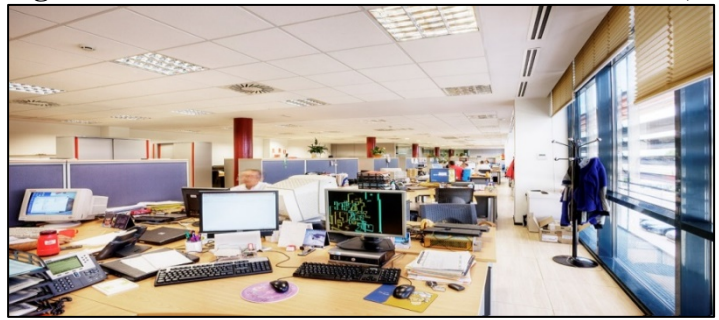

**Fuente**: ZALSEVILLA

### **Área de Control**

Esta área comprende las funciones administrativas de carácter público ligadas al sector transporte entre las que se encuentran las siguientes:

- Control Aduanero  $\mathcal{L}_{\rm{max}}$
- Control Fitosanitario  $\mathcal{C}^{\mathcal{A}}$
- **Control de Calidad**

El área destinada a la aduana debe estar respectivamente autorizada por la autoridad portuaria, con las distintas instalaciones de almacenaje de cargas aduaneras, oficinas para los procesos administrativos-aduaneros, patio de maniobra y zona de contenedores. (ZONA ILCO (Consultora Inartec), 2012)

<span id="page-33-1"></span>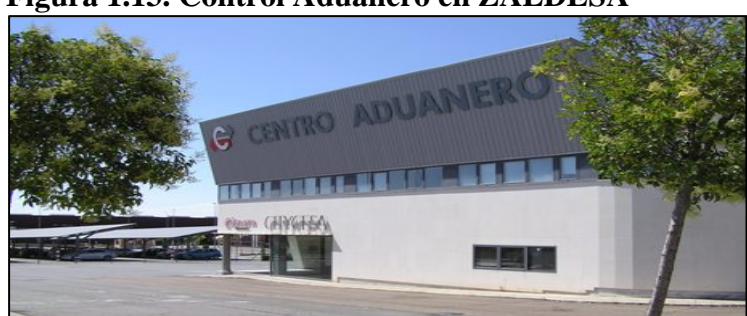

**Figura 1.13. Control Aduanero en ZALDESA**

**Fuente**: ZALDESA

#### **Aparcamiento para vehículos de carga general**

Este aparcamiento vigilado es una instalación primordial, debido al valor de los vehículos y sobretodo de la carga en general, tiene por lo regular medidas de 18x3.30 m, el diseño más usado es aquello, el cual no resultado necesario realizar maniobras ya sea para entrar o salir del aparcamiento. Debido al gran número de camiones que circulan por este lugar se debe disponer de una gasolinera anexa, así permitiendo que dichos vehículos se reabastezcan de combustible. (ZONA ILCO (Consultora Inartec), 2012)

<span id="page-34-0"></span>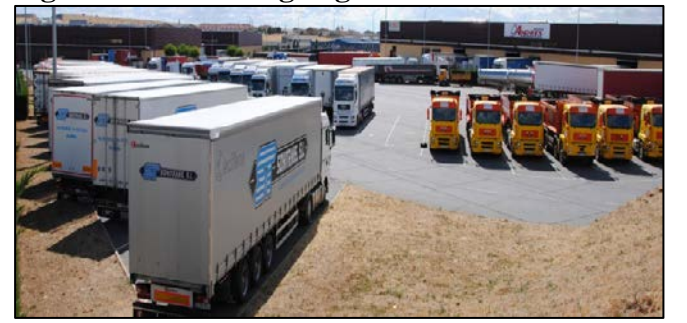

**Figura 1.14. Parking Vigilado de Camiones ZALDESA**

**Fuente**: ZALDESA

#### **Depósito de Contenedores**

Instalaciones destinadas al almacenamiento, por lo general poseen grúas pórtico y regularmente cuenta con taller de conservación de contenedores, en la plataforma logística están en primera instancia limitadas al almacenamiento de contenedores vacíos, en espera de transporte a planta o destino. Como una instalación complementaria, se necesita pequeños locales que son destinados para oficinas y naves de reparaciones, que se realizan una vez que el contenedor este vacío. (ZONA ILCO (Consultora Inartec), 2012)

<span id="page-34-1"></span>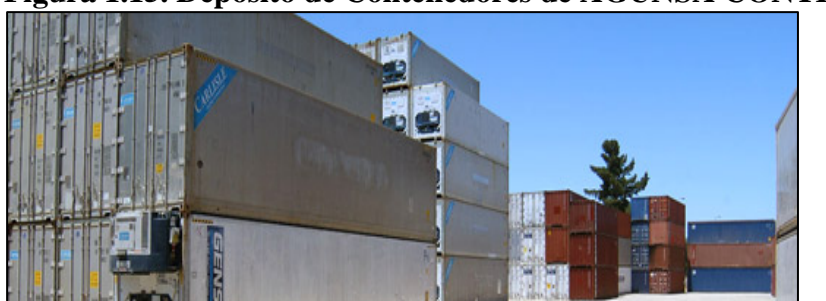

**Figura 1.15. Depósito de Contenedores de AGUNSA CONTENEDORES**

**Fuente**: AGUNSA CONTENEDORES

#### **Parques Industriales**

Según (Saraví, s.f.) Este es un sector urbano el cual está destinado a industrias con características predefinidas, las cuales poseen y se provee la mayoría de servicios desde una

administración central: agua, caminos, controles, seguridad, cercos, balanzas, tratamiento de efluentes, energía, etc. Estas instalaciones son un recurso urbanístico que impulsa la concentración y aislamiento de la actividad industrial, beneficiando sus posibilidades de control y salvar a otras zonas de la ciudad del peligro de fuentes de contaminación y de molestias. Se diseñan a base de elementos modulares, las cuales están comprendidas entre 50.000 y 300.000 m<sup>2</sup>

<span id="page-35-2"></span>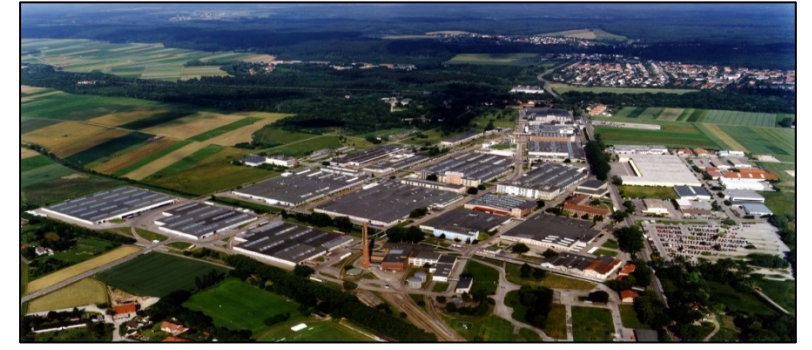

**Figura 1.16. Parque Industrial Bobingen Industrial Park, Alemania**

**Fuente**: ABB Power and Productivity for a Better World

#### <span id="page-35-0"></span>**1.2.1.2. Configuración de instalaciones**

El diseño de todas las áreas de la plataforma deben admitir cambios de modulación, para las modificaciones o ampliaciones en las etapas siguientes, siempre garantizando la coherencia de las distintas áreas. Se puede considerar 3 grupos los cuales son según (ZONA ILCO (Consultora Inartec), 2012):

- **Operadores de transporte y logística**
- Operadores de servicios a las personas o al vehículo
- Servicios a empresas

#### <span id="page-35-1"></span>**1.2.1.2.1. Operadores de transporte y logística**

- **Locales de oficina en alquiler o venta**
- **Plazas de aparcamiento en alquiler o venta**
- Módulos de bodega con oficinas en entreplanta en alquiler o venta
- Parcelas urbanizadas en venta para construcción T,
- Módulos de bodega bajo régimen aduanero en alquiler o venta
## **1.2.1.2.2. Operadores de servicios al vehículo y a las personas**

- **Locales de oficina en alquiler o venta**
- **Plazas de aparcamiento en alquiler o venta**
- Módulos de bodega con oficinas en entreplanta en alquiler o venta
- Parcelas urbanizadas en venta para construcción
- Módulos de bodega bajo régimen aduanero en alquiler o venta
- Hotel en régimen de concesión
- Restaurante en régimen de concesión
- Cafetería en régimen de concesión
- **Locales comerciales, en alquiler o venta**
- **Locales para entidades financieras**

## **1.2.1.2.3. Los operadores a servicios de empresas**

- **Locales para oficinas aduaneras, en régimen de concesión**
- **Locales para servicios a las empresas**
- Servicios de telecomunicaciones, en régimen de concesión

# **1.2.1.3. Rol del Gobierno Autónomo Descentralizado Provincial de Santo Domingo de los Tsáchilas en relación a la EP ZONA ILCO.**

Dentro de las competencias del GAD Provincial, podemos mencionar las siguientes (GADPSDT, GAD Provincial):

- Planificar el desarrollo provincial y formular los correspondientes planes de ordenamiento territorial
- Planificar, construir y mantener el sistema vial de ámbito provincial, que no incluya las zonas urbanas;
- **La gestión ambiental provincial**
- **Fomentar las actividades productivas provinciales especialmente las agropecuarias**

Dando cumplimiento a estas competencias se planteó el proyecto y creación de la Zona de Infraestructura Logística y Conectividad (ZONA ILCO), por Ordenanza del GAD Provincial, la cual fue sometida a dos debates realizados en sesiones ordinarias de consejo y el 30 de enero del 2014 se aprueba la Ordenanza. Expidiendo la ordenanza el 14 de Febrero del 2014 y la firma de las escrituras del terreno para la construcción de la Plataforma Logística.

La Zona de Infraestructura Logística y Conectividad, tiene como misión "Desarrollar, gestionar y administrar la plataforma Logística y de Conectividad, para brindar servicios de calidad, impulsando el cambio de la matriz productiva y el desarrollo económico de la Provincia y el país. Su visión es "Ser líder al nivel nacional y referente a nivel internacional en administración de soluciones integrales en Logística y Conectividad" (ZONA ILCO, PLATAFORMA LOGÍSTICA ZONA ILCO)

La Prefectura manifestó que es importante fortalecer la cadena Agroproductiva que tenemos en la provincia, como el proyecto del cacao fino de aroma, donde no solo se está incentivando su cultivo sino también se apunta a la comercialización. En virtud de aquello y dado que la Prefectura no puede asumir esa competencia, y tampoco estaba contemplada la creación de otra empresa pública para comercializar los productos, se buscaron varias alternativas, siendo la más idónea, en base a los informes técnicos y legales, cambiar el modelo de gestión de la ILCO para que se encargue de la comercialización. (GADPSDT, GAD Provincial, 2015)

Por unanimidad, la Cámara Legislativa del Gobierno Provincial de Santo Domingo de los Tsáchilas analizó y aprobó en primer debate, el 30 de abril del 2015, la ordenanza sustitutiva a la ordenanza de creación de la Empresa Pública de Infraestructura Logística y Conectividad (ZONA ILICO) (Ojeda Vera, 2015). Esta EP, está debidamente amparada por el GAD Provincial, el cual proporciona asignaciones presupuestarias para el desarrollo de la misma. (GADPSDT, GAD Provincial, 2015)

Los funcionarios del departamento del GAD Provincial denominado "Proyecto Fortalecimiento de la Cadena Agroproductiva del Cacao en la Provincia de Santo Domingo de los Tsáchilas" trabajan en conjunto con la Zona Ilco, el cual tiene como finalidad, por un lado beneficiar a los productores de este producto y por otro, que el cacao llegue a estandarizar su calidad, un producto que a la larga sea identificado como cacao fino de aroma ecuatoriano, y luego como el cacao de marca de Santo Domingo, este dispone de un centro de acopio temporal en la parroquia Puerto Limón. (GAD Provincial, GPTSACHILA)

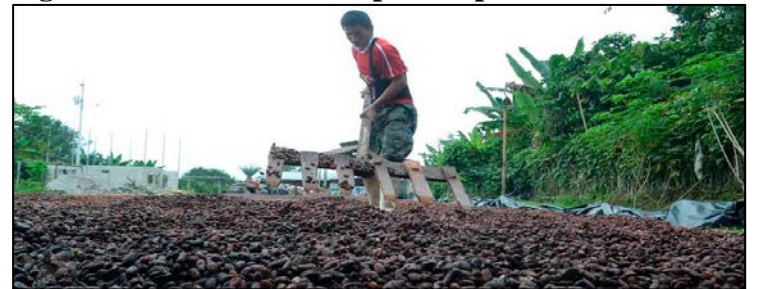

### **Figura 1.17. Centro de acopio temporal de cacao Puerto Limón**

**Fuente**: EP ZONA ILCO

En noviembre del 2015 se suscribió el convenio de Cooperación Interinstitucional para La Potencialización de la Producción y Fomento de la Matriz Productiva entre el Gobierno Autónomo Descentralizado Provincial de Santo Domingo de los Tsáchilas, la Empresa Pública Provincial de la Zona De Infraestructura Logística y de Competitividad (EP-Zona Ilco) y Exportadora e Importadora Orellana con el propósito de llevar adelante los procesos de comercialización del cacao. Esta alianza público privada permitirá llevar adelante todos los procesos de comercialización del cacao, para tal efecto las entidades realizarán actividades en conjunto que permitan fortalecer el Proyecto de la Cadena Productiva del Cacao en Santo Domingo de los Tsáchilas, explicó la autoridad. (GADPSDT, GAD Provincial, 2015)

Actualmente se encuentra en construcción el Centro de Acopio Provincial del Cacao, el mismo que está ubicado en la misma Parroquia, una vez finalizado este Centro, todo el proceso se lo llevara a cabo en este lugar, constará de oficinas administrativas, bloque de fermentación, chocolatera, proceso de secado y terminado. Esta primera fase ocupará 22 mil metros cuadrados. (GAD Provincial, GPTSACHILA, 2015)

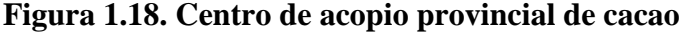

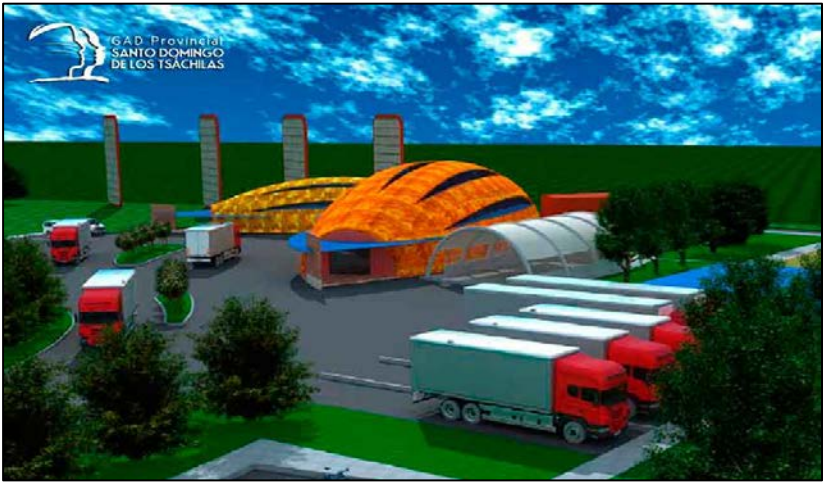

**Fuente**: GADPSDT

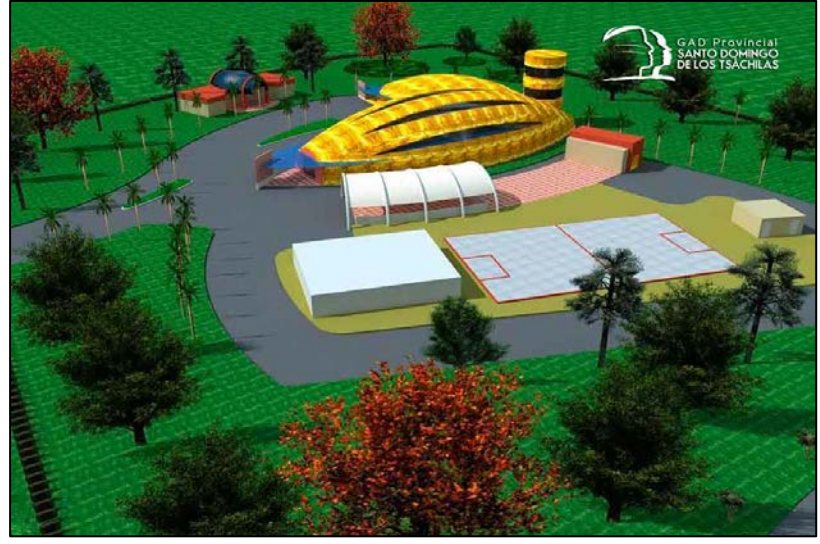

**Figura 1.19. Centro de acopio provincial de cacao**

**Fuente**: GADPSDT

El Proyecto Cacao, se encarga actualmente de la compra a cada miembro de las asociaciones, acopio y traslado a la ciudad de Guayaquil, la Importadora y Exportadora Orellana, cumple la función de la preparación del lote, y la Zona Ilco, se encarga del proceso de exportación.

### **1.2.1.4. Zona de Infraestructura Logística y Conectividad (ZONA ILCO)**

Tiene como filosofía, aportar a la diversificación productiva para desarrollar nuevos sectores productivos y a la industrialización de productos primarios a través de proyectos, en conjunto con el GAD Provincial, para generar valor agregado de los productos de la zona para su exportación y distribución a través de la Plataforma Logística. Incrementando la oferta exportable de la producción de productos tradicionales y no tradicionales con calidad, como el cacao, banano, palma entre otros producidos en la zona. Su objetivo es desarrollar y gestionar la ZONA ILCO integrada a los objetivos de innovación, desarrollo y fomento productivo del GAD Provincial. (ZONA ILCO, PLATAFORMA LOGÍSTICA ZONA ILCO)

Dentro de una de sus competencias y potestades de la Zona de Infraestructura Logística y Conectividad tenemos el: gestionar, planificar, prestar servicios de asesoría y consultoría, administrar, equipar, operar, mantener, ejecutar, promover y explotar proyectos vinculados a infraestructura logística y de Conectividad y de manera particular de la Plataforma Logística. (ZONA ILCO, 2015)

Este proyecto tiene previsto realizarse como se muestra en las siguientes imágenes:

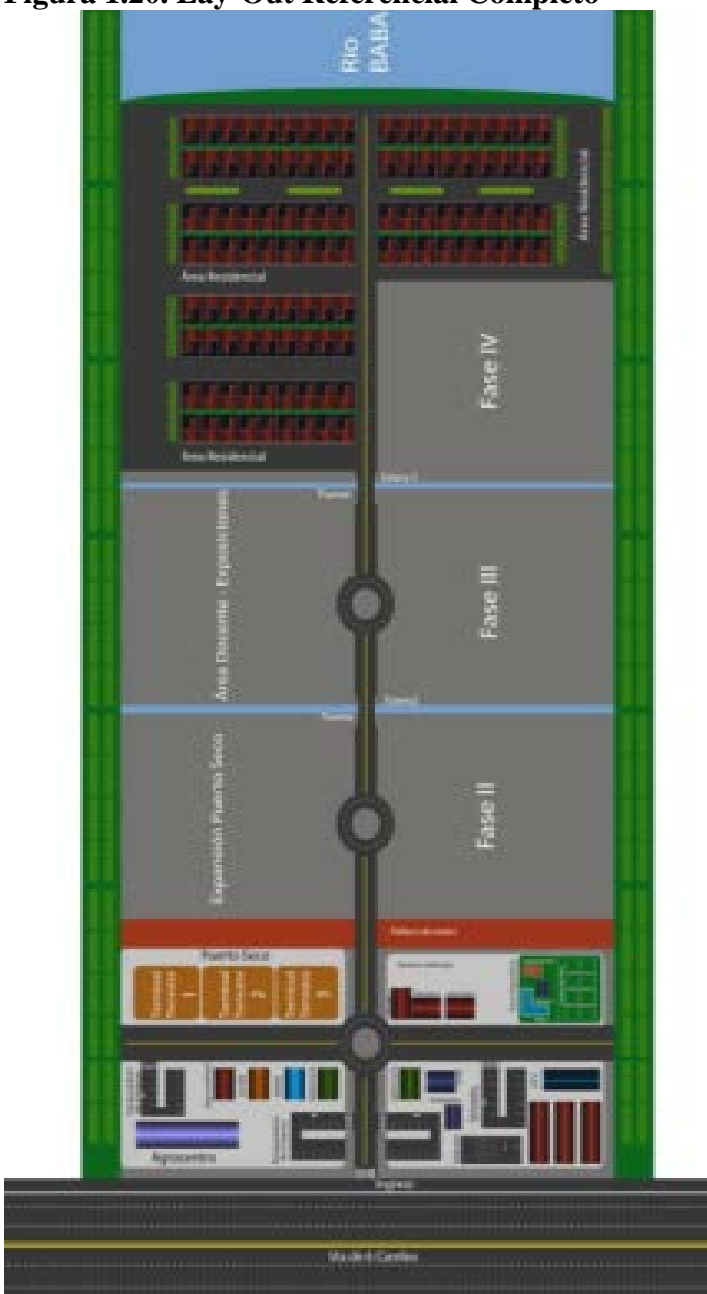

**Figura 1.20. Lay-Out Referencial Completo**

**Nota**: Trabajo realizado por Consultora Inartec, contratada por la EP ZONA ILCO **Fuente**: Consorcio, 2012

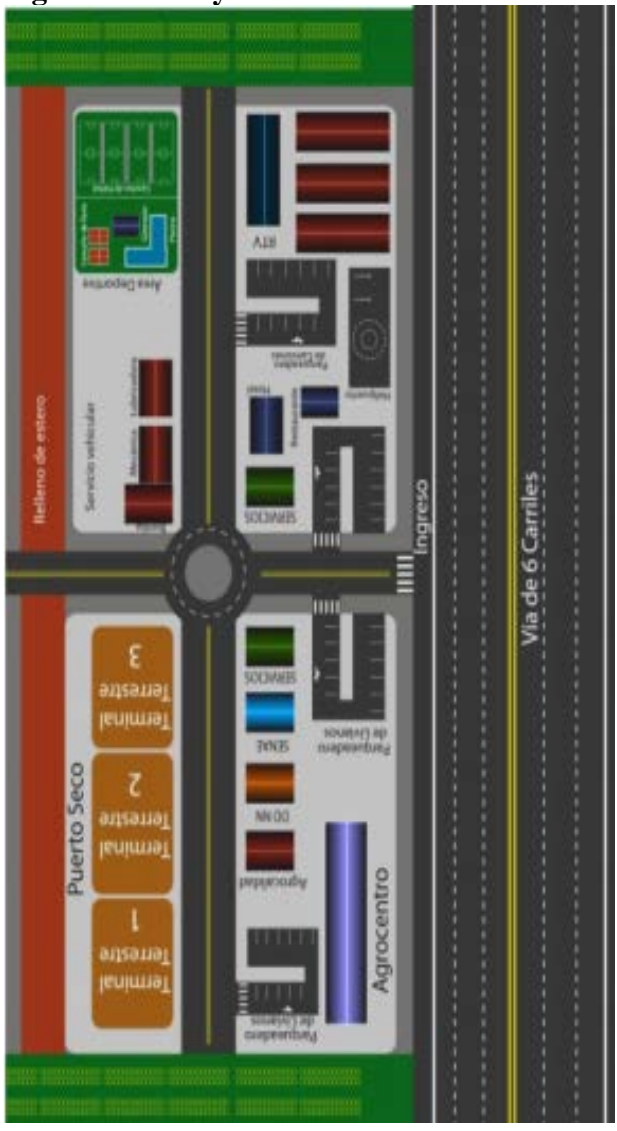

**Figura 1.21. Lay-Out 1º Fase de Desarrollo**

**Nota**: Trabajo realizado por Consultora Inartec, contratada por la EP ZONA ILCO **Fuente**: Consorcio, 2012

Según (ZONA ILCO (Consultora Inartec), 2012), en la propuesta del Modelo de Gestión que se plantea para la plataforma logísticas en Santo Domingo de los Tsáchilas, la distribución de los espacios físicos con áreas que brinden diferentes servicios, que se sugiere implementar es la siguiente:

- h. Zona de actividad logística
- Área de carga y descarga
- Área Preparación Logística ò.
- Área Refrigerada, Granel Liquido y Solido  $\overline{\mathcal{L}}$
- Área de Transformación Industrial ò,
- Zona de servicios  $\mathcal{C}_{\mathcal{A}}$

### **1.2.1.5. Internet**

En 1995 Jeff Bezos funda Amazon, el cual empezó como una librería en línea, se puede mencionar que fue un pilar para el inicio del comercio electrónico, que con el paso de los años ha llegado a ser una de las más importantes y grandes compañías de e-commerce que se dispone al nivel mundial. (Laudon & Guercio Traver, 2013)

En la actualidad el comercio electrónico, ha crecido de manera desmedida, gracias a diferentes medios, como lo son todos los dispositivos móviles como; celulares, tabletas, laptops, y todo aparato que tenga acceso a internet, de igual manera las redes sociales han incidido como factor importante en el aumento de este tipo de comercio, se utiliza redes como Facebook, Instagram, twitter y un sin número más, para que las personas demanden y oferten tanto productos y servicios.

## **1.2.1.6. El e-Branding**

El Branding es la forma en la cual una organización se da a conocer y se presenta a sí misma, ya sea productos o servicios, y lo más importante, conocer la forma en que los usuarios perciben una organización, ha ido más allá de ser solo un símbolo visual, un logo o un nombre, ha logrado convertirse en una actitud, reforzada a través de una serie de interacciones que las personas tienen con la organización, con sus productos o sus servicios que ofrezcan. (Saavedra Vallet, 2005)

De aquí viene el concepto de eBranding, en el cual no se refiere a la presencia de un logo más o menos adaptado a una interfaz digital, ni al look and feel o aspecto grafico en español, de un sitio el cual es muy importante, pero es solamente un ingrediente para obtener una experiencia satisfactoria para los consumidores. (Saavedra Vallet, 2005)

El eBranding es sobre toda la experiencia de un usuario en la red, es cada aspecto en la relación de la organización y el usuario online. Los logos o taglines son muy efectivos, pero solo si suman la actitud acertada de la empresa. El eBranding culmina en un símbolo que la gente asocia con él, con la experiencia que se tiene con la empresa, pero el gran trabajo para el eBranding es crear esa experiencia. Este es el proceso de transformar un sitio web en una experiencia única para el usuario; única y sin igual por la calidad de su diseño, por la utilidad que tiene y la usabilidad de sus contenidos (muchas veces en una página web, existen herramientas que los usuarios de red no utilizan), y por la simple y eficaz lógica funcional en la navegación e interacción con dicho sitio web. (Saavedra Vallet, 2005)

### **1.2.1.7. Comercio Electrónico y Negocios Electrónicos**

El comercio electrónico o el E-Commerce, abarca todos los procesos por los cuales se llega al cliente o consumidor, proveedores y socios de negocios, de igual forma incluye actividades como el marketing, las ventas, toma de órdenes, entrega, servicios al consumidor y management de lealtad del consumidor. (Cabrera, s.f)

Negocio electrónico o denominado E-Business, incluye al e-commerce, pero también conlleva a más procesos, internos como son: la producción, management de inventario, desarrollo de productos, management de riesgo, finanzas, desarrollo de estrategias, management de conocimiento y recursos humanos. (Cabrera, s.f)

Ambos incluyen aplicaciones que se utilizan para direccionar procesos, como ejemplo la infraestructura tecnológica de bases de datos, los servers de aplicaciones, las herramientas de seguridad, management de sistemas y sistemas legacy. (Cabrera, s.f)

### **1.2.1.8. Tipos de Comercio Electrónico**

Según (Laudon & Guercio Traver, 2013) tenemos diferentes tipos de relaciones entre los actores del internet las cuales se listan a continuación:

- **B2C Negocio a Consumidor:** en este los negocios de línea tratan de llegar a los consumidores individuales. Ejemplo: Amazon.
- **B2B Negocio a Negocio**: la mayor forma de comercio electrónico donde los negocios se enfocan en vender a otros negocios. Ejemplo: Foodtrader.
- **C2C Consumidor a Consumidor:** ofrece a los consumidores una manera de vender a otros consumidores. Ejemplo: eBay
- **P2P Igual a Igual:** permite compartir archivos y recursos de computadora de manera directa. Ejemplo: BitTorrent.
- **M-commerce;** comercio móvil: se trata de la utilización de dispositivos digitales inalámbricos, para realizar transacciones en web. Ejemplo: teléfono celular

### **1.2.1.9. Business to Business (B2B)**

Business to Business (B2B) ha tenido y tiene un potencial crecimiento, que hoy en día tiene cifras impresionantes hablando solo al nivel de Estados Unidos, en el año 2013 posee una cantidad de 5.29 trillones de dólares, es un desarrollo sostenible ya que en 2006 la cantidad era de 2.76 trillones de dólares, lo cual representa en un periodo de ocho años un aumento de aproximadamente del 50%. (Bureau, 2015)

Por lo tanto nos damos cuenta que este modelo de comercio electrónico, posee un gran desarrollo obteniendo grandes posibilidades, invertir en un modelo Business to Business, es la mejor alternativa ya que un negocio vende a otro, el cual siempre está requiriendo un producto o servicio, debido a la gran demanda que se presenta hoy en día. También se tiene ventajas como la optimización de precios, la localización de envíos, entregas en poco tiempo y se realiza negociaciones más serias.

### **1.2.1.10.Seguridad en el Comercio Electrónico**

Los delitos a través de internet actualmente generan problemas significativos para las organizaciones y los consumidores, los virus, la suplantación de identidad, robo de datos y el fraude en tarjetas de crédito, son unas de las amenazas que están presentes en la época tecnológica. Lo cual puede generar desconfianza al realizar una transacción en el comercio electrónico. Sin embargo tenemos dimensiones de seguridad para evitar este tipo de inconvenientes como lo son: integridad, no repudiación, autenticidad, confidencialidad, privacidad y disponibilidad, los cuales según (Laudon & Guercio Traver, 2013) los definiremos de la siguiente manera:

**Integridad.-** es la capacidad de confirmar que la información que está en un sitio web, no haya sufrido alteración alguna por alguien no autorizado. (Laudon & Guercio Traver, 2013)

- **No Repudiación.-** esta es la capacidad de que las personas o usuarios que participan en el comercio electrónico no nieguen sus acciones en línea. (Laudon & Guercio Traver, 2013)
- **Autenticidad.-** Habilidad de identificar a una persona o entidad con la que se está interactuando en internet. (Laudon & Guercio Traver, 2013)
- **Confidencialidad.-** es la habilidad de asegurar que la información y mensajes solo estén habilitadas para quienes estén autorizados. (Laudon & Guercio Traver, 2013)
- **Privacidad.** esta es la capacidad que se tiene para controlar la información que proporciona un cliente a un comerciante. (Laudon & Guercio Traver, 2013)
- **Disponibilidad.-** es la habilidad de asegurar que un sitio donde se maneja comercio electrónico siga funcionando como se debe. (Laudon & Guercio Traver, 2013)

### **1.2.1.11.Página Web**

Son los documentos básicos del WORL WIDE WEB y se visualizan con navegadores de internet, antes se diseñaban con código HTML, pero se han creado programas como Frontapage XP que permite trabajar directamente sobre los resultados finales. (Erostarbe & Jaureguizar Albonigamayor, 2005)

Dentro de la página web según (Saavedra Vallet, 2005) tenemos algunas variables que nos facilitan poseer una página eficiente y eficaz, como son los siguientes:

- En la sección Home, se debe realzar el posicionamiento e impacto de la compañía, la transmisión de los valores de la firma, la cual debe ser fácilmente identificable por el usuario.
- La navegación y arquitectura de contenidos; deben tener lógica y debe ser rápido, fácil e intuitivo para que el usuario no tenga inconvenientes.
- En el diseño, debe tener consistencia y coherencia en el empleo de los recursos clásicos del diseño: tales como fotografías, composición, imágenes, etc.
- En el Branding, este debe tener impacto de la marca on-line y la coherencia con el mensaje corporativo que posea la empresa.
- En Contenidos corporativos, tenemos información sobre la Compañía, Recursos Humanos, Prensa, Responsabilidad Social, Inversores, Distribuidores y Punto de Venta.
- Otros contenidos, como el catálogo de productos y tienda virtual, foros, chats, promociones o registro.

Experiencia al usuario, el cual determina si la visita cumple con la satisfacción y expectativas que posee el visitante de la página.

El éxito del sitio web de una organización, depende en gran medida de como este responde, a las expectativas de los usuario. La estandarización de interfaces, los grafismos semejantes de los navegadores de web, los elementos básicos comunes de las páginas de las cuales se hacen descargas y otras características del ambiente on-line, permite que usuarios se adapten de mejor manera a estos sitios. (De Viveiros Ferreiro, 2011)

Un sitio web con un buen diseño pero con poco contenido, puede resultar no favorable, el contenido se suele organizar en una serie de secciones, que facilitan su búsqueda y localización, en general se pueden clasificar en; comunes y específicos. Algunos de los contenidos que tendría que poseer, podrían ser; su filosofía, su historia, objetivos, clientes, productos, servicios, etc. (Luján Mora, 2002)

Según (Laudon & Guercio Traver, 2013), las piezas para la construcción de un sitio web de comercio electrónico son las siguientes:

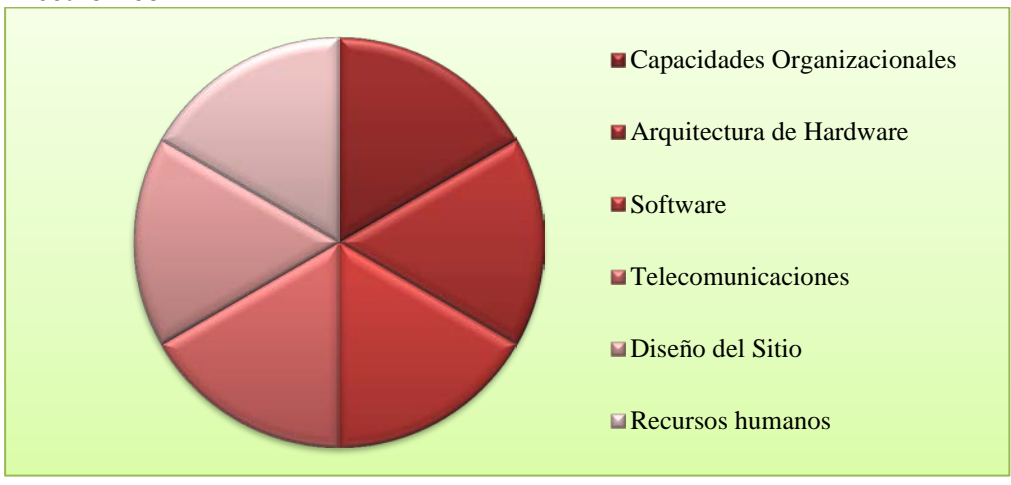

**Figura 1.22. Piezas del Rompecabezas de Construcción de Sitios de Comercio Electrónico**

**Fuente**: e-Commerce Negocios, Tecnología, Sociedad, 2013 **Elaborado Por**: Jonathan Pantoja

### **1.2.1.12.Marketing Digital**

Según la Empresa Estadounidense de soluciones digitales Software Criollo, 93% de las compras online son efectuadas usando los buscadores y con una estrategia de social media

adecuada la compañía se muestra entre los primeros resultados de los buscadores, por medio del uso de Google Adwords, con solo poner las palabras claves que se establezcan para encontrarla con facilidad, aparecerá entre las primeras dentro de más de un millón de resultados. (Software Criollo)

El 71% de los usuarios buscan y obtienen la información en internet, 89% de las compañías mantienen o incrementan el presupuesto en el marketing digital, el mismo que es un 61% más efectivo en costos, es decir que se invierte menos en comparación con los incurridos en el marketing tradicional. También no tiene obsolescencia, es decir que este marketing queda por siempre en internet, hasta que se decida quitarlo, en cambio en el tradicional, los anuncios en televisión, periódicos, revistas, etc. son a corto plazo. (Software Criollo)

Este tipo de marketing el cual también puede ser de contenidos, es decir el cual consiste en crear y distribuir contenido relevante para los clientes y potenciales clientes con el objetivo de atraerlos hacia la empresa y conectar con ellos, no se refiere al contenido promocional si no información importante para los usuarios y la empresa a quien va dirigido. Tenemos ejemplos como JOHN DEERE, Coca Cola, Redbull, entre las principales compañías que han invertido en este tipo de publicidad, por lo tanto está claro que es una de las mejores opciones de marketing. (García, 2015)

Mazda tomo un innovador enfoque en su campaña digital, con el lanzamiento de Mazda3 y Mazda6, la campaña abarco la búsqueda de Google, YouTube y la red de display de Google para conectarse con los consumidores a lo largo de su recorrido de compra, esto permitió que aumentara 10 veces el número de compradores por el mismo costo que la campaña tradicional. (Google, Think with Google, 2014)

ITN Productions lanzo un canal de YouTube, el cual lo utilizó para transmitir noticias y temas de actualidad en formatos innovadores y atractivos, y hoy en día es uno de los canales de noticias más populares de YouTube. (Google, Think with Google, 2014)

Airbnb es un mercado confiable impulsado por la comunidad donde las personas pueden anunciar y reservar espacios en cualquier parte del mundo, en la actualidad ofrece más de 600.000 lugares en 35.000 ciudades y 190 países, gracias en parte al enfoque de publicidad mediante Google Adwords centrado en el cliente, por esto pudo conectarse con éxito con un 101% más de clientes en un plazo de seis meses. (Google, Think with Google, 2014)

Según un estudio realizado por (Zuili University), hay diferencias muy notables entre el marketing digital y el marketing tradicional, de las cuales serían las descritas a continuación:

- El marketing online permite expandirse, logrando obtener de manera simultánea la misma información a nivel mundial, logrando una mayor cantidad de clientes potenciales, en cambio el tradicional, el espacio es caro y muy limitado, el mercado a que se enfoca es más local.
- El digital obtiene inmediatez con las respuestas del público, lo cual permite hacer una evaluación tangible e inmediata del alcance y funcionamiento de las estrategias usadas en el plan de marketing, en cambio en el tradicional la interactividad es escasa.

# **1.2.2. Marco Conceptual**

### **1.2.2.1. Internet**

"Internet no es una simple red de ordenadores, sino una red de redes, es decir, un conjunto de redes interconectadas a escala mundial con la particularidad de que cada una de ellas es independiente y autónoma." (Rodrígruez Ávila, 2007)

## **1.2.2.2. Plataforma Logística**

"Es un área definida dentro de la cual todas las actividades relacionadas con el transporte, la logística y la distribución de mercancías tanto para el tránsito nacional e internacional, se llevan a cabo por los diferentes operadores sobre una base comercial. Los operadores pueden ser tanto los propietarios o arrendatarios de las construcciones e instalaciones (depósitos, áreas de almacenamiento, centros de distribución, oficinas, servicios de camiones, etc.)." Un centro logístico también debe estar equipado con todas las facilidades para llevar a cabo las operaciones mencionadas. Si es posible, debe incluir los servicios públicos para el personal y equipo para los usuarios. (Europlatforms)

## **1.2.2.3. Comercio Electrónico**

"Se hace referencia al comercio que se desarrolla por medios electrónicos, es una nueva forma de realizar el comercio tradicional utilizando los medios que las Nuevas Tecnologías de la Información y las Comunicaciones, las TIC, ponen a nuestro alcance en el ámbito comercial" (Arias Pou, 2006)

### **1.2.2.4. Business to Business (B2B)**

"El comercio entre empresas, caracterizado por; volúmenes relativamente grandes, los precios competitivos y estables, los plazos de entrega rápida y, a menudo, en forma de pago diferido. En general, el comercio mayorista es el B2B y de retailing es B2C" (Business Dictionary)

# **CAPÍTULO 2**

# **MÉTODO**

### **2.1. Metodología general**

### **2.1.1. Nivel de Estudio**

De acuerdo a la investigación que se está realizando, se va a emplear los métodos tanto exploratorio como descriptivo.

El uso de estos dos métodos, por una parte se debe a la captación de la información de investigaciones realizadas e implementadas, también datos brindados por la Empresa Pública Zona de Infraestructura Logística y Conectividad (ZONA ILCO), de igual manera se empleará información procesada, la cual sirve para evaluar el uso del Business to Business (B2B) y sobretodo resolviendo la interrogante ¿esto será beneficio para la EP?

Se desarrolla de esta forma, ya que la investigación se basa, en el impacto económico que tendrá la Zona de Infraestructura Logística y Conectividad debido a la implementación de un sitio web, utilizando el modelo de comercio electrónico Business to Business, donde se tiene que obtener información de diferentes áreas; como la forma de crear un sitio web, documentos de índices financieros, informe sobre la Zona de Infraestructura Logística y Conectividad y los que sean necesarios para desarrollar y resolver el problema investigado.

## **2.1.2. Modalidad de investigación**

En las modalidades de investigación que se emplea, las cuales nos permiten tener la información deseada, son las siguientes: modalidad de campo y modalidad documental.

Esto se ha definido así ya que se debe obtener, por un lado los datos directamente del lugar donde se encuentra el objeto de estudio, el cual es la Empresa Publica Zona de Infraestructura Logística y Conectividad (ZONA ILCO), donde habrá contacto directo con las personas responsables del manejo de esta institución, esto hablando de modalidad de campo.

Por otro lado en la modalidad documental, con la cual se puede realizar un análisis detallado de una situación específica, apoyándose estrictamente en documentos confiables y originales, este análisis debe tener un grado de profundidad aceptable (Jañez Barrio, 2008)

Utilizaremos diferentes medios tanto libros, informes, consultorías, tesis; todo lo referido a registros impresos, también medios audiovisuales y medios electrónicos. Así se obtendrá los resultados requeridos que tendrá como base la implementación de un sitio web, para esta empresa utilizando el B2B, y si esto ayudará a su desarrollo económico.

### **2.1.3. Método**

En los métodos a utilizar son: el inductivo-deductivo: "Consiste en aquel procedimiento lógico formal que parte de principios universales (método deductivo) y que luego aplica a hechos o casos concretos, o que procede a la inversa (método inductivo), esto es, que parte de hechos y datos concretos para de allí inferir lógicamente conclusiones o generalizaciones de carácter más universal". (Mora Rodríguez , 2007)

Utilizaremos también análisis y síntesis, de la misma forma los recursos y medios necesarios para llegar a los objetivos planteados. Se prevé utilizar datos estadísticos e indicadores financieros para conocer si el resultado es favorable o no.

También el método histórico-lógico, debido a que explora las distintas etapas cronológicas de los objetivos y de lo estudiado, y lo lógico se encarga de las leyes generales que rigen el funcionamiento y desarrollo de los fenómenos.

### **2.1.3.1. Fuentes de Información y técnicas para la captación de datos**

Utilizamos este tipo de fuentes de información en este estudio:

Fuente primaria tenemos contacto directo con las personas encargadas de dirigir la Zona de Infraestructura Logística y Conectividad como la Gerente, la Economista Aracely Montero y sus colaboradores.

Entre las fuentes secundarias se recaba información en libros de comercio electrónico, marketing digital, tesis anteriores, documentos brindados por la Zona Ilco, además todas las consultas pertinentes en internet para obtener toda la información necesaria.

- Factibilidad Técnica, económica/ financiera y ambiental de la Plataforma Logística de Santo Domingo de los Tsáchilas.
- Documento justificativo para la solicitud de territorialización de la Zona Especial de Desarrollo Económico (ZEDE) de la provincia de Santo Domingo de los Tsáchilas.

### **2.1.4. Población y Muestra**

La población y muestra no será aplicada ya que la investigación se basará en los datos suministrados por la Empresa Pública Zona de Infraestructura Logística y Conectividad, con lo cual a base de esta información proporcionada por las diferentes personas al frente de esta Empresa Pública se realizará la investigación correspondiente para cumplir con los objetivos plateados pidiendo desarrollarlos con mayor ahínco.

Por lo tanto se dispone a realizar un análisis comparativo entre la página web que pertenece a la ZONA ILCO, donde expone todas sus funcionalidades que desea poseer, también dos sitios webs que pertenecen a grandes plataformas logísticas que satisfacen en su gran mayoría al usuario y clientes de las mismas, tomando estos tres recursos como guía se procederá a realizar la correcta estructura de la página que se plantea diseñar, determinando los elementos principales, establecidos en los parámetros de contenido de cada sitio.

Basado en los recursos que se dispone para la creación de dicho sitio, no es necesario hacer el levantamiento de datos (encuestas), ya que nos basaremos en ejemplos veraces, que están expuestos al nivel mundial, obteniendo mejores resultados para el desarrollo apropiado estructural de la página web, actuando de manera más acertada para este tipo de investigación.

### **2.1.5. Selección instrumentos de investigación**

Se lo realizará a través de entrevistas con las personas que dirigen esta empresa pública, con lo cual se desarrollará una conversación para obtener todos los datos e información que se amerite.

Por otro lado se va a emplear documentos, ya sea impresos o digitales, libros, revistas, informes, investigaciones, tesis, todos estos medios que servirán como enlace para recabar todo lo necesario para desarrollar el tema: "Impacto económico de la implementación de un sitio web para la promoción de los servicios y productos de la Zona de Infraestructura Logística y Conectividad, aplicando un modelo B2B".

### **Entrevistas**

"Las entrevistas cuentan con una mejor proporción de participación, y le permiten al analista leer las expresiones faciales y lenguaje corporal, clarificar respuesta, formular preguntas de seguimiento y percibir aquellas áreas que merecen una indagación más profunda" (Guerra López, 2007)

# **Observación**

"Es una técnica que consiste en observar atentamente el fenómeno, hecho o caso, tomar [información](http://www.monografias.com/trabajos7/sisinf/sisinf.shtml) y registrarla para su posterior [análisis.](http://www.monografias.com/trabajos11/metods/metods.shtml#ANALIT) La observación es un elemento fundamental de todo [proceso](http://www.monografias.com/trabajos14/administ-procesos/administ-procesos.shtml#PROCE) investigativo, en ella se apoya el investigador para obtener el mayor número de [datos"](http://www.monografias.com/trabajos11/basda/basda.shtml) (Leiva Zea, 2006)

### **Revisión de Investigaciones realizadas**

Esta es una técnica con la cual podemos recolectar datos de tesis anteriores, investigaciones, monografías, y todos los documentos de analistas acerca de los temas realizados que inciden en el desarrollo de mi trabajo de estudio.

### **2.1.6. Procesamiento de Datos**

Para el procesamiento de datos que se obtendrán con toda la investigación realizada, utilizando los diferentes medios, herramientas y métodos, se utilizara paquetes utilitarios como Microsoft Office; Microsoft Word, Microsoft Excel, Microsoft PowerPoint, Wix.com.

### **2.2. Metodología Específica**

La Zona de Infraestructura Logística y Conectividad posee dos compradores, ubicados en Alemania, pero con un sitio web se puede llegar a distintos mercados ya sean, pequeños, medianos o grandes, generando un mayor interés en consumidores potenciales, los cuales, estarán palpando lo ofertado mediante la página web, entendemos entonces que con una gran cantidad de clientes, aumentan los ingresos y mejora el desarrollo de la plataforma logística.

"Los estudios descriptivos en que el investigador interacciona con el participante puede involucrar encuestas o entrevistas para recolectar la información necesaria. Los estudios descriptivos en que el investigador no interacciona con el participante incluyen estudios de observación de personas en un ambiente o estudios que implican la recolección de información utilizando registros existentes." (Integrity)

Utilizando los medios expuestos que se desarrollarán con el avance de la investigación, como descriptivo, exploratorio, inductivo, deductivo, sintético, analítico y todas las herramientas ya sea físicas, digitales o electrónicas, se podrá cumplir con todos los objetivos por lo cual se tendrá que definir, modos para poder resolverlos.

Para determinar los productos y servicios de la Zona de Infraestructura Logística y Conectividad que posee, y para establecer de qué manera se promueve la Empresa Pública; debemos investigar en los documentos que tiene dicha empresa, sobre toda su descripción, funciones, sus estrategias, su forma de administrar, sus índices financieros, su infraestructura y todo lo necesario. También se tendrá que realizar reuniones con las personas encargadas para conocer y recolectar información, sobre todas las actividades que se estén realizando en la época actual la Empresa pública, sea si están brindando servicios o que productos comercializan y todo lo planteado a futuro. Las perspectivas que tiene y si se podrá cumplir con todo lo manifestado en los documentos, tanto las metas y los objetivos.

En los análisis de los modelos de comercio electrónico que se puede implementar en la Zona de Infraestructura Logística y Conectividad, en la determinación de información y estructura debe tener la propuesta web para que la Zona de Infraestructura Logística y Conectividad, se posesione adecuadamente y en la forma para hacerlo; se debe realizar la respectiva investigación, ya que de esto depende el éxito de esta estrategia de negocio, se

debe utilizar todos los medios necesarios para obtener la suficiente información así generando una base real, de cómo se realizará esta propuesta, para la implementación del sitio web.

Dentro de la estructura se recopilará toda la información necesaria y se utilizará la herramienta de Internet Wix.com, la cual es una plataforma para crear páginas webs, con esta se puede diseñar e implementar la estructura de la información que se plantee y mejorar paulatinamente de acuerdo a los cambios en la actualidad y perspectiva de lo que necesiten los clientes, que vaya a adquirir la Zona de Infraestructura Logística y Conectividad y su plataforma Logística.

De la misma forma se analizará páginas web de distintas plataformas logísticas de otras partes del mundo, se realizará un análisis exhaustivo para determinar lo primordial, lo cual se podrá implementar dentro del portal web y que se puede mejorar y ubicar dentro del mismo, con el cual se va a trabajar e interactuar, de igual forma se debe tener una perspectiva de la situación actual de la página web de la Zona de Infraestructura Logística y Conectividad y su plataforma Logística.

Para establecer el impacto económico que tendrá la implementación del sitio web para la promoción de los servicios y productos de la Zona de Infraestructura Logística y Conectividad, aplicando un modelo B2B; se utilizará todos los recursos, tanto estadísticos, como recursos financieros; dentro de estos los indicadores económicos, como resultado de la utilización de estos medios. Se podrá determinar si tendrá un impacto negativo o un impacto positivo, con ayuda de los datos obtenidos de la Zona Ilco, los cuales deben ser los ingresos, sus proyecciones a futuro y los gastos, con los que se debe realizar el respectivo estudio financiero para determinar el beneficio del portal.

Todas estas estrategias que se llevaran a cabo, nos ayuda a resolver todas las interrogantes que tenemos planteadas, cada una se irá desarrollando en el orden establecido para poder obtener todos los resultados deseados.

# **CAPÍTULO 3**

## **RESULTADOS**

# **3.1. Determinar los productos y servicios, de la Zona de Infraestructura Logística y Conectividad posee.**

La Zona de Infraestructura Logística y Conectividad (ZONA ILCO), está en su etapa inicial, esta Empresa Pública empezó la exportación de Cacao el 29 de septiembre del 2015, se embarcaron 25 toneladas desde el puerto de Guayaquil, con destino hacia Alemania, tras cumplir con todos los procesos que se deben llevar, como calidad, sanidad y seguridad. (GAD Provincial, GPTSACHILA, 2015)

De acuerdo al Gobierno Autónomo Descentralizado Provincial Santo Domingo de los Tsáchilas, realizó el "Proyecto Fortalecimiento de la Cadena Agroproductiva del Cacao en la Provincia de Santo Domingo de los Tsáchilas", con el cual ayuda al desarrollo productivo de las organizaciones que se dedican a la venta de este producto, dicho proyecto posee un departamento dedicado a su compra, los mismos que disponen de un centro de acopio temporal ubicado en la parroquia Puerto Limón. Por lo tanto es el único producto que oferta en la actualidad, la Zona de Infraestructura Logística y Conectividad (ZONA ILCO), es el cacao. De igual manera los únicos compradores que poseen, se encuentran en el mercado Europeo.

### **Figura 3.1. Cadena de Valor Cacao CCN51 y Nacional Fino de Aroma**

**LOS RESPONSABLES DE COMPRA DE CACAO CCN51 Y NACIONAL FINO DE AROMA, LO ADQUIEREN EN LAS FINCAS DE LOS MIEMBROS DE LAS ASOCIACIONES, . LO TRASLADA AL CENTRO DE ACOPIO, DESPUES SE LO TRASLADA A LA CIUDAD DE GUAYAQUIL A LA IMPORTADORA Y EXPORTADORA ORELLANA PARA QUE CUMPLA CON SU RESPECTIVO PROCESO**

**UNA VEZ CUMPLIDO EL CICLO, LA EP ZONA ILCO SE ENCARGA DEL PROCESO DE EXPORTACIÓN**

**EL CUAL TIENE DESTINO ALEMANIA, A DOS COMPRADORES: EUROMAR Y TRANSMAR COMMODITY**

**Fuente**: ZONA ILCO **Elaborado Por**: Jonathan Pantoja, 2016

#### **Cacao Fino de Aroma y CCN51**

El Cacao Fino de Aroma o también conocido como sabor Arriba, es el producto tradicional y emblemático del Ecuador, por sus sabores frutales, florales y fragancias, por su organolepcia tiene un valor agregado que es debidamente reconocido por la industria de la confitería, representa el 5% de la producción al nivel mundial, Ecuador por las condiciones geográficas y su riqueza en los recursos biológicos, es el productor por excelencia de Cacao Arriba fino y de aroma, representa el 63% de la producción mundial, cuyo sabor ha sido reconocido durante siglos en el mercado internacional, para la elaboración de chocolates refinados. (ANECACAO)

Se estima que el 75% de la exportación ecuatoriana es cacao fino de aroma, mientras que el restante (25%), pertenece a la variedad CCN51, Ecuador se posiciona como el más competitivo de América Latina en este aspecto, seguido por Venezuela, Panamá y México. El CCN51, tiene una coloración rojiza en su estado de desarrollo y en su madurez, contiene grandes cantidades de grasa, es una variedad que se caracteriza por su capacidad Productiva, siendo cuatro veces mayor a las clásicas producciones y siendo este resistente a las enfermedades. (ANECACAO)

Se pretende que al Cacao arriba, se fomente su producción, ya que con un tratamiento técnico adecuado produce en gran cantidad, así consiguiendo que nuestro país sea reconocido por producir el mejor cacao fino de aroma al nivel internacional.

Por otra parte, la Empresa Pública Zona de Infraestructura Logística y Conectividad (ZONA ILCO), como ente administrador de la plataforma logística, se va a encargar de desarrollar las distintas etapas de construcción de dicha plataforma. Las empresas privadas que vayan a invertir en la plataforma logísticas, van a ser las encargadas de prestar todos los servicios. (ZONA ILCO (Consultora Inartec), 2012):

Dentro de la zona de actividad logística, se encuentra el área de carga y descarga, área de preparación logística, área refrigerada, a granel, líquido y sólido y el área de transformación industrial. El área refrigerada, ayuda a mantener o conservar los productos en buen estado, tanto producto que necesiten frio o calor, como: medicinas, frutas, cierta carga a granel, flores, etc.

En el terminal de contenedores se podrá almacenar los mismos, ya sea vacíos o llenos destinados al transporte. En la zona de carga y descarga, donde la carga será estibada de la plataforma al cabezal o viceversa.

En cada una de estas áreas se deberán ofrecer servicios los cuales pueden ser los siguientes:

- Servicios en gráneles (líquidos y sólidos),
- Servicio de transportes especiales:
- *Cámaras frías para perecibles,*
- *Cargas extra pesadas,*
- *Cargas delicadas.*
- Servicio para contenedores (descarga de contenedores vacíos, inspección externa de contenedores, manipuleo de contenedores, recepción de camiones con contenedores vacíos, control de stock de contenedores vacíos, espacio para contenedores llenos y vacíos)
- Servicios Optimización de la logística de contenedores y su ciclo de vida,
- Servicios de carga o descarga de mercancías,
- Picking, paletización, etiquetado y reciclado,
- $\mathcal{P}(\mathcal{A})$ Recepción de camiones con contenedores vacíos,
- Reparaciones y mantenimiento de contenedores,
- Asignación de contenedores vacíos de acuerdo a los requerimientos,
- Servicios de operaciones de importación,
- $\blacksquare$  Servicio de control de descarga,
- Servicio de carga de mercancías al medio de transporte,
- Servicio de pesaje de camiones y de cargas
- Servicio de clasificación de mercancías
- Servicio de trazabilidad de carga.

Todas las empresas que operen dentro de la plataforma logística, tendrán que cumplir con las normas y reglas establecidas por la Empresa Pública Zona de Infraestructura Logística y Conectividad, ya que esta será la encargada de velar, por la correcta prestación de servicios, los cuales siempre deben estar regidos por ciertas normas de calidad como:

- ISO 9001: Certificación del Sistema de Gestión de Calidad
- **ISO 14001: Certificado del Sistema de Gestión Ambiental**

BASC Cumplimiento de los estándares internacionales de seguridad de la World BASC Organization.

Por ahora la EP Zona de Infraestructura Logística y Conectividad, está exportando Cacao a Alemania, se prevé en el futuro, seguir exportando como empresa Pública pero esto llegará, según los proyectos planteados por el Gobierno Autónomo Descentralizado Provincial Santo Domingo de los Tsáchilas (GADPSTS), por lo tanto se deja una brecha debido que se tendrá conocimiento previo de cuáles serán los productos a exportar, con las decisiones que se plantee el Gobierno Provincial. (Eco. Aracely Montero)

# **3.1.1. Espacios y Áreas**

Las áreas de la Zona de Actividad Logística de Santo Domingo de los Tsáchilas según (ZONA ILCO (Consultora Inartec), 2012), se mencionan a continuación.

La siguiente tabla muestra todas las áreas que se van a implementar con el transcurso del tiempo, las mismas que podrán ser arrendadas o adquiridas por los distintos inversores interesados en el Zona de Actividad Logística de Santo Domingo de los Tsáchilas a desarrollarse, las cuales también tendrán una administración pública o privada, dependiendo de que extensión sea.

En la tabla 3.1 se muestra el área, el tamaño por hectárea que va a ocupar, de las cuales se realizaran modificaciones si el caso lo amerita. (ZONA ILCO (Consultora Inartec), 2012)

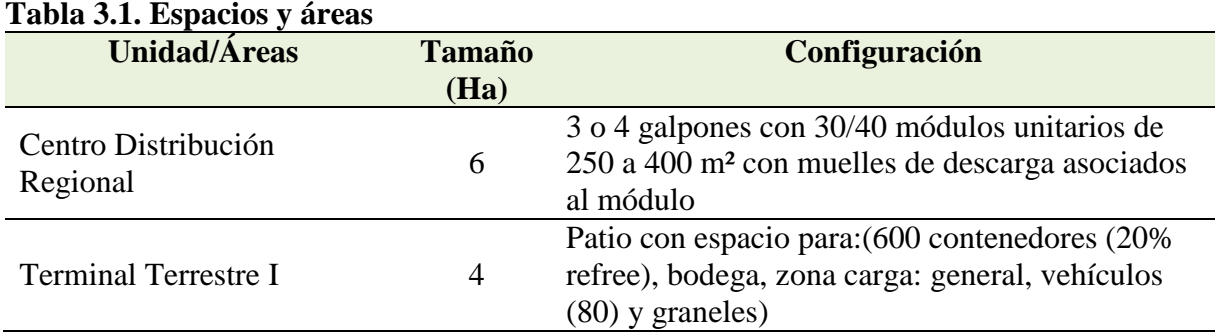

OSHAS 18001: Certificación de Sistemas de Gestión en Seguridad y Salud Ocupacional.

# **Tabla 3.1. (Cont.)**

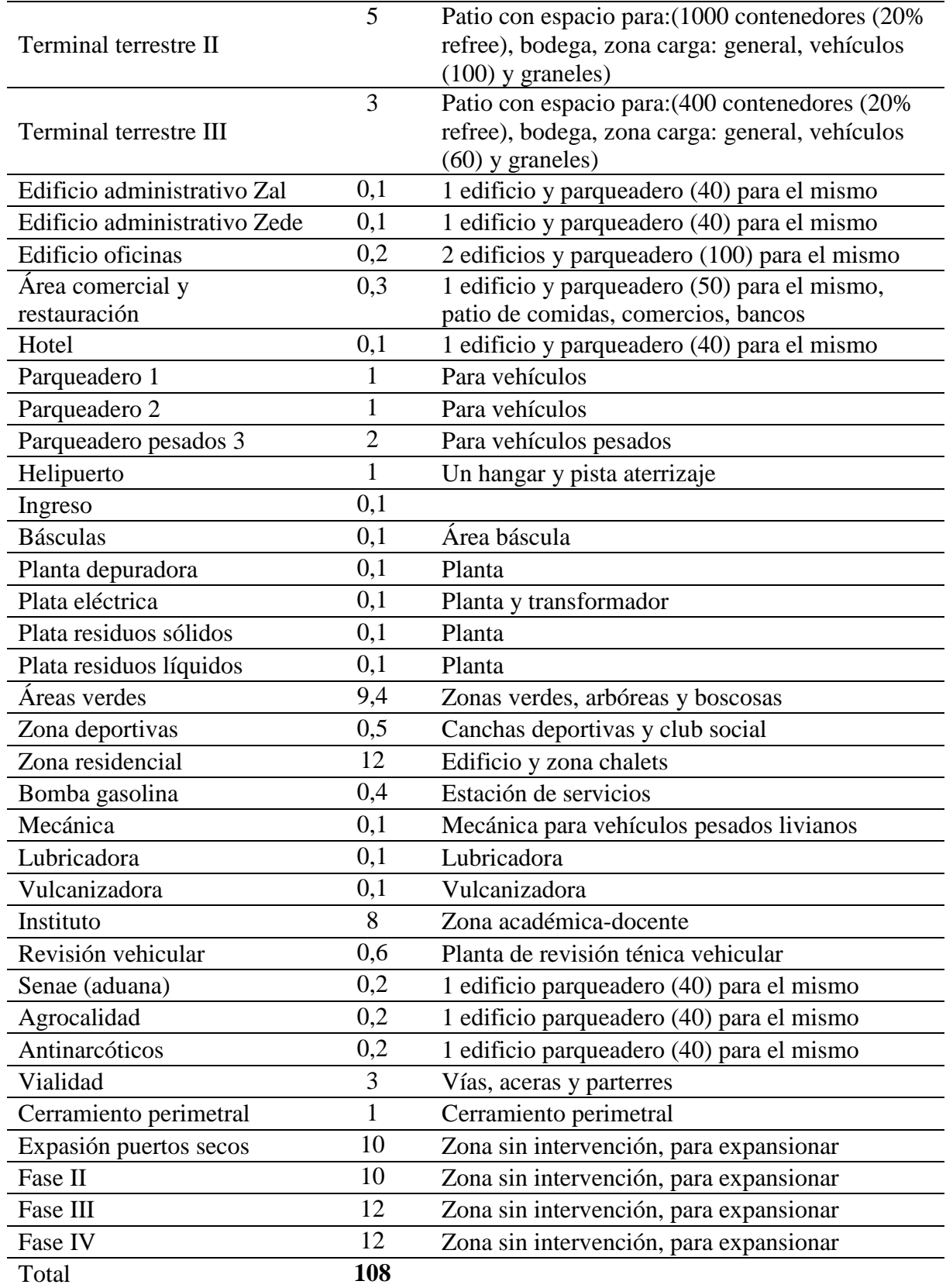

**Nota**: En la primea fase se desarrollará la mayor parte de la infraestructura, sin embargo se tiene pensando realizar 3 fases posteriores de acuerdo a las necesidades que se presenten.

**Fuente**: Consorcio, 2012

**Elaborado por**: Equipo Consultor Excipit Inartec

Las características de las distintas áreas funcionales que se van a implementar según (ZONA ILCO (Consultora Inartec), 2012), se dividen en:

**Area** Logística

- **Centro de Servicios**
- Aparcamiento para vehículos de carga general
- **Depósitos de contenedores**
- **Parques Industriales**

# **3.2. Establecer de qué manera se promueve, la Zona de Infraestructura Logística y Conectividad actualmente.**

La empresa Pública, hasta la fecha posee un sitio informativo web, donde expone sus objetivos, competencias, filosofía, todos los datos relevantes sobre lo que prevé realizar.

Dentro de la información proporcionada por los miembros de la Zona de Infraestructura Logística y Conectividad, se posee un audio obtenido en una de las entrevistas a la Economista Aracely Montero, donde se manifiesta que la Zona Ilco como empresa, no se ha promocionado de ninguna manera todavía, ya que necesitan realizar el estudio de promoción, es decir en qué medios se llevará a cabo dicha publicidad.

En cambio, la marca de cacao que exporta, ha estado presente exponiendo en ferias internacionales y nacionales, el cual tiene una marca denominada "SANTO CACAO". Una de sus actuaciones fue en la III CUMBRE MUNDIAL DEL CACAO, que se llevó a cabo en el año 2015, desde el 31 de agosto al 02 de septiembre en la ciudad de Guayaquil, en su centro de Convenciones. Este es un evento donde se reúnen todos los involucrados en el sector cacaotero, donde se trata temas tales como la producción, comercialización y derivados. (GAD Provincial , GPTSACHILA, 2015)

**Figura 3.2. III Cumbre Mundial del Cacao**

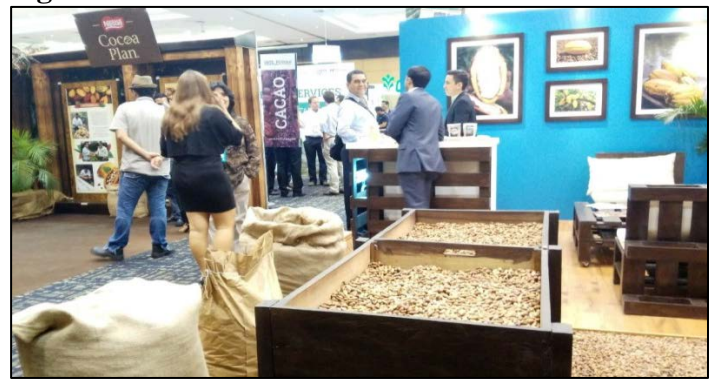

**Fuente**: El Universo, 2015

Los tres días que se expuso en la cumbre, se presentó la marca provincial, la cual ofrece variedades fino de aroma y el CCN51, estos son producidos en la provincial Tsáchila y comercializado por la Empresa Pública Zona de Infraestructura Logística y Conectividad (ZONA ILCO). (GAD Provincial , GPTSACHILA, 2015)

# **3.3. Analizar los modelos de Comercio Electrónico, que se pueda implementar en la Zona de Infraestructura Logística y Conectividad.**

De acuerdo a (Manzoor, 2010), los distintos tipos de comercio electrónico son:

#### **Business to Business (B2B)**

Este modelo incluye compañías que hacen negocios entre sí, esta es la categoría más grande y se espera que crezca en mayor proporción que el Business to Consumer. Tiene dos componentes el E-Marketplace, es el mercado electrónico en línea donde los compradores y vendedores se reúnen para intercambiar bienes, servicios, dinero o información y la E-Infraestructura, la cual es la arquitectura del B2B, cual primordialmente consiste en la logística y proceso a llevarse en el comercio electrónico.

#### **Business to Consumer (B2C)**

Incluye negocios que venden al público en general a través de catálogos, utilizando el software del carrito de compras como ejemplo tenemos a Amazon.com, es el segundo más grande y ha ido creciendo continuamente este crecimiento ha ocurrido tanto en los mercados desarrollados y en desarrollo resultado debido al incremento global de los compradores en línea.

#### ■ Consumer to Consumer (C2C)

Este modelo envuelve comercio entre los consumidores los cuales interactúan con otros consumidores en línea, C2C intervienen 3 partes: un consumidor que actúa como vendedor, un consumidor que actúa como comprador y un proveedor de la plataforma (o intermediario) que conecta a compradores y vendedores para facilitar las transacciones, este modelo está incrementando debido a que utilizan el internet, como un medio para vender bienes o servicios a través de sus websites personales, e-mail, sitios de subastas y sitios donde provén anuncios clasificados.

### **P2P Igual a Igual**

Permite compartir archivos y recursos de computadora de manera directa. Ejemplo: BitTorrent. (Laudon & Guercio Traver, 2013)

### **M-commerce; Comercio móvil:**

Se trata de la utilización de dispositivos digitales inalámbricos, para realizar transacciones en web. Ejemplo: teléfono celular (Laudon & Guercio Traver, 2013)

Analizando y tomando en cuenta cada uno de los modelos de comercio electrónico que existen, se ha decidido utilizar el modelo más factible para la plataforma; el cual es el Business to Business (B2B), cual es Negocio a Negocio en español, debido a que hay una interacción directa entre compañías, lo que hace mención al concepto de este tipo de comercio electrónico, este es un macro proyecto con el cual se dirigirá a grandes empresas, que necesiten utilizar estos terrenos o instalaciones, ya sea que realizan la compra o vayan a arrendar.

Por lo tanto sabemos que al mercado que se dirige, son clientes especializados, es decir son más exigentes, estos representan grandes cantidades de dinero a diferencia de las ventas a detalle. Estas empresas utilizan las instalaciones para tareas específicas como almacenaje, manipulación de la mercancía, preparación de pedidos (Picking), etc. O también a empresas que quieran prestar los diferentes servicios que va a poseer la Zona Ilco-Plataforma Logística.

# **3.4. Determinar qué Información y estructura, debe tener la propuesta web para que la Zona de Infraestructura Logística y Conectividad, se posesione adecuadamente.**

"Los principales acontecimientos en materia de marketing que se presentan al principio del nuevo milenio, lo cual se pueden sintetizar en un solo tema: conectividad." (Kotler & Armstrong , Fundamentos de Marketing, 2003)

Esta tecnología digital ha traído una serie de herramientas de comunicación, publicidad y construcción de relaciones, las cuales varían, como es la publicidad en línea, compartir videos, redes sociales y hasta aplicaciones para teléfonos móviles, por medio de la tecnología digital los mercadólogos ya no esperan a que los consumidores acudan a la empresa, en cambio los clientes pueden tomar el contenido de marketing a donde quiera que vayan y lo transmitan a amigos. (Kotler & Armstrong, Fundamentos de Marketing, 2013)

Los mercadólogos de Business to Business (B2B), ofrecen toda la información sobre sus productos, compras y los servicios de soporte a los clientes en línea. (Kotler & Armstrong, Fundamentos de Marketing, 2013). Las grandes, medianas y pequeñas empresas, pueden llegar de forma más efectiva a los consumidores mediante una web, donde los consumidores tienen facilidad, en conocer mejor a la empresa, la cual expone toda su información, al igual que se puede adquirir los productos o servicios que esta oferte.

Toda organización antes de crear un sitio web, tiene que poseer una visión de lo que desee lograr, por eso se tiene que tener ideas acerca de todo lo importante que posee una página para captar clientes, al momento de diseñarlo, se debe pensar en que el sitio web debe ser; atractivo y encontrar forma de logar que los consumidores regresen al mismo. (Kotler & Armstrong, Fundamentos de Marketing, 2013)

#### **3.4.1. Análisis de los sitios web de plataformas logísticas.**

Los sitios pueden variar en contenido y en propósito, por lo cual partiremos de dos directrices, que serán los sitios web de plataformas logísticas como; La Zona de Actividad Logística de Salamanca y la Plataforma Logística de Zaragoza, a continuación se muestra la página principal de cada sitio web.

## **Figura 3.3. Sitio Web ZALDESA**

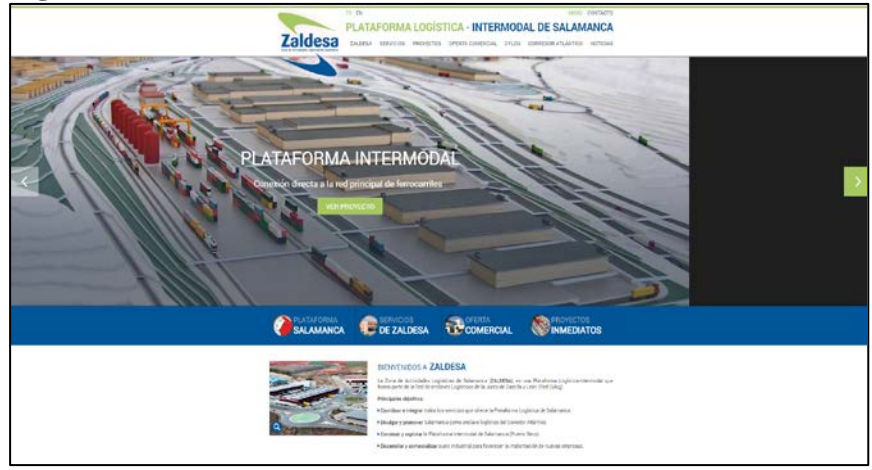

**Fuente**: ZALDESA

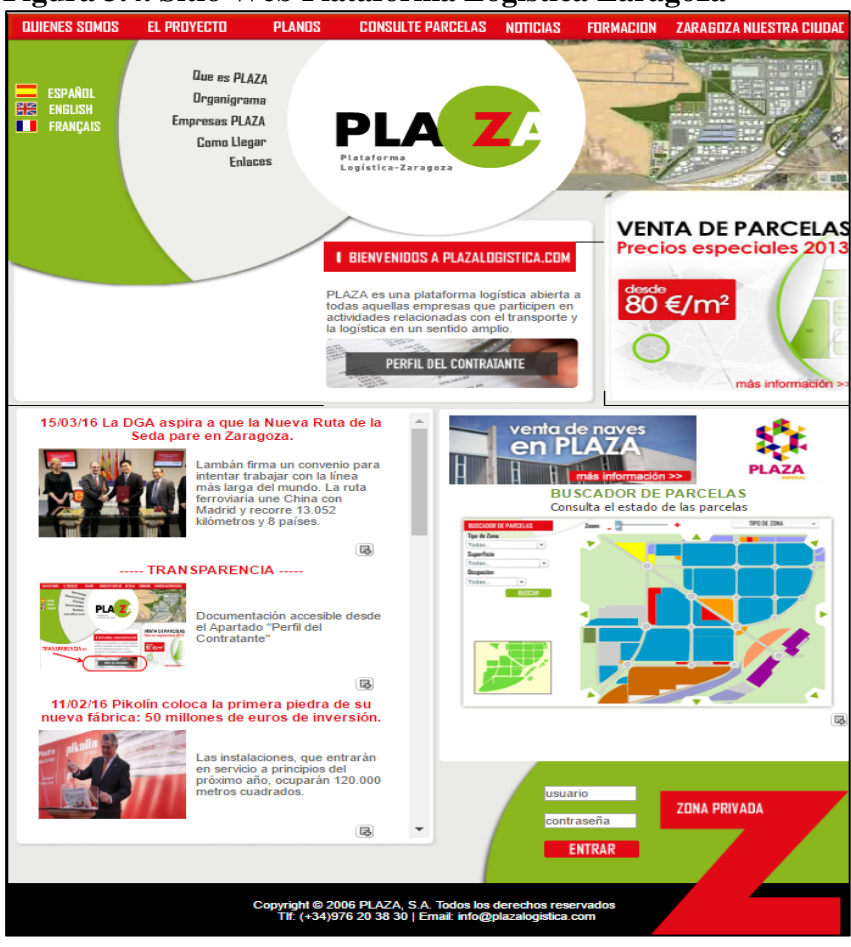

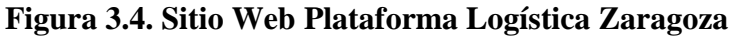

**Fuente**: PLAZA

Al igual debemos tomar en cuenta la arquitectura de la información que posee cada sitio web, por lo tanto se plantea un mapa de cada uno, empezando por la arquitectura de Zona de Actividades Logísticas de Salamanca (ZALDESA) y a continuación el de la Plataforma logística Zaragoza (PLAZA).

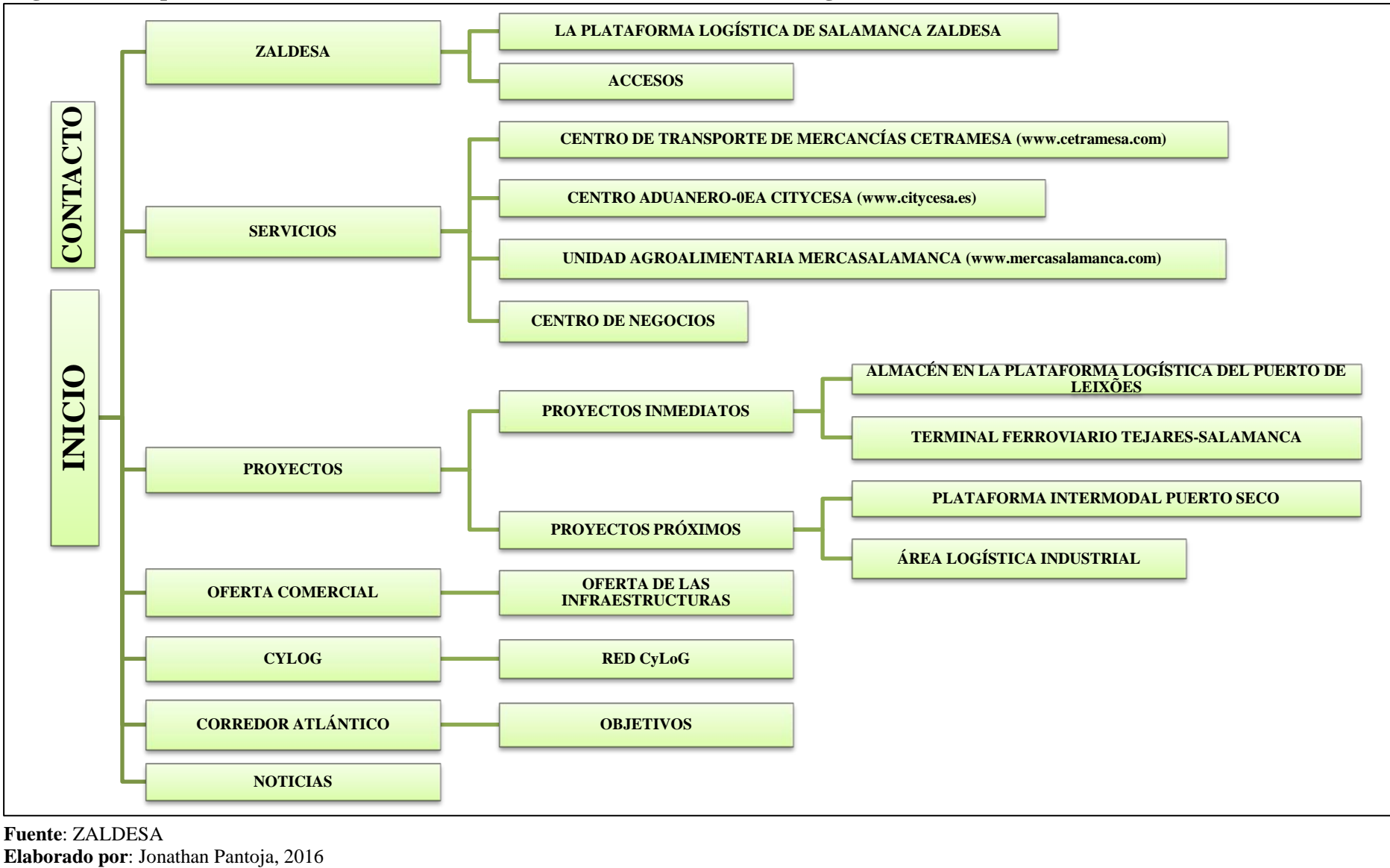

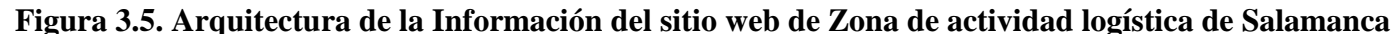

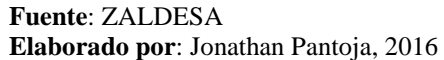

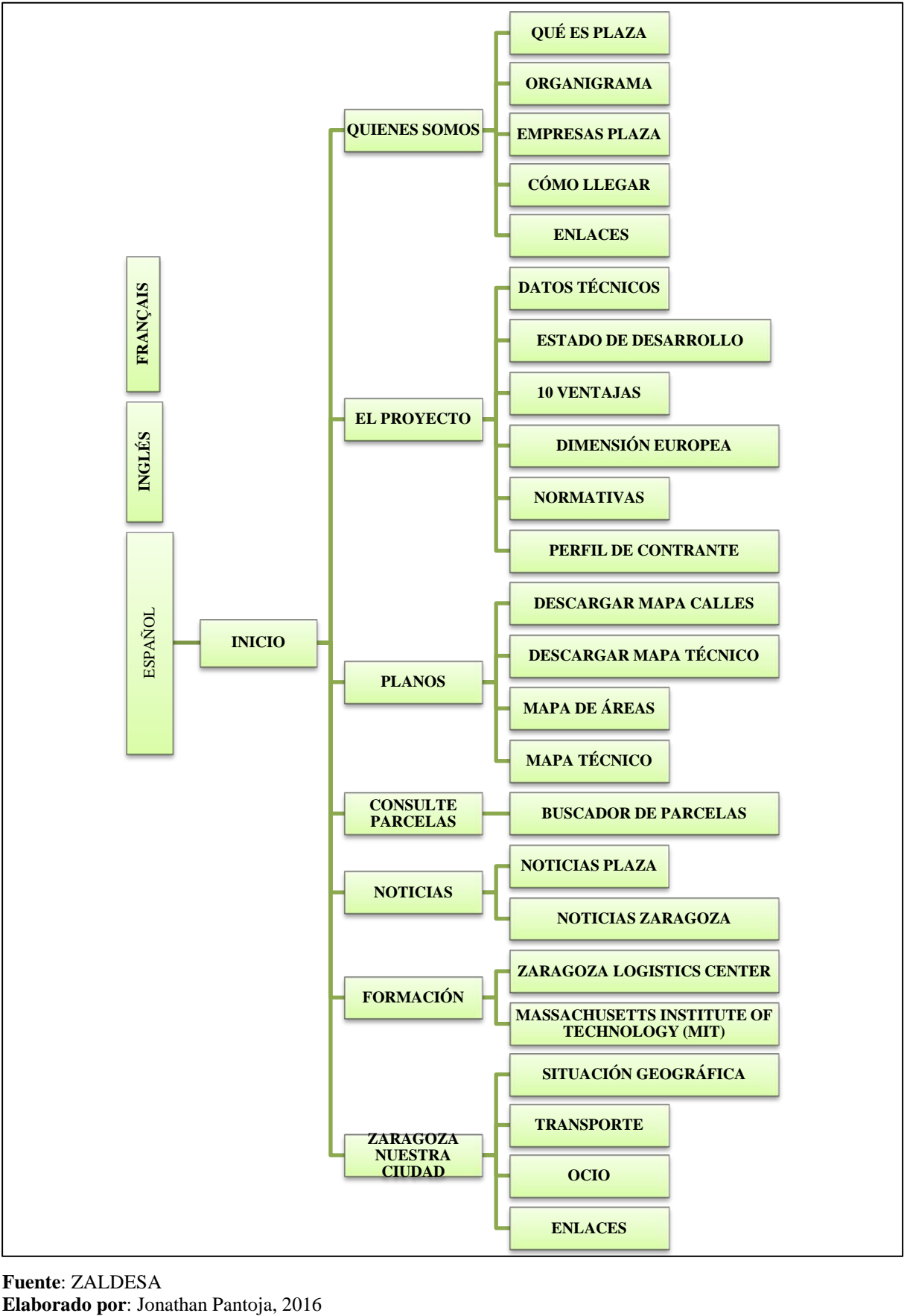

**Figura 3.6. Arquitectura de la Información del sitio web de Plataforma logística de Zaragoza**

**Fuente**: ZALDESA

A continuación mostraremos gráficos de araña, tomando en cuenta parámetros de análisis establecidos por (Saavedra Vallet, 2005), estos puntos son los siguientes:

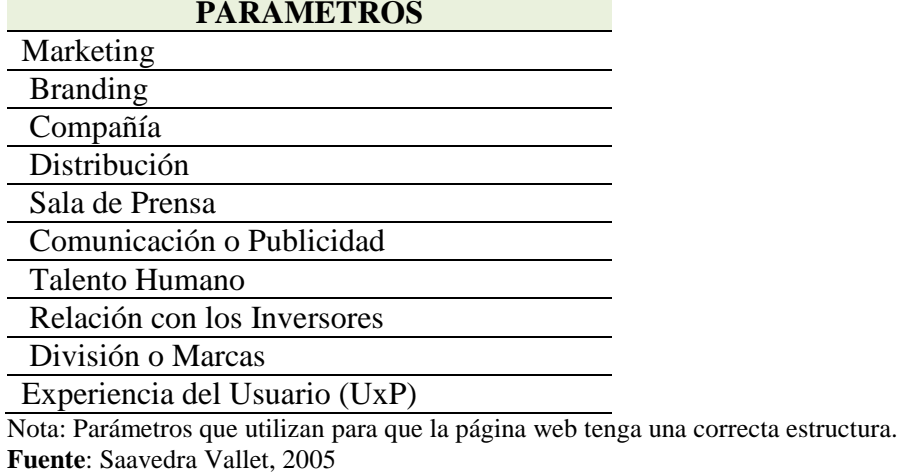

## **Tabla 3.2. Parámetros para análisis en el gráfico de araña**

**Marketing** 

**Elaborado por**: Jonathan Pantoja, 2016

Los procesos que realiza la organización para mantener las relaciones redituables con los clientes (Kotler & Armstrong, Fundamentos de Marketing, 2013), también nos referimos a las estrategias de marketing que se utilizan para cumplir los objetivos y satisfacer al cliente.

### **Branding**

El propósito del Branding es establecer una presencia significativa y diferenciada que aumentara la capacidad de una organización para atraer y retener a los clientes leales y mejorar su capacidad de maniobra en el mercado. (Hasanali, Leavitt, & Williams , 2005)

### **Compañía**

Está establecido dentro de este parámetro lo siguiente: el mensaje del fundador o del presidente, la política de medio ambiente, la responsabilidad social que posee, cultura o la filosofía de la organización, I+D, las cifras del negocio, organigrama e historia, son los principales de este punto. (Saavedra Vallet, 2005)

#### **Distribución**

Se destina para informar sobre puntos de venta y el contenido ad-hoc de la distribución, se dice que un sitio que no tenga la opción de punto de venta, se considera obsoleto, con poca orientación al usuario de lo que el medio digital actual puede ofrecer a una organización. (Saavedra Vallet, 2005)

### **Sala de prensa**

Información dirigida a los usuarios en general y contenido solo para periodistas, así obteniendo beneficio de este canal, ya que optimiza la relación que se posee con la empresa. (Saavedra Vallet, 2005)

### **Comunicación o Publicidad**

Parámetro enfocado a la recopilación de las compañas publicitarias, de la organización a lo largo del tiempo. (Saavedra Vallet, 2005)

### **Talento Humano**

Los valores que tiene la organización en política de talento humano, de igual forma, si se permite incorporar a nuevo personal por medio de la red. (Saavedra Vallet, 2005)

## **Relación con los Inversores**

Información que es propia de las empresas que cotizan en bolsa y que utilizan el internet para transmitir información como; los periódicos económicos, las cuentas de resultados, los balances, los calendarios de eventos, informes que se publican en la prensa, y los más sofisticados sites tienen la opción de alertar ya sea vía SMS o Correo electrónico para comunicar novedades, o resultados de las acciones. (Saavedra Vallet, 2005)

### **División o Marcas**

Aquí tenemos la cartera de productos y las marcas, en los grandes grupos con una extensa cartera las marcas se denominan divisiones, suelen ser clasificadas con poco contenido ya que por lo regular cada marca posee un sitio web propio. (Saavedra Vallet, 2005)

#### **Experiencia del Usuario (UxP)**

Se define como, la sensación que experimenta una persona al ingresar a una página web, esto se puede identificar por la forma en la que el usuario utiliza las herramientas del sitio web, como ejemplo tenemos el "eyetracking" con lo cual se puede entender de manera real y concreta la forma en que una persona emplea cada espacio digital. (Guía Digital, s.f.)

Todos estos puntos tendrán un rango en su mayor alcance del 100% y en el menor en un 0%, por consiguiente mostramos los gráficos de las dos páginas analizadas.

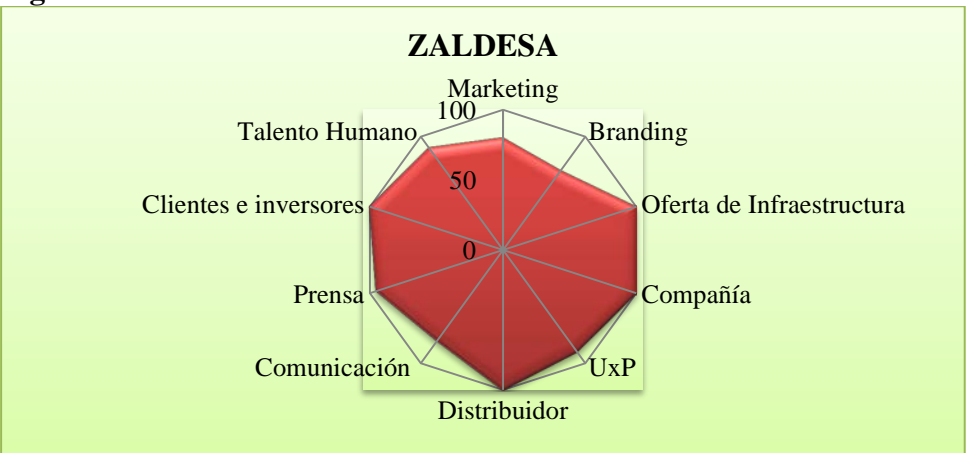

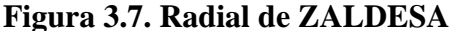

**Fuente**: ZALDESA **Elaborado por**: Jonathan Pantoja, 2016

### **Análisis**

Permite una interacción con el usuario, pero no contiene muchas herramientas que son necesarias como las noticias, las campañas que ha realizado, posee muy poca información de la organización, no posee ninguna interacción con sus inversores, ni promueve la contratación de nuevo personal, se enfoca en que los usuarios se informen sobre las actividades que realizan.

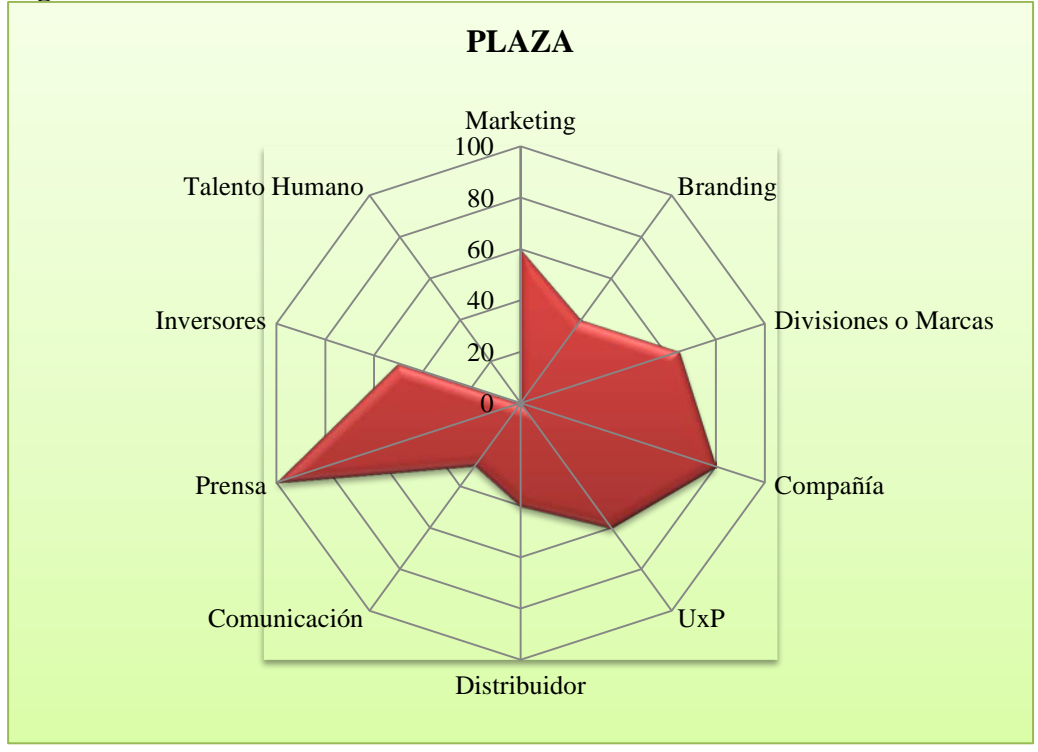

**Fuente**: ZALDESA **Elaborado por**: Jonathan Pantoja, 2016

## **Análisis**

En esta plataforma se observa, que hay mayor cantidad de herramientas e interacción con los usuarios, aunque no tiene una interfaz muy apropiada para captar la atención del cliente al momento de ingresar a este sitio web, poseen toda la información sobre la organización, contacto, noticias, un buscador; donde se muestra todas las parcelas adquiridas y las que están disponibles para la venta, planos del proyecto, se puede decir que este sitio tiene la información necesaria, pero necesita de una modernización de su interfaz.

## **3.4.2. Análisis del Sitio Actual de la Zona de Infraestructura Logística y Conectividad**

Se prevé evaluar el actual sitio de la Zona, por lo tanto tomamos en cuenta todos los puntos que se han ido analizando de las dos páginas anteriores señaladas, y procedemos a realizar el respectivo análisis.
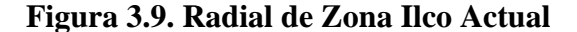

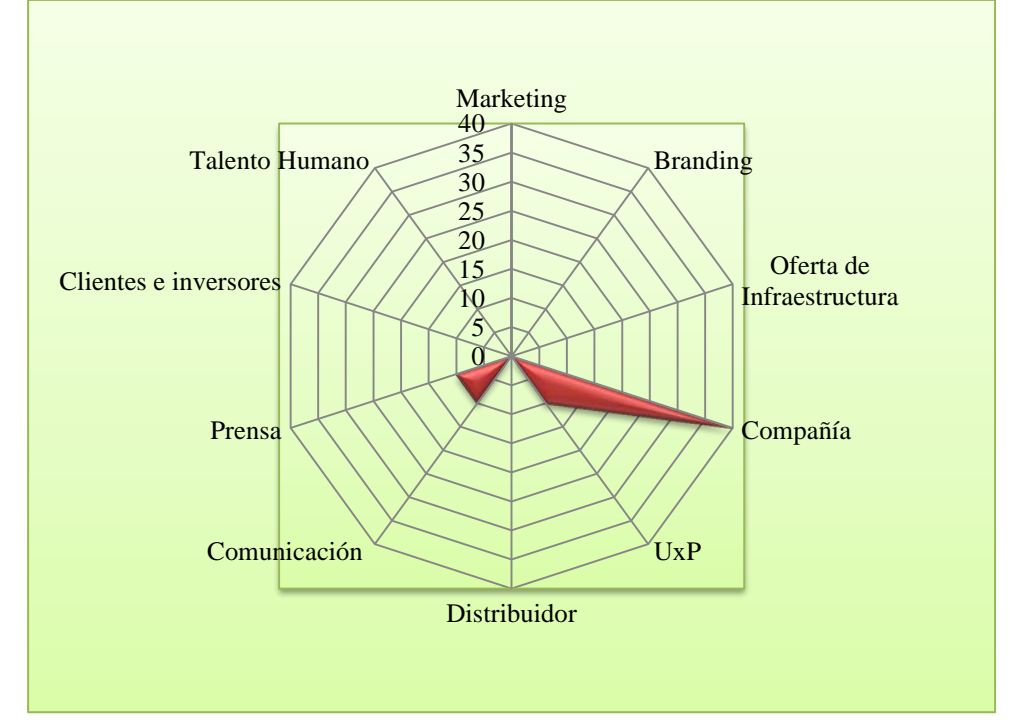

**Fuente**: Zona ILCO **Elaborado por**: Jonathan Pantoja, 2016

#### **Análisis**

La página actual muestra cierta información de la Zona de Infraestructura Logística y Conectividad, pero no datos completos, tiene diferentes opciones pero estas solo poseen una descripción y no las herramientas precisas que necesitan los usuarios, no posee una sección la cual sirva de utilidad a la prensa, ni información dirigida a los inversores, por lo tanto la experiencia al cliente va a ser nula, ya que tienen una página que no es de utilidad para la navegación, por lo cual no cumple con las expectativas de las personas que utilicen el sitio web.

La página de una organización debe ser llamativa al usuario, debe crear una experiencia satisfactoria, así cumpliendo con el propósito, cual es captar clientes, e informar todo acerca de la plataforma logística y su desarrollo, la actual página no tiene una interfaz muy desarrollada por lo cual no crea expectativa.

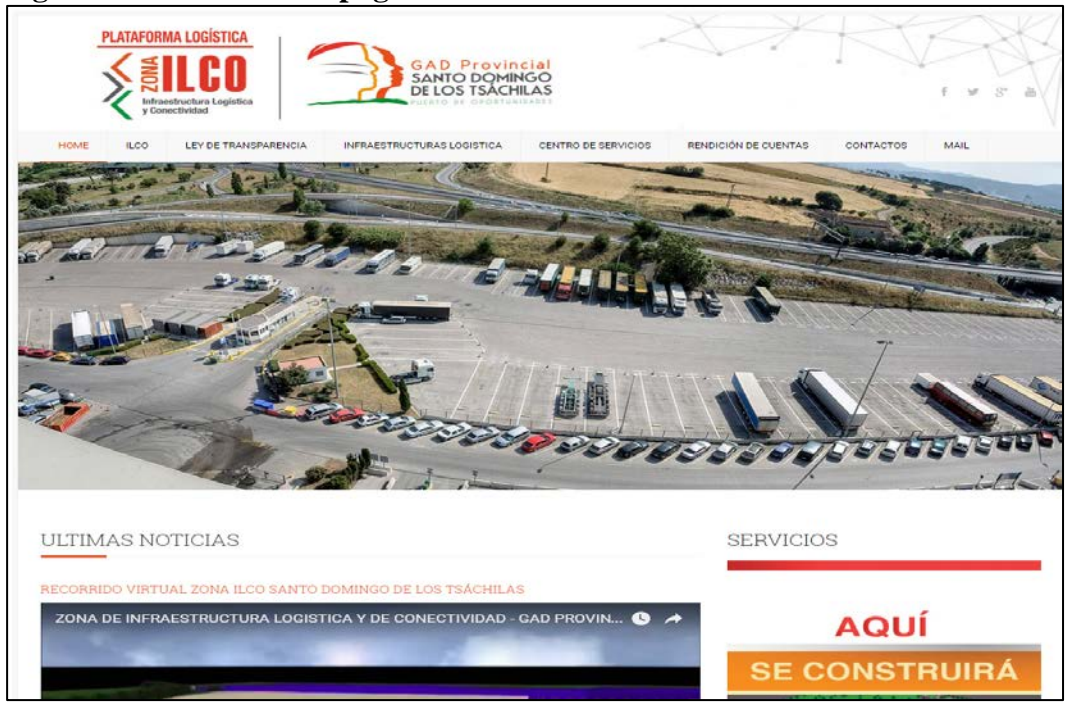

# **Figura 3.10. Home de la página Actual de la Zona ILCO**

**Fuente**: Zona ILCO **Elaborado por**: Jonathan Pantoja, 2016

# **3.4.3. Propuesta Web para la ZONA ILCO Plataforma Logística de Santo Domingo de los Tsáchilas.**

Analizando los parámetros que se deben seguir para poseer un sitio web adecuado, de fácil manejo y brindando una excelente experiencia al usuario, tenemos claro que se debe informar y a la vez poder interactuar con todos los usuarios en el sitio web, por lo cual se definió la estructura de la siguiente manera.

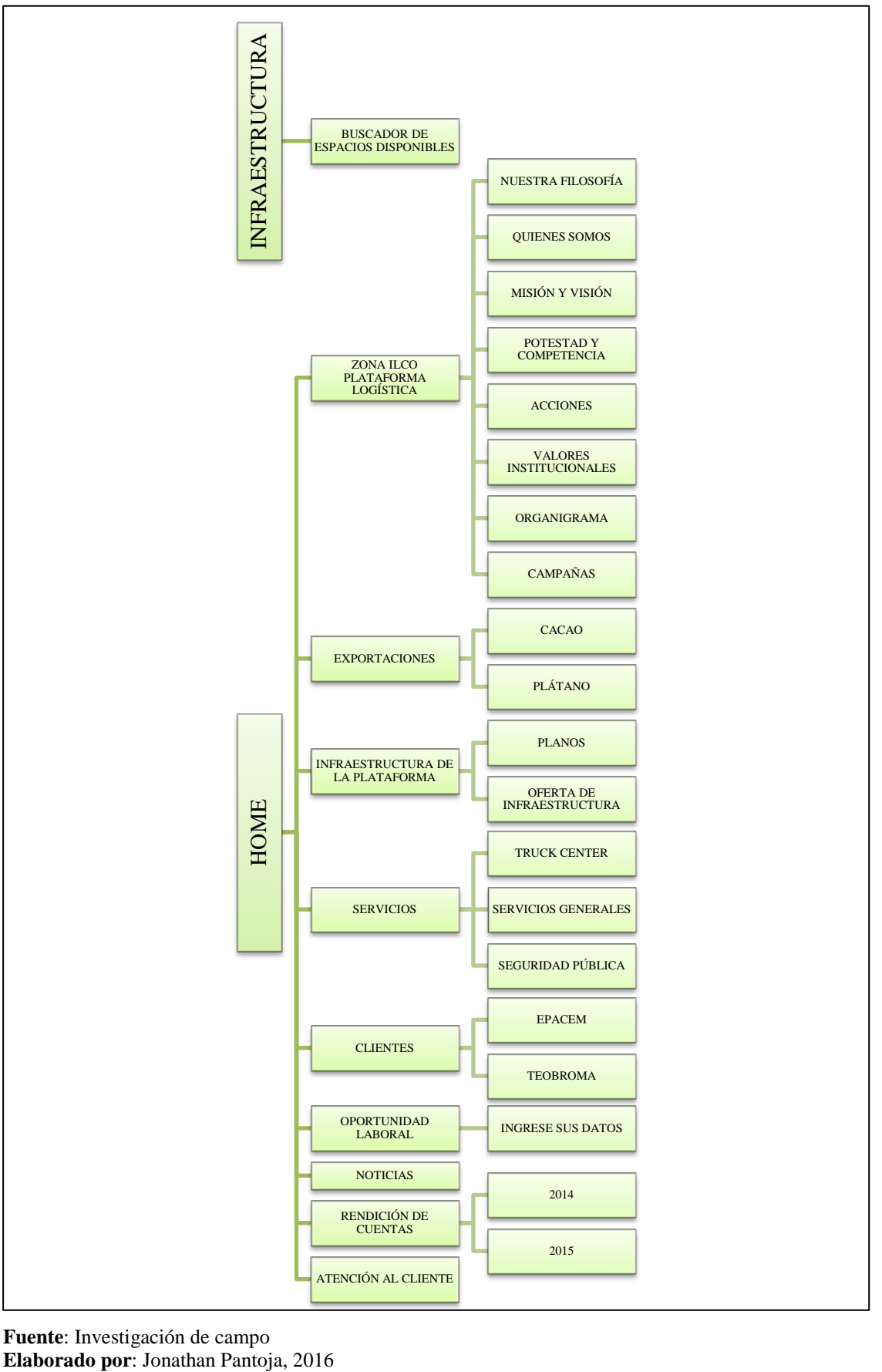

**Figura 3.11. Arquitectura de la información para la Zona Ilco plataforma logística de SD**

**Fuente**: Investigación de campo

Se da valores a cada uno de los parámetros dados en los otros análisis para realizar el grafico de araña, los que se considera óptimo para poder llegar a los usuarios de una forma rápida y eficaz, logrando los objetivos esperados y dando una experiencia satisfactoria a las personas que interactúen en el sitio web. A continuación mostramos la siguiente tabla y gráfico:

| Marketing             | QΓ  |
|-----------------------|-----|
| <b>Branding</b>       | 70  |
| Oferta de             | 100 |
| Infraestructura       |     |
| Compañía              | 100 |
| UxP                   | 90  |
| Distribuidor          | 100 |
| Comunicación          | 80  |
| Prensa                | 95  |
| Clientes e inversores | 100 |
| Talento Humano        |     |

**Tabla 3.3. Parámetros para el sitio web**

**Nota**: Cantidades Porcentuales, realizadas de acuerdo a la perspectiva que ofrece el sitio web, tomando en cuenta los respectivos parámetros.

**Elaborado por**: Jonathan Pantoja, 2016

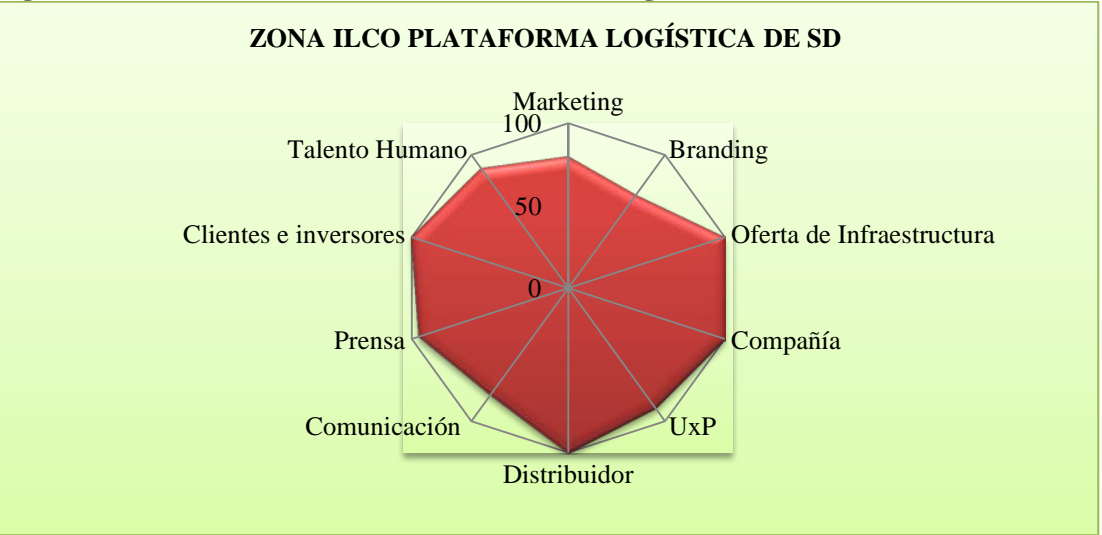

#### **Figura 3.12. Radial de Zona Ilco Plataforma Logística**

**Fuente**: Investigación de campo **Elaborado por**: Jonathan Pantoja

#### **Análisis**

La página web para la zona Ilco, debe contener herramientas que sean útiles para los usuarios que ingresen a ella, por eso se debe tener en cuenta cada uno de los parámetros dados para poder crearla, por lo tanto se llegó a la conclusión que tiene que contener, las campañas de marketing que se planteen, fácil acceso al social media.

Se da una interfaz llamativa con cual captemos la atención de los usuarios, todo lo relevante sobre la organización, información estadística de los productos exportados y sus clientes, un espacio dedicado a la infraestructura donde se puede conocer cada lote que dispone y su superficie, se adjuntó planos del proyecto, los servicios que posee, clientes que están dentro de la Zona de Actividad Logística, en el punto de talento humano, los usuarios tienen la posibilidad de registrarse con todos los datos para aplicar a una vacante.

También noticias, rendición de cuentas; en las instituciones públicas se lo debe realizar cada año en un evento organizado respectivamente, contacto y un espacio para enviar mensajes a la plataforma, ya sea un comprador interesado en adquirir o arrendar una parte de la infraestructura.

Con todos estos puntos se puede decir que se proporciona material y herramientas útiles para las personas que ingresen a la web, ya que conocen de antemano todo lo que posee la ZONA ILCO en su plataforma logística.

# **3.4.3.1. Descripción del sitio web propuesto para la Zona de Infraestructura Logística y Conectividad con su plataforma logística.**

El sitio web de una organización debe plasmar todo el contenido para así lograr el objetivo deseado, el cual puede ser en la ZONA ILCO, acaparar clientes de todas partes o informar acerca de todo lo que se está llevando a cabo.

Una vez creado el sitio web, se procede a describir su contenido y como es su funcionamiento, este ha sido adaptado de acuerdo a todos los parámetros establecidos para brindar un funcionamiento óptimo.

## **3.4.3.1.1. Sección Home**

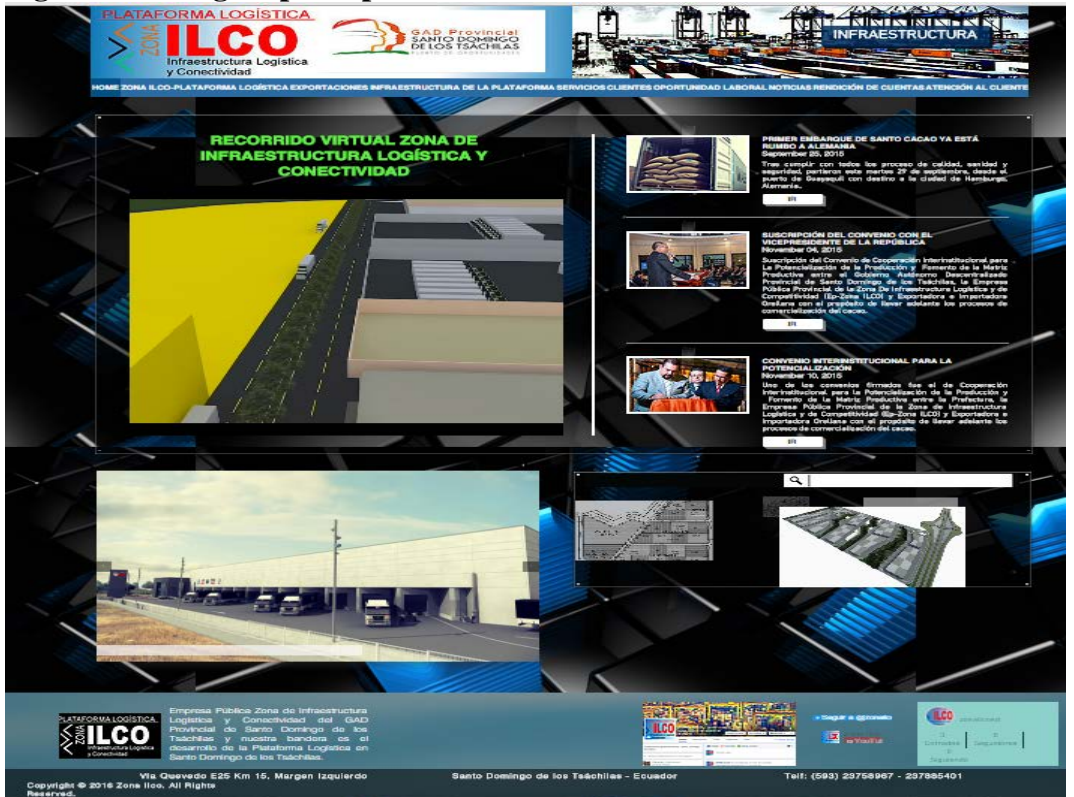

**Figura 3.13. Página principal del sitio web**

**Fuente**: Página Web ZONA ILCO. http://jonmar195.wix.com/zonailcosd **Elaborado por**: Jonathan Pantoja, 2016

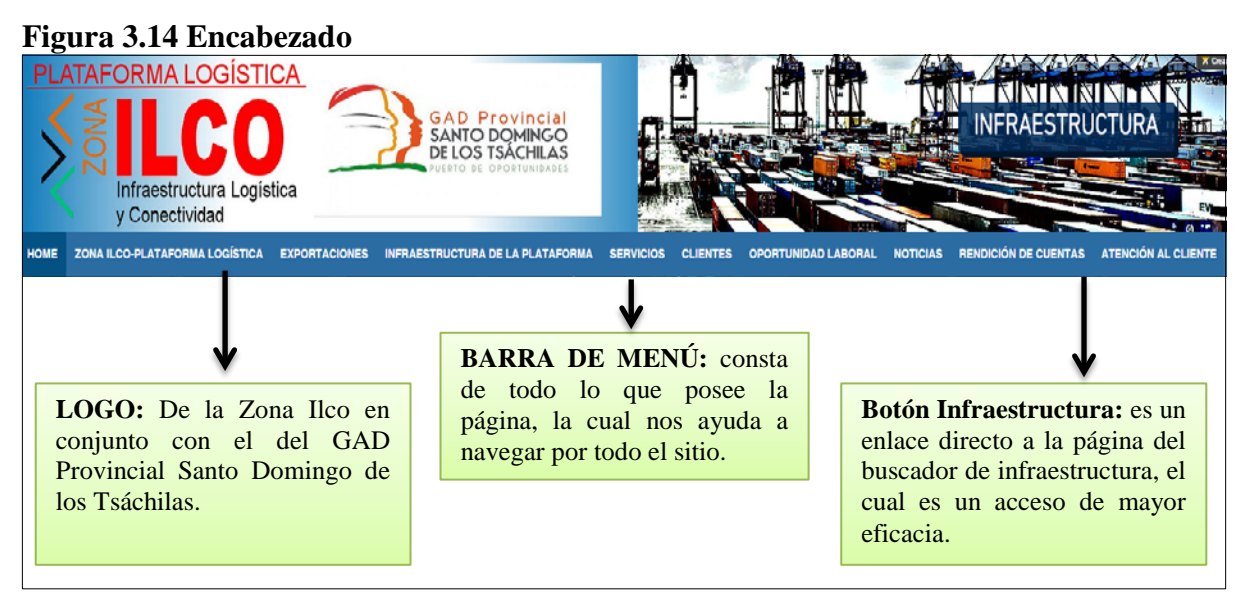

**Fuente**: Página Web ZONA ILCO. http://jonmar195.wix.com/zonailcosd **Elaborado por**: Jonathan Pantoja, 2016

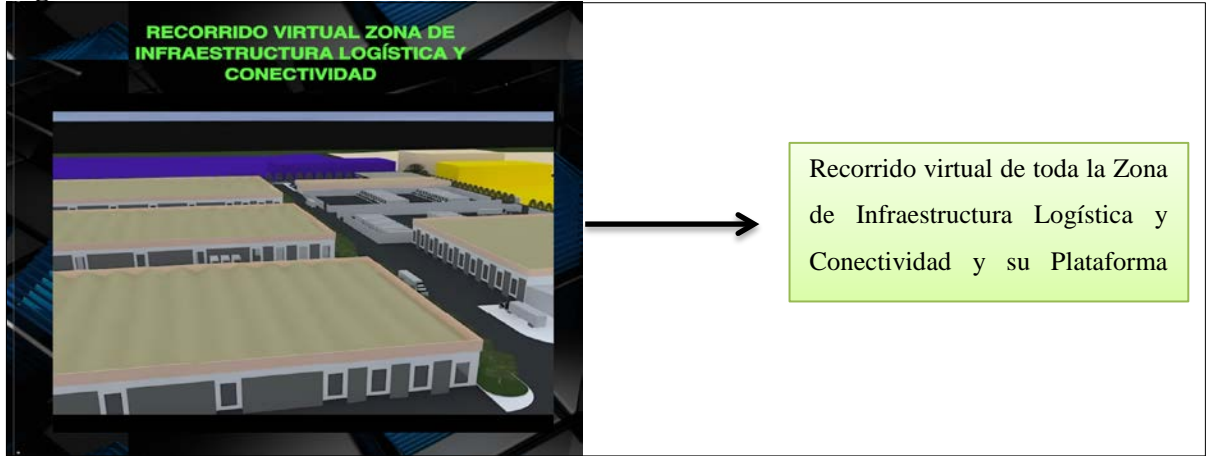

**Fuente**: Página Web ZONA ILCO. http://jonmar195.wix.com/zonailcosd **Elaborado por**: Jonathan Pantoja, 2016

# **Figura 3.16. Sección Noticias**

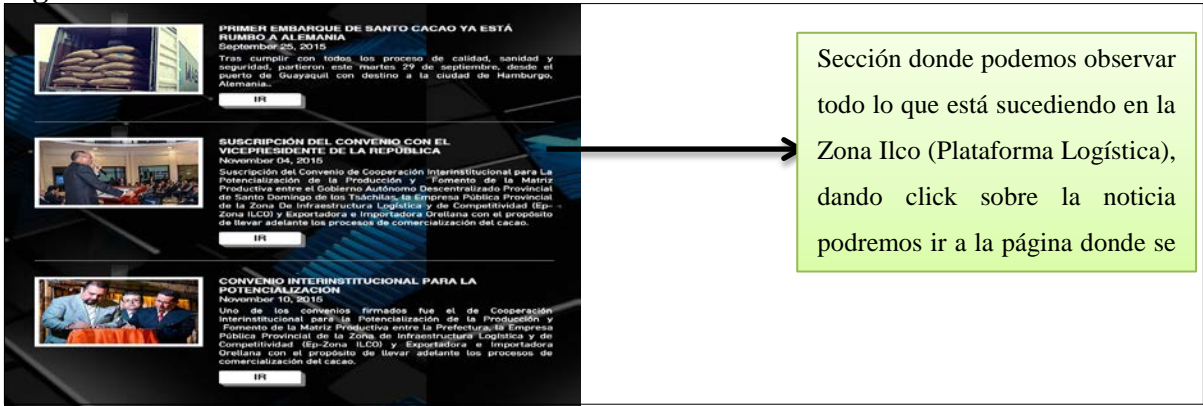

**Fuente**: Página Web ZONA ILCO. http://jonmar195.wix.com/zonailcosd **Elaborado por**: Jonathan Pantoja, 2016

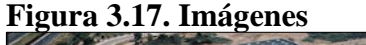

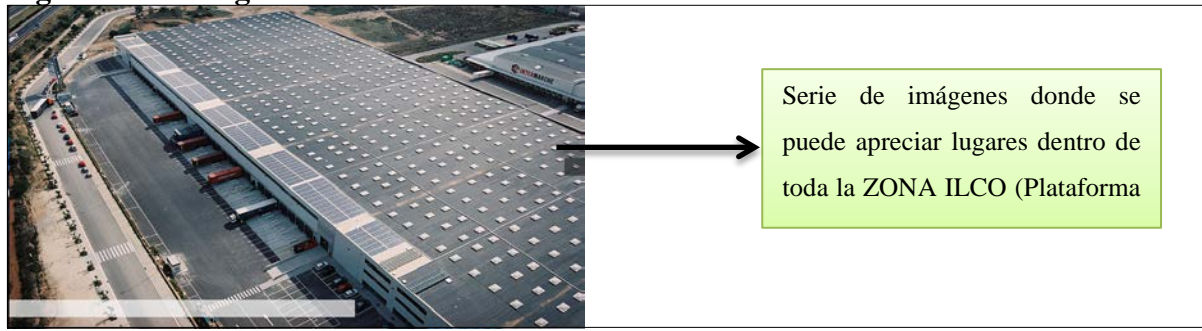

**Fuente**: Página Web ZONA ILCO. http://jonmar195.wix.com/zonailcosd **Elaborado por**: Jonathan Pantoja, 2016

# **Figura 3.18. Buscador**

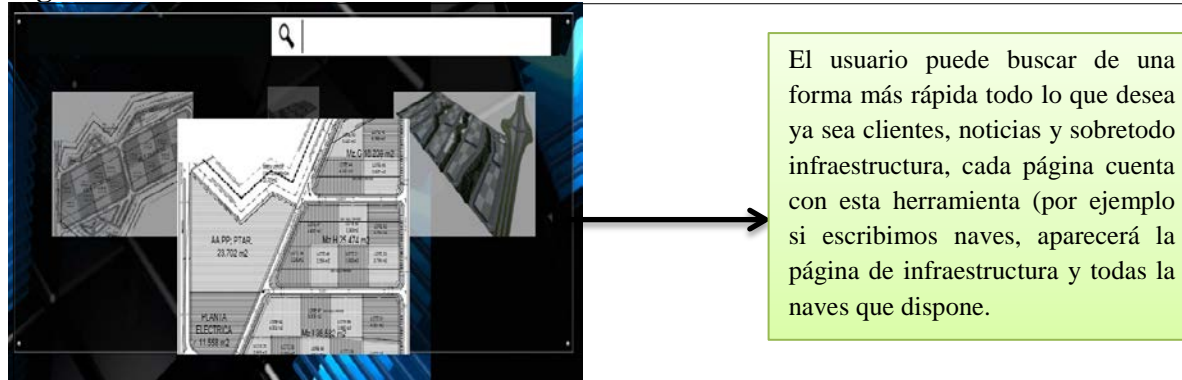

**Fuente**: Página Web ZONA ILCO. http://jonmar195.wix.com/zonailcosd **Elaborado por**: Jonathan Pantoja, 2016

# **Figura 3.19. Pie de Página**

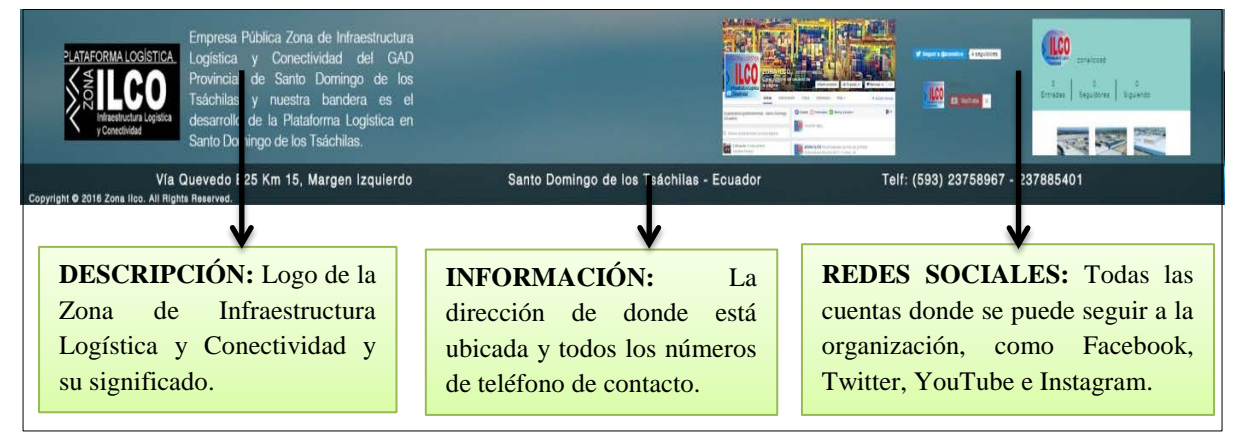

**Fuente**: Página Web ZONA ILCO. http://jonmar195.wix.com/zonailcosd **Elaborado por**: Jonathan Pantoja, 2016

# **3.4.3.1.2. Sección Zona Ilco-Plataforma Logística**

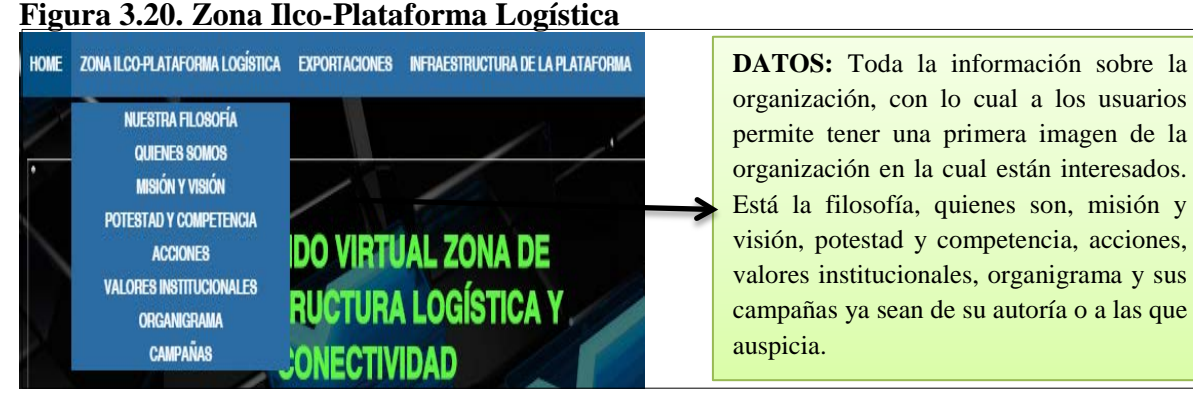

**Fuente**: Página Web ZONA ILCO. http://jonmar195.wix.com/zonailcosd **Elaborado por**: Jonathan Pantoja, 2016

## **Figura 3.21. Filosofía**

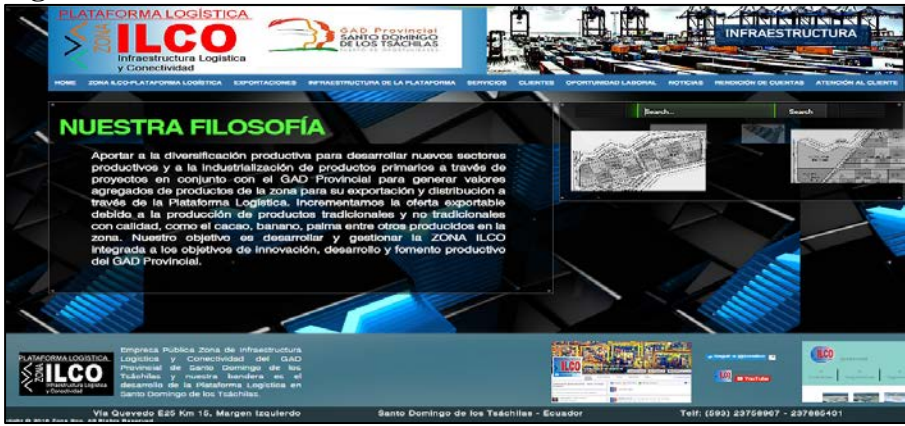

**Fuente**: Página Web ZONA ILCO. http://jonmar195.wix.com/zonailcosd **Elaborado por**: Jonathan Pantoja, 2016

# **Figura 3.22. Quienes Somos**

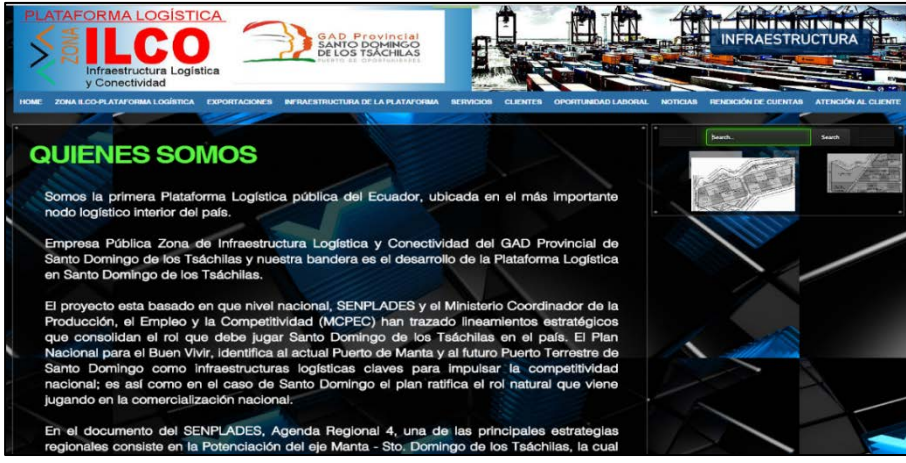

**Fuente**: Página Web ZONA ILCO. http://jonmar195.wix.com/zonailcosd **Elaborado por**: Jonathan Pantoja, 2016

#### **Figura 3.23. Misión y Visión**

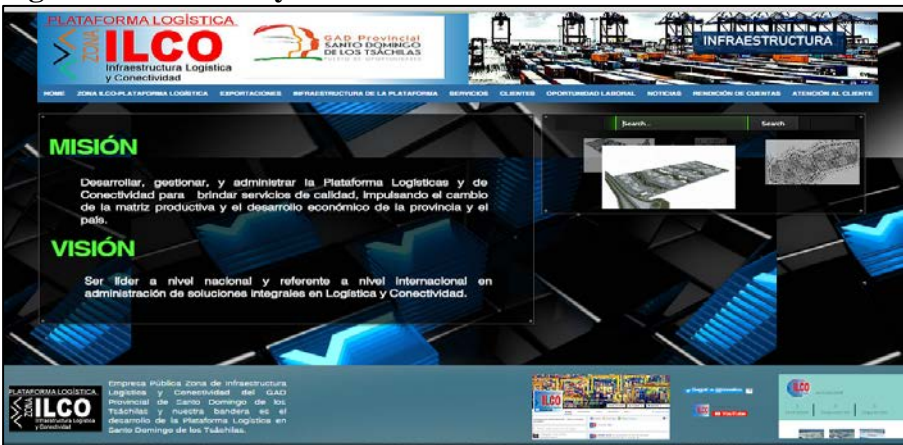

**Fuente**: Página Web ZONA ILCO. http://jonmar195.wix.com/zonailcosd **Elaborado por**: Jonathan Pantoja, 2016

# **Figura 3.24. Potestad y Competencia**

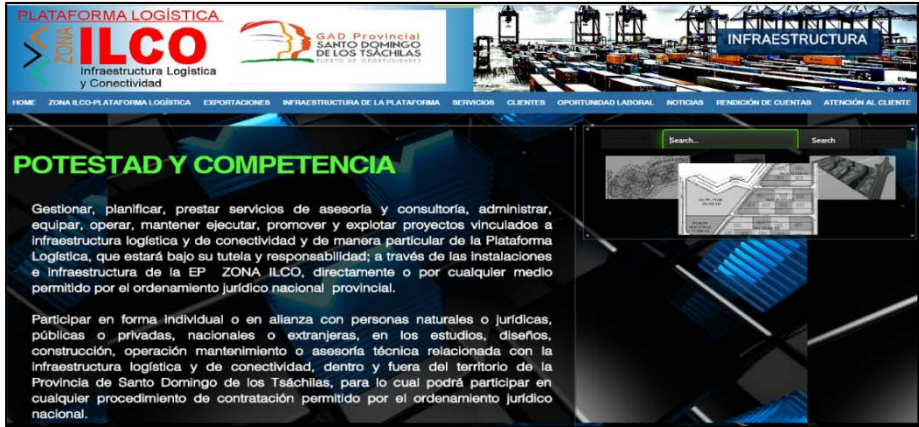

**Fuente**: Página Web ZONA ILCO. http://jonmar195.wix.com/zonailcosd **Elaborado por**: Jonathan Pantoja, 2016

#### **Figura 3.25. Acciones**

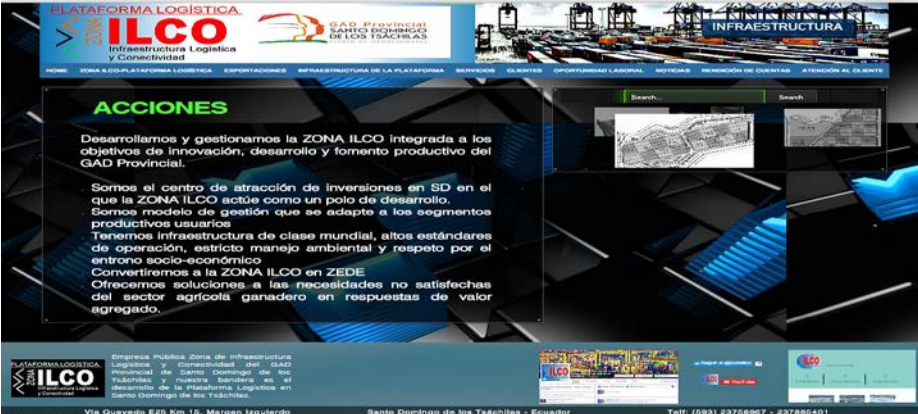

**Fuente**: Página Web ZONA ILCO. http://jonmar195.wix.com/zonailcosd **Elaborado por**: Jonathan Pantoja, 2016

# **Figura 3.1 Organigrama**

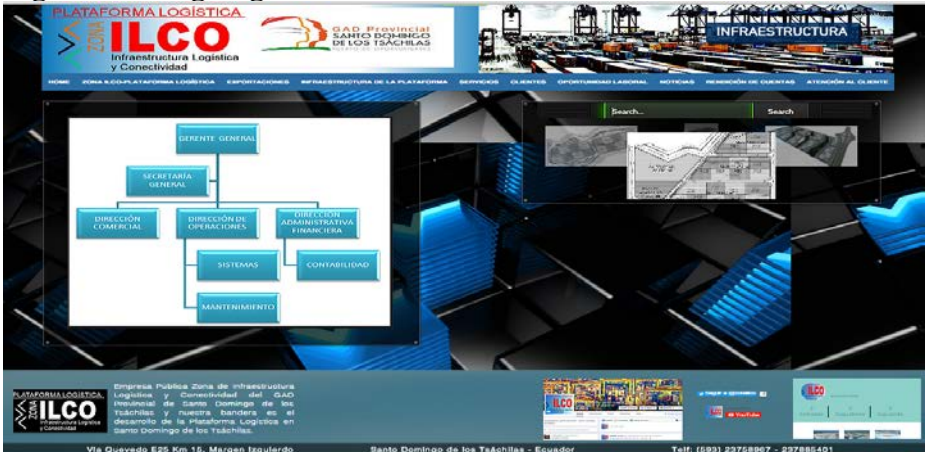

**Fuente**: Página Web ZONA ILCO. http://jonmar195.wix.com/zonailcosd **Elaborado por**: Jonathan Pantoja, 2016

## **Figura 3.27. Campañas**

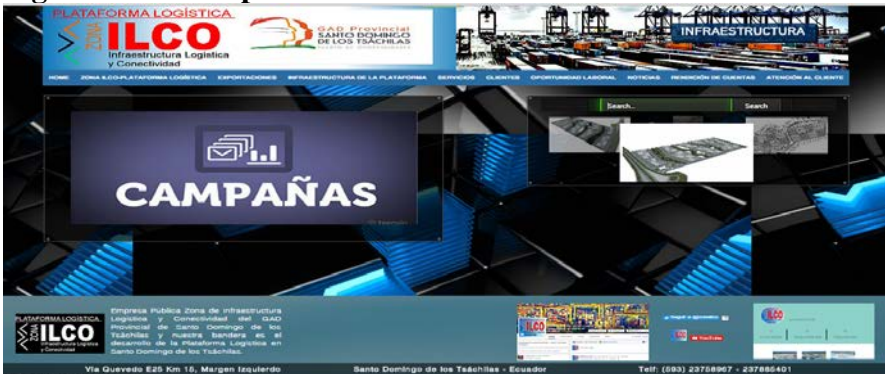

**Fuente**: Página Web ZONA ILCO. http://jonmar195.wix.com/zonailcosd **Elaborado por**: Jonathan Pantoja, 2016

## **3.4.3.1.3. Sección Exportaciones**

#### **Figura 3.28. Exportaciones**

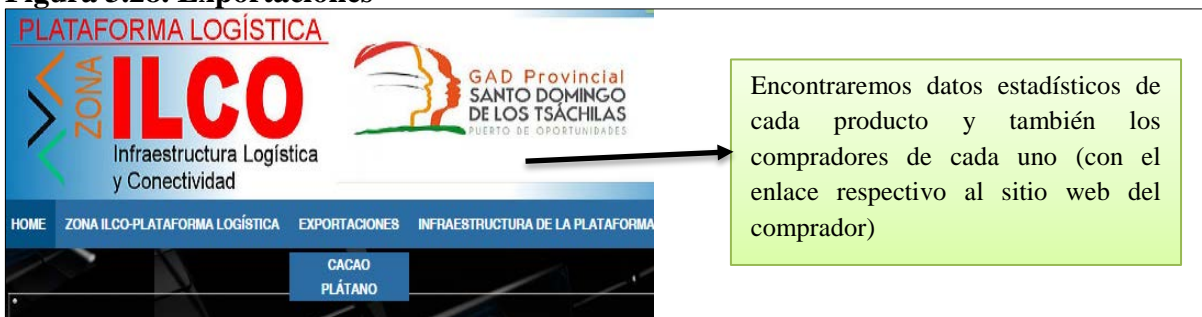

**Fuente**: Página Web ZONA ILCO. http://jonmar195.wix.com/zonailcosd **Elaborado por**: Jonathan Pantoja, 2016

#### **Figura 3.29. Tipos de Cacao**

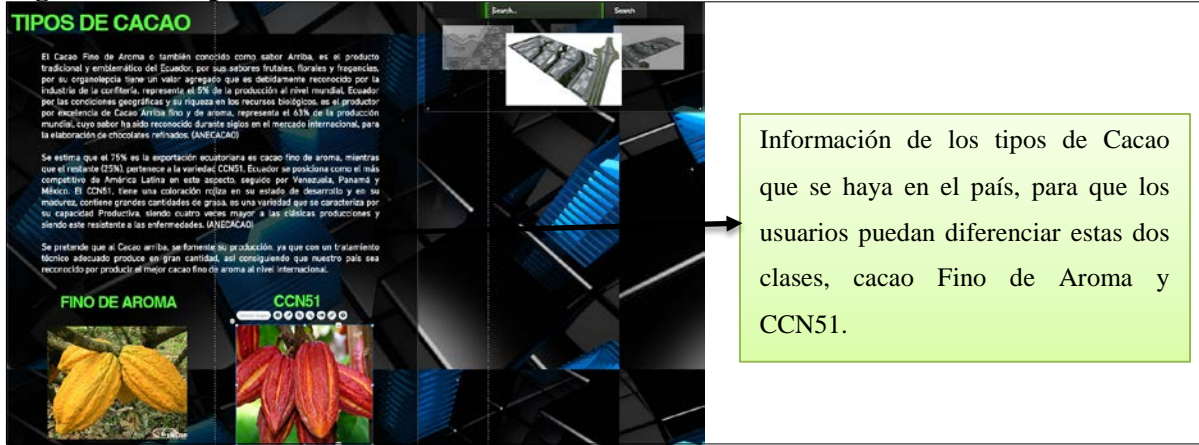

**Fuente**: Página Web ZONA ILCO. http://jonmar195.wix.com/zonailcosd **Elaborado por**: Jonathan Pantoja, 2016

### **Figura 3.30. Estadísticas Cacao**

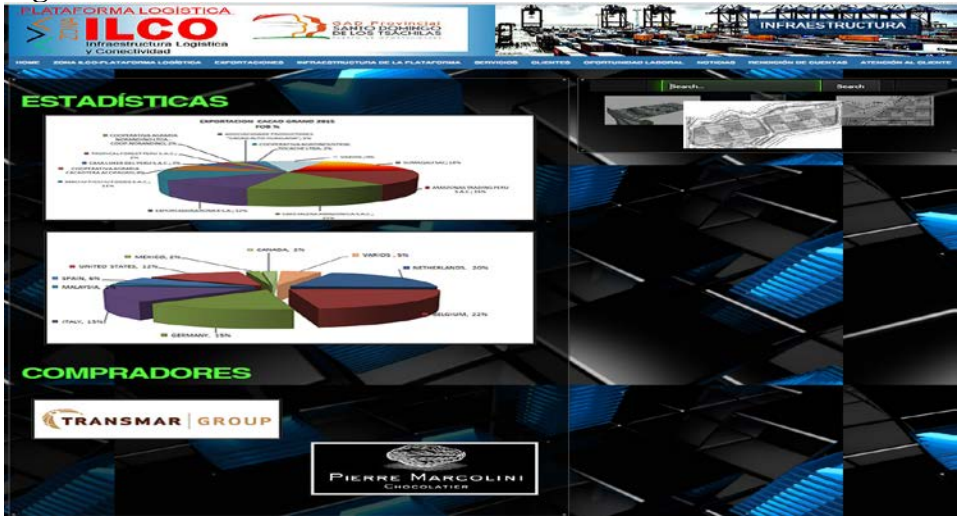

**Fuente**: Página Web ZONA ILCO. http://jonmar195.wix.com/zonailcosd **Elaborado por**: Jonathan Pantoja, 2016

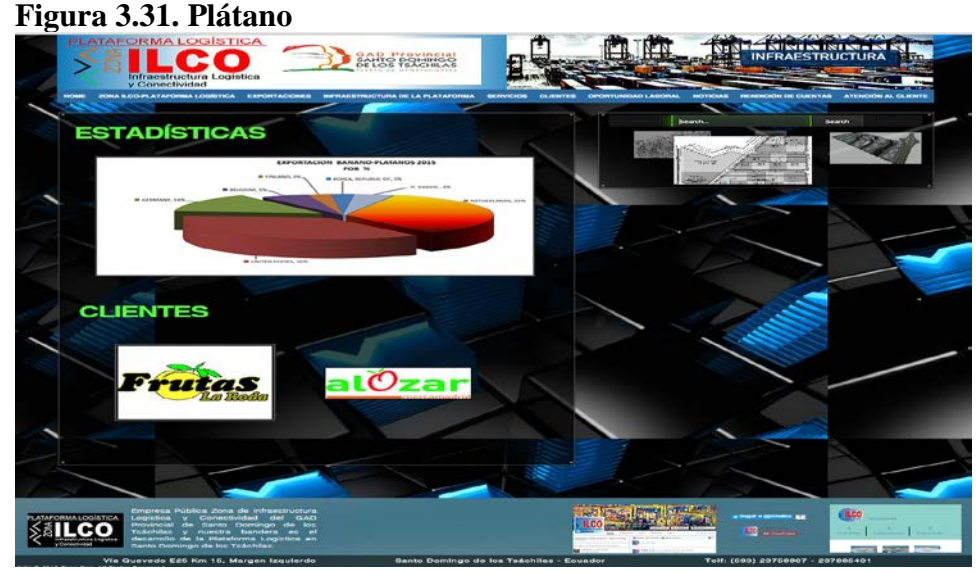

**Fuente**: Página Web ZONA ILCO. http://jonmar195.wix.com/zonailcosd **Elaborado por**: Jonathan Pantoja, 2016

# **3.4.3.1.4. Sección Infraestructura de la Plataforma**

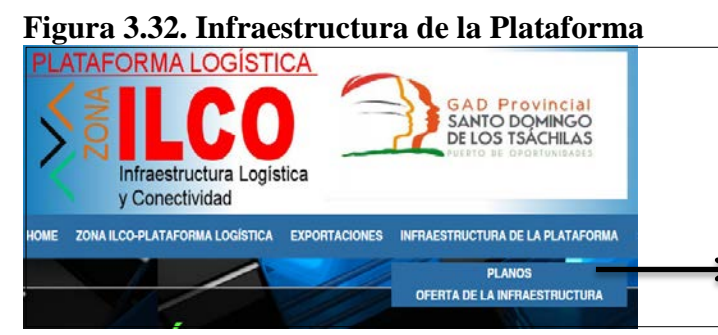

Se encuentran los planos del proyecto, están por partes, cuando se da click en una de ellas, inmediatamente procede a abrir un documento con la información seleccionada. También está el buscador de infraestructura.

**Fuente**: Página Web ZONA ILCO. http://jonmar195.wix.com/zonailcosd **Elaborado por**: Jonathan Pantoja, 2016

**Figura 3.33. Planos de la Plataforma** 

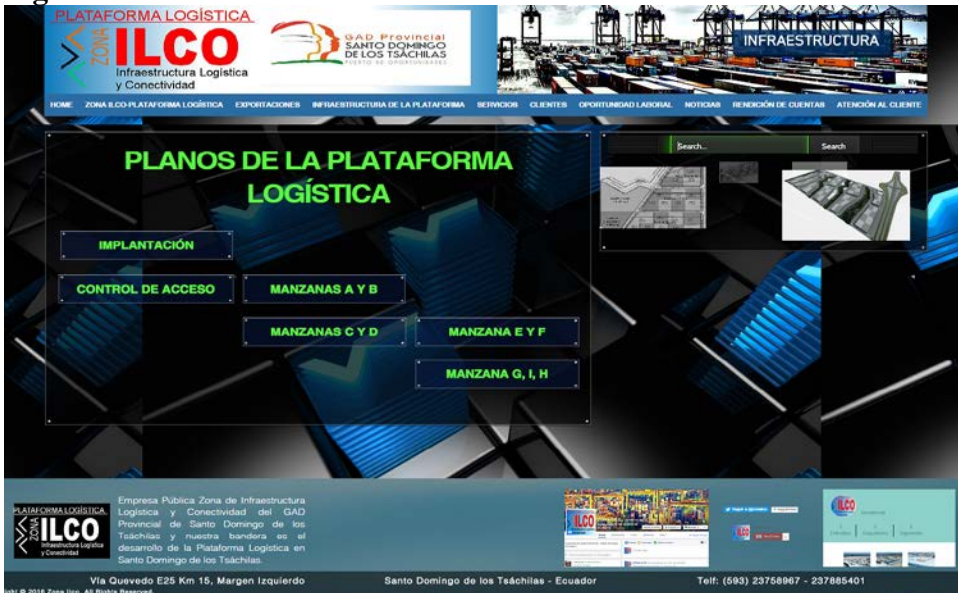

**Fuente**: Página Web ZONA ILCO. http://jonmar195.wix.com/zonailcosd **Elaborado por**: Jonathan Pantoja, 2016

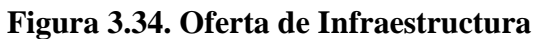

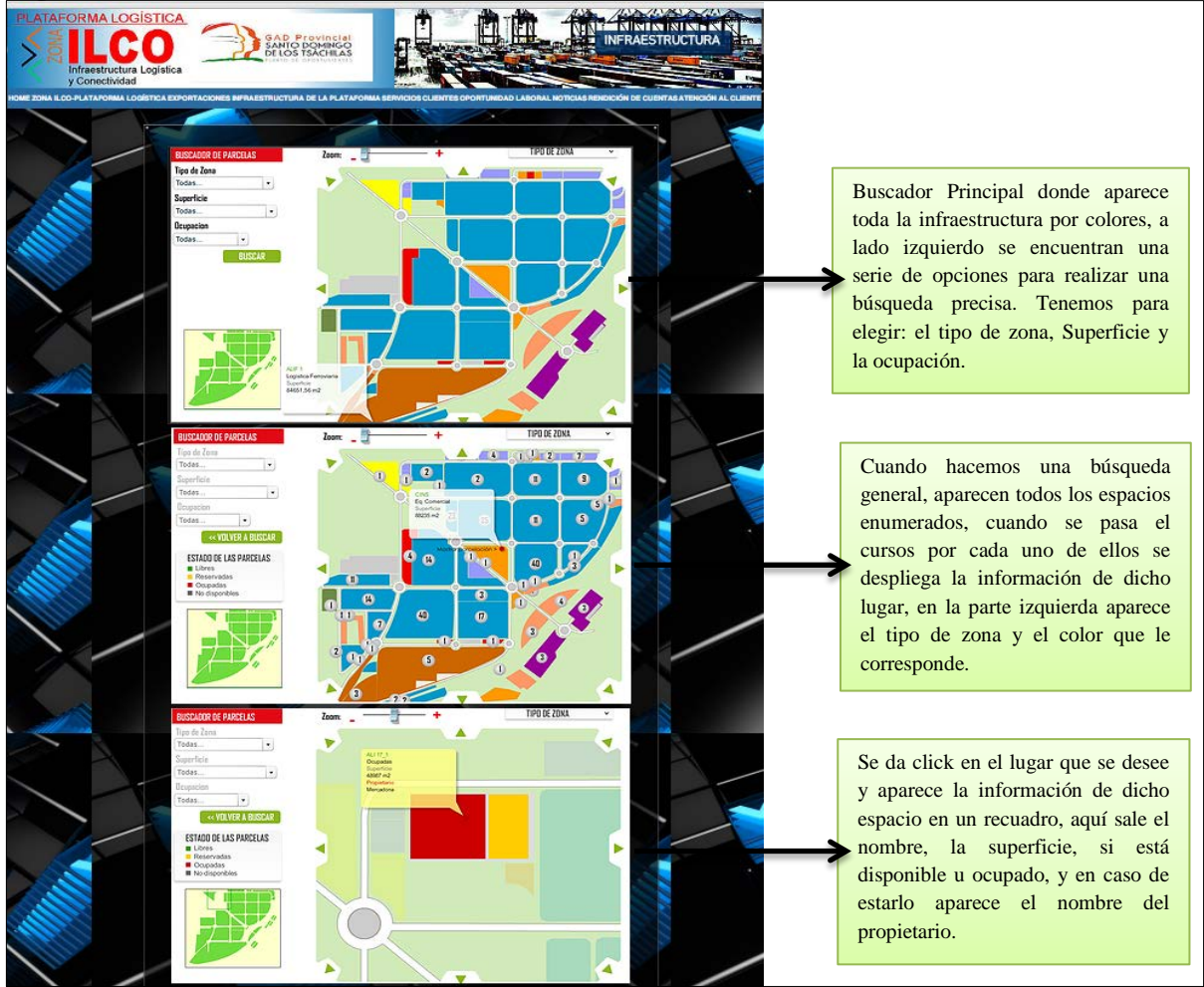

**Fuente**: Página Web ZONA ILCO. http://jonmar195.wix.com/zonailcosd **Elaborado por**: Jonathan Pantoja, 2016

#### **Figura 3.35. Servicios**

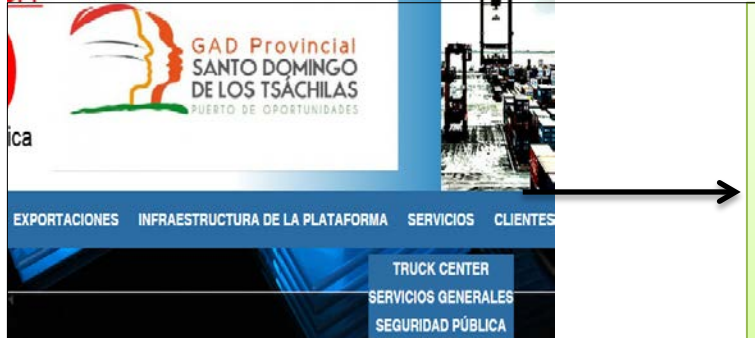

Todos los servicios que ofrece las instalaciones ya sean dirigido para los usuarios, como a los vehículos, tenemos el polideportivo, centro de convenciones, hotel, patio de comida, servicios higiénicos, duchas, y centro comercial. Para los vehículos tenemos el Truck center, encargado de brindar todo lo relacionado al cuidado y mantenimiento de los mismos. Y la seguridad pública para mantener el orden como la Policía Nacional, Bomberos y servicio médico.

**Fuente**: Página Web ZONA ILCO. http://jonmar195.wix.com/zonailcosd **Elaborado por**: Jonathan Pantoja, 2016

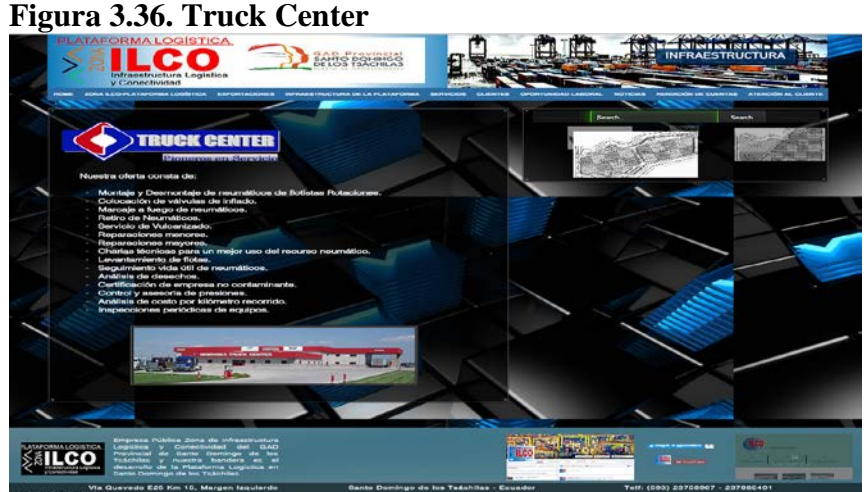

**Fuente**: Página Web ZONA ILCO. http://jonmar195.wix.com/zonailcosd **Elaborado por**: Jonathan Pantoja, 2016

# **Figura 3.37. Servicios Generales**

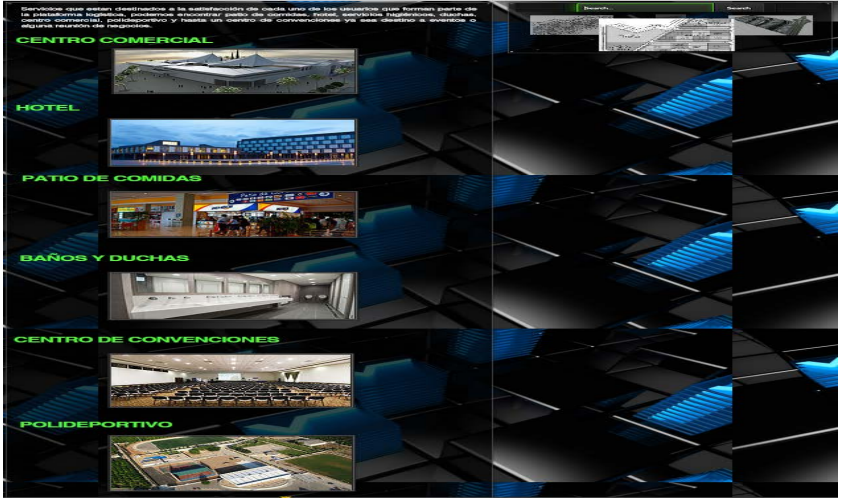

**Fuente**: Página Web ZONA ILCO. http://jonmar195.wix.com/zonailcosd **Elaborado por**: Jonathan Pantoja, 2016

#### **Figura 3.38. Seguridad Pública**

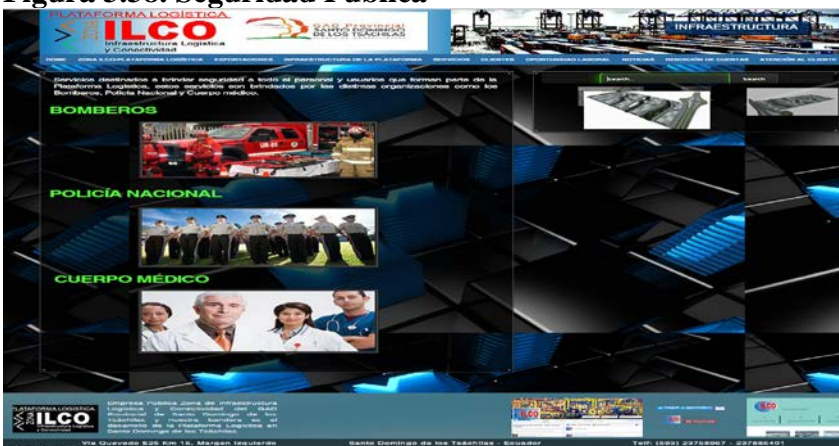

**Fuente**: Página Web ZONA ILCO. http://jonmar195.wix.com/zonailcosd **Elaborado por**: Jonathan Pantoja, 2016

# **3.4.3.1.6. Sección Clientes**

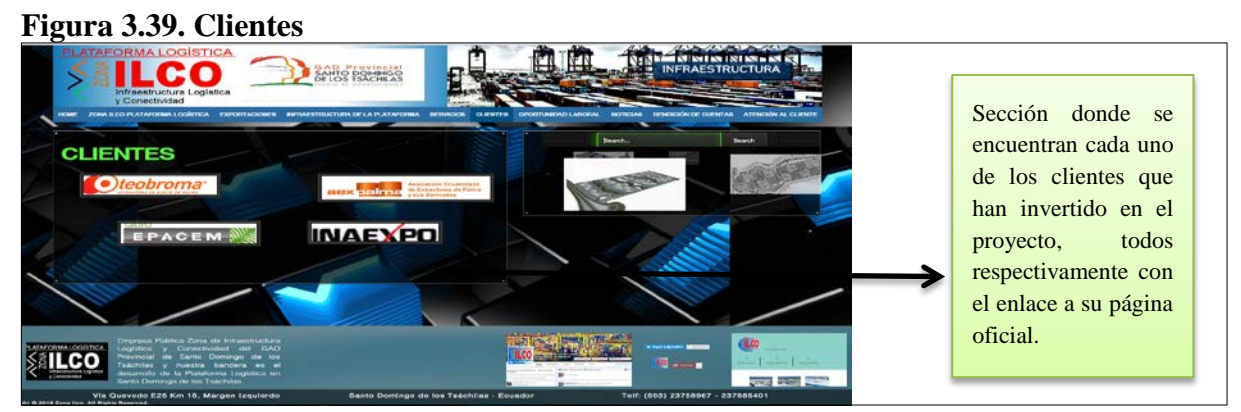

**Fuente**: Página Web ZONA ILCO. http://jonmar195.wix.com/zonailcosd **Elaborado por**: Jonathan Pantoja, 2016

# **3.4.3.1.7. Sección Oportunidad Laboral**

#### **Figura 3.40. Oportunidad Laboral**

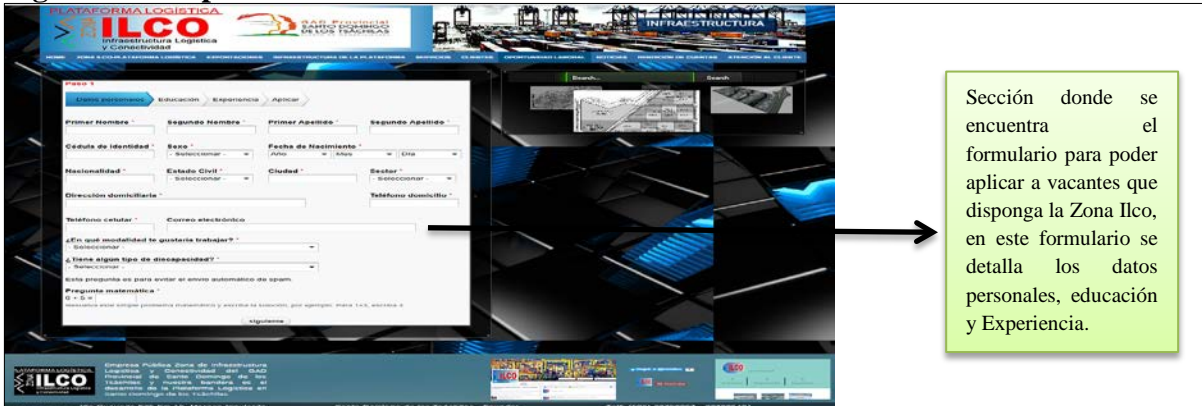

**Fuente**: Página Web ZONA ILCO. http://jonmar195.wix.com/zonailcosd **Elaborado por**: Jonathan Pantoja, 2016

# **3.4.3.1.8. Sección Noticias**

## **Figura 3.41. Noticias**

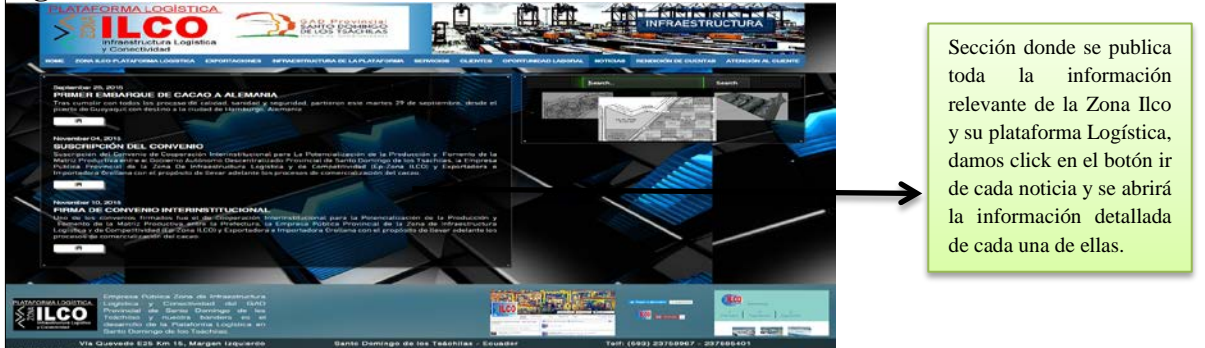

**Fuente**: Página Web ZONA ILCO. http://jonmar195.wix.com/zonailcosd **Elaborado por**: Jonathan Pantoja, 2016

# **3.4.3.1.9. Sección Rendición de Cuentas**

# **Figura 3.42. Rendición de Cuentas**

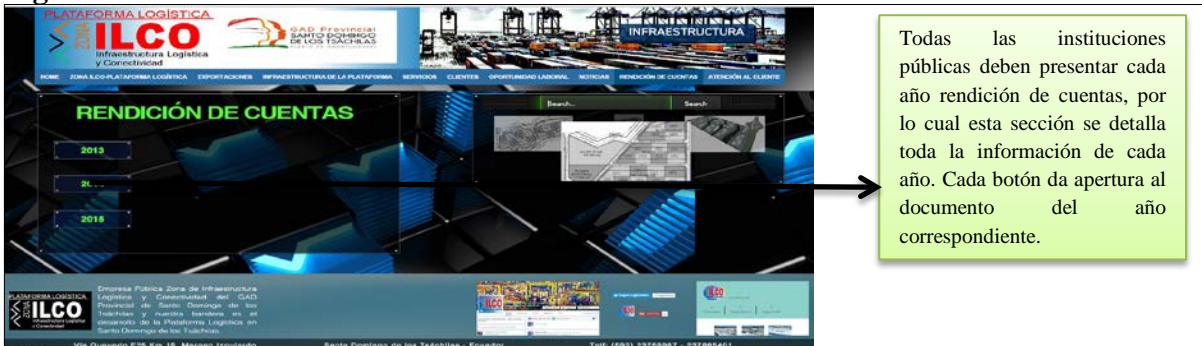

**Fuente**: Página Web ZONA ILCO. http://jonmar195.wix.com/zonailcosd **Elaborado por**: Jonathan Pantoja, 2016

# **3.4.3.1.10. Sección atención a clientes**

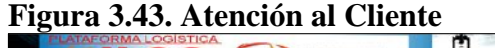

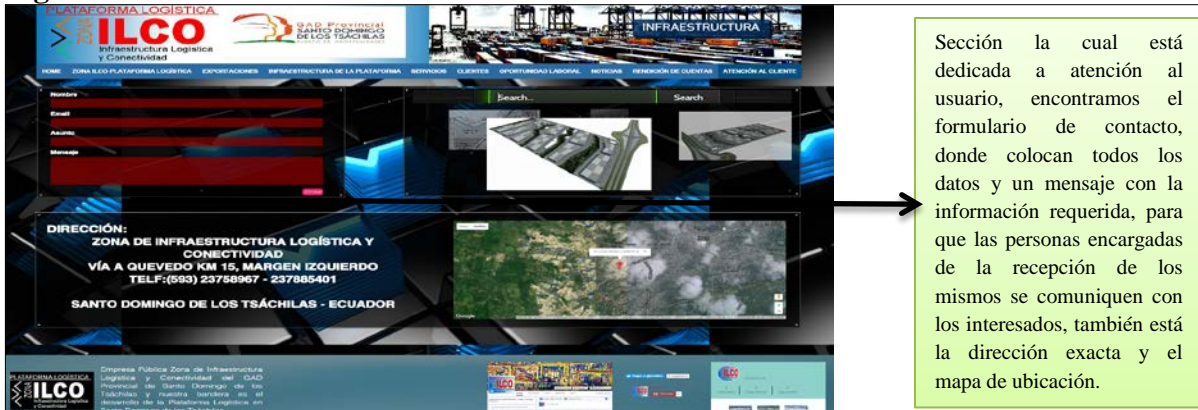

**Fuente**: Página Web ZONA ILCO. http://jonmar195.wix.com/zonailcosd **Elaborado por**: Jonathan Pantoja, 2016

A continuación se pone a disposición el link de la página web, para que se observe de una mejor manera el sitio creado.

#### **Figura 3.44. Link del sitio web**

#### **http://jonmar195.wix.com/zonailcosd**

**Fuente**: Investigación de campo **Elaborado por**: Jonathan Pantoja, 2016

**3.5. Establecer que impacto económico tendrá la EP ZONA ILCO, con la implementación de un sitio web, para promocionar productos y servicios, aplicando un modelo B2B.**

De acuerdo a una de las entrevistas planteadas con la Economista Aracely Montero, quien desempeña el papel de Gerente de la Zona de Infraestructura Logística y Conectividad, la cual fue grabada en audio, nos manifestó que ellos tienen planeado invertir \$100.000 dólares anuales, destinados a publicidad, ya sea en la página web, spot de televisión, revistas, diarios, no tienen todavía establecido cuánto dinero se invertirá en cada segmento, solo poseen la cantidad general. Por lo tanto necesitan realizar el respectivo estudio de promoción para conocer con exactitud todos los datos que se requiera.

## **3.5.1. Datos Económicos EP ZONA ILCO**

Con datos proporcionados por la Zona de Infraestructura Logística y Conectividad, incluyendo el flujo de caja, y las tablas de venta y arrendamiento de terrenos e infraestructura, que se muestran a continuación, se ha realizado la comparación, arrojando resultados positivos con la nueva propuesta planteada. Para hacer un análisis detallado, manifestando que el impacto económico que tendrá la Zona de Infraestructura Logística y Conectividad será positivo, tomaremos en cuenta índices financieros como el Valor Actual Neto (VAN), Tasa Interna de Retorno (TIR), Tiempo de Retorno (TR), Costo Beneficio (CB) y el Costo Capital (CP). Se presenta a continuación los ingresos por venta y flujos de caja primero de la Zona Ilco, después los datos de la nueva propuesta planteada.

| <b>INGRESO POR VENTA DE TERRENO</b> |                         |  |                      |  |                    |
|-------------------------------------|-------------------------|--|----------------------|--|--------------------|
| Año                                 | Cantidad m <sup>2</sup> |  | Valor m <sup>2</sup> |  | <b>Total Venta</b> |
| 2017                                | 45700,4                 |  | 100,00               |  | 4.570.040,00       |
| 2018                                | 45700,4                 |  | 120,00               |  | 5.484.048,00       |
| 2019                                | 45700,4                 |  | 125,00               |  | 5.712.550,00       |
| 2020                                | 45700,4                 |  | 130,00               |  | 5.941.052,00       |
| 2021                                | 45700,4                 |  | 130,00               |  | 5.941.052,00       |
|                                     | Total                   |  |                      |  | 27.648.742,00      |

**Tabla 3.4. Ingreso por venta de terrenos proyectados de la plataforma logística**

**Nota**: Cantidades proyectas a 5 años, donde al final del periodo se obtendrá por ingreso de la venta \$27.648.742,00

**Fuente**: Documento proporcionado por la (ZONA ILCO, PLATAFORMA LOGÍSTICA, s.f.)

# **Tabla 3.5. Flujo de caja EP ZONA ILCO**

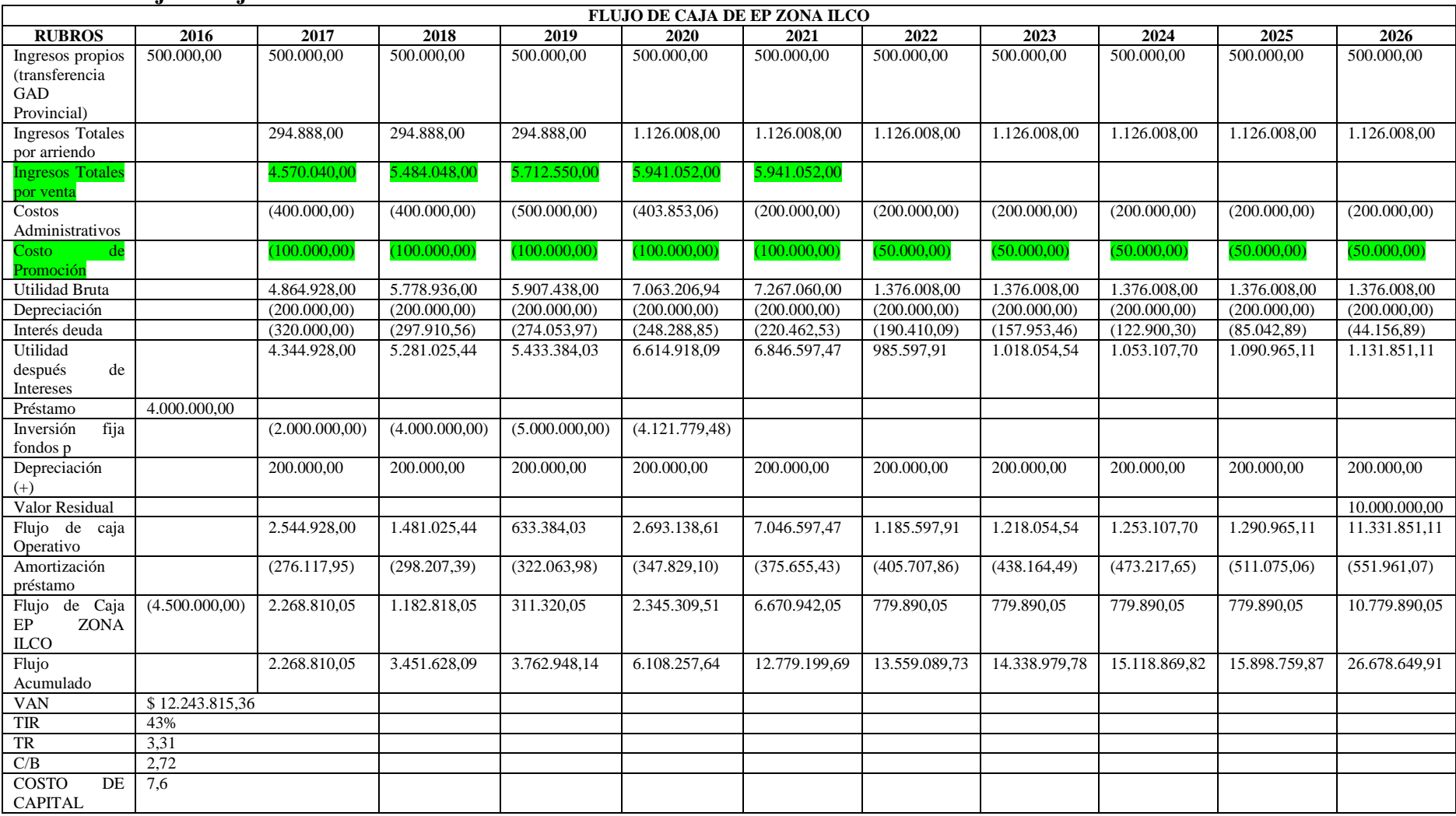

**Fuente**: Zona Ilco

#### **3.5.2. Datos Económicos aplicando la propuesta**

#### **3.5.2.1. Página Web**

Cualquier sitio web es un canal hacia el mercado, porque proporciona información a los clientes del mismo modo que las ventas directas o el telemarketing. (Westwood, 2016)

Wix.com es una plataforma para la creación de sitios web, ayuda a que los usuarios a crear páginas sorprendentes, las cuales pueden ser actualizadas y editadas fácilmente, brindan facilidades como obtener el propio dominio, un mayor almacenamiento y ancho de banda. (Wix, s.f)

Con wix.com podemos obtener la página web creada con un dominio propio, por lo cual se tendrá un gasto mensual de \$12.42 al mes, que incluye:

- **Ancho de banda ilimitado**
- 10 Gb de almacenamiento
- $\blacksquare$  Conecta tu dominio
- **Ayuda Premium**
- **Eliminar anuncios de otras páginas**
- **Favicon Personalizado**

Con lo cual se da un mantenimiento constante del sitio, así evitando inconvenientes a los usuarios que lo utilizan, con este servidor se ahorra de manera significativa mucho dinero, en crear y mantener una página web, wix.com es muy efectivo, ya que tiene herramientas para proporcionar agilidad, buena imagen, fácil navegación, búsquedas rápidas, interfaces llamativas, funciona 24 horas al día, 7 días a la semana, 365 días al año, con lo cual se destaca una alta disponibilidad, para captar la atención de los usuarios.

Se ha elegido el plan de \$12.42 al mes, debido que tiene un ancho de banda ilimitado y buena capacidad de almacenamiento, ya que es un sitio grande con lo cual, se necesita el mayor tamaño posible, para que todo funcione efectivamente.

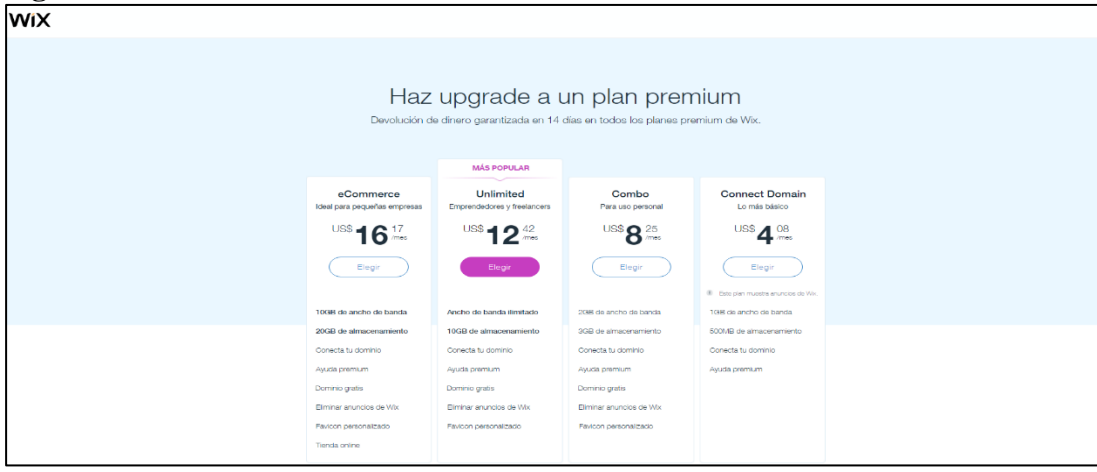

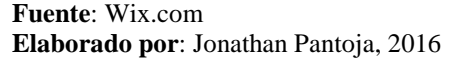

#### **3.5.2.2. E-mail/e-marketing**

Esta técnica ha causado grandes cambios en las estrategias de marketing, el e-mail o correo electrónico, es el conducto perfecto para establecer relaciones estables y duraderas con los clientes, hay empresas de marketing electrónico que pueden ayudar a comunicarse directamente con los clientes, con planes bajos de suscripción mensual, esta es una herramienta muy útil, ya que crean campañas de marketing electrónico directo con información y ofertas específicas para los intereses de cada cliente. (Westwood, 2016)

Con el correo electrónico autorizado, las respuestas con mucho mayores del 5% al 15%, que las que se obtiene a través un banner publicitario que es del 0.5%, y esta campaña de marketing electrónico cuesta una pequeña parte de lo que se paga en otras formas de marketing más tradicionales. (Westwood, 2016)

Usaremos Doppler, ya que se puede crear y enviar campañas de e-mail, mide los resultados y optimiza tus propios envíos, se puede crear la lista de emails fácilmente, ya sea de la base de datos que posea la organización o agregar los datos manualmente, también se puede hacer segmentaciones de clientes, con esta herramienta crearemos fidelidad de cada persona que este interesa en la plataforma logística. (Doppler)

Se puede crear e-mails personalizados donde se destaque la imagen corporativa de la empresa, podemos ingresar datos, por ejemplo la venta de las naves de un tamaño especifico, y el precio de cada metro cuadrado, o si disponen de ofertas que beneficien al cliente, este email ira personalizado con el logo de la organización y demás que se destaque de un simple email de texto. Dependiendo de la campaña que se esté manejando. (Doppler)

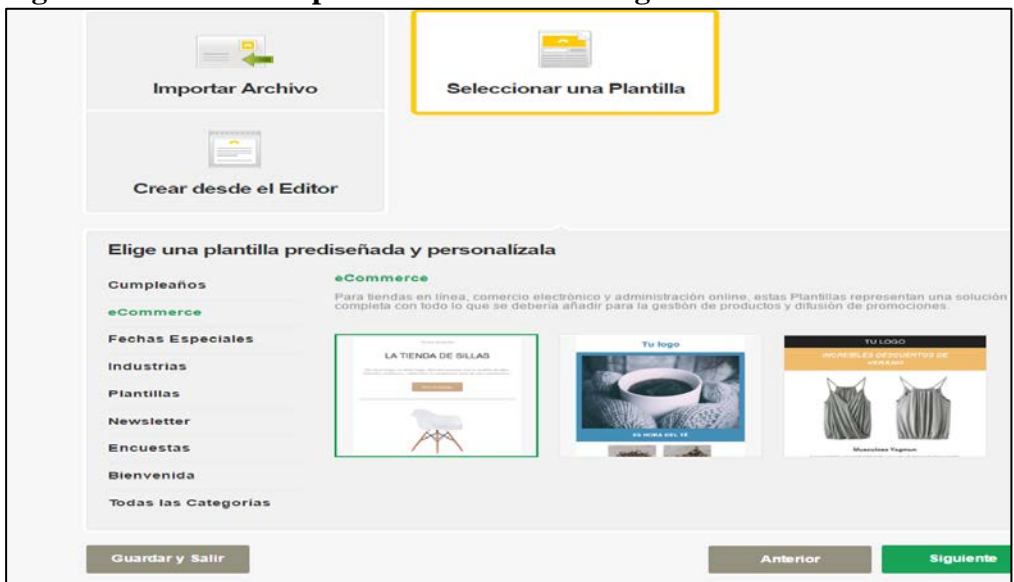

**Figura 3.46. Plantillas para el e-mail marketing**

**Fuente**: Doppler **Elaborado por**: Jonathan Pantoja, 2016

| <b>Suscriptores</b> | \$/Email           | Precio por 1 mes |         |
|---------------------|--------------------|------------------|---------|
| 1.500               | <b>Sin Limites</b> | $u$s$ 15         | Comprar |
| 2.500               | Sin Limites        | $u$ \$s 29       | Comprar |
| 5.000               | <b>Sin Limites</b> | $u$s$ 48         | Comprar |
| 10,000              | <b>Sin Limites</b> | uss77            | Comprar |
| 15.000              | Sin Limites        | uss 106          | Comprar |
| 25,000              | <b>Sin Limites</b> | uss 145          | Comprar |
| 50.000              | Sin Limites        | $u$ \$s 240      | Comprar |
| 75.000              | Sin Limites        | u\$s 340         | Comprar |
| 100,000             | Sin Limites        | $u$s$ 460        | Comprar |

**Figura 3.47. Costo de Suscripciones en Doppler**

**Fuente**: Doppler

**Elaborado por**: Jonathan Pantoja, 2016

Por lo tanto revisando los planes, se toma la decisión de invertir \$77 dólares mensuales, ya que tiene una capacidad de 10.000 suscriptores sin límite de envío de e-mails par a empezar se considera aceptable, si se necesita aumentar el cupo debido al tamaño se lo realizara a su respectivo tiempo.

## **3.5.2.3. Social Media**

A lo largo del tiempo las comunidades online se han adaptado a los distintos servicios y motivos que ha generado el uso de internet. Las redes sociales online permite crear grupos tanto públicos como privados, dentro de los privados tenemos a amigos, familiares, compañeros de trabajo o estudio, en cambio en los grupos públicos tenemos, marcas comerciales, artistas, aficiones, asociaciones deportivas o políticas, entre otras, donde se comparte contenidos y ayuda a apoyos sociales basados en los intereses y objetivos que se tiene en común. (Carballar Falcón, 2012)

Por lo general, las redes sociales online, permite a los usuarios, construir un perfil tanto público o semipúblico, y poseer una lista de contactos con las que se relacionan, los usuarios dentro de la red social pueden ya sea, intercambiar mensajes o contenido multimedia. (Carballar Falcón, 2012)

Las actividades de las redes sociales en las empresas, deben ser de interactuar y compartir, la organización debe así alimentar su participación en las redes, con información importante, interesante y relevante para sus clientes o para el público en general, donde también podrán interactuar, recibiendo sus mensajes, escuchando sus opiniones y resolviendo sus dudas. Debe tener características que se planteen en (WebEmpresa20) Como ejemplo;

- Centrarse en crear relaciones comerciales y personales
- **Proporcionar contenido de excelente calidad**
- Buscar contactos potenciales
- Ser auténticos y usar originalidad
- Tener una excelente atención al cliente cuando respondan o se comuniquen con cada uno.

En las diferentes redes sociales que vamos a utilizar como Facebook, Twitter, Instagram y YouTube, será información que le interese a cada usuario, ya sea al público en general que pretende conocer más acerca de la plataforma o a los mismos clientes, los cuales pretenden saber día a día como está la organización en la cual invirtieron. Esta información puede variar, ya sea nuevos contratos que realizaron, si obtuvieron un premio por el excelente manejo, campañas que estén en marcha o apoyando, resolver inquietudes de usuarios, noticias al día del sector en que se desenvuelve la organización, eventos que se vayan a realizar, etc.

#### **3.5.2.3.1. Facebook**

Página creada para estar informando e interactuando con los usuarios, se publicaran noticas diarias de temas logísticos, económicos, financieros, comercio exterior, así dando buen contenido, para que las personas que sigan a la página estén informadas de lo que pasa dentro de la empresa y alrededor de ella. Posee todos los datos acerca de la Zona Ilco, su ubicación, pagina web y contacto.

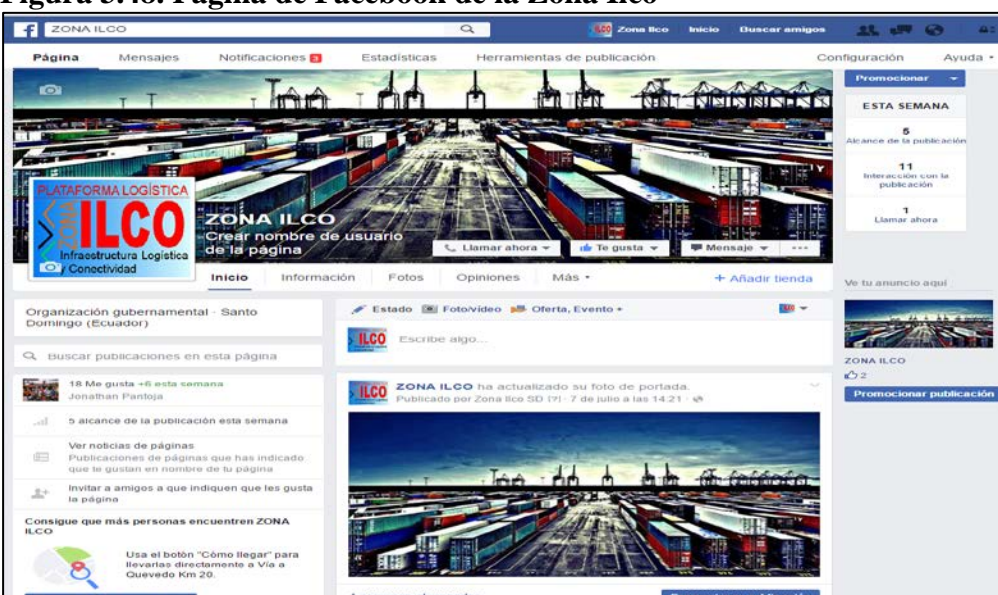

**Figura 3.48. Página de Facebook de la Zona Ilco**

**Fuente**: Facebook **Elaborado por**: Jonathan Pantoja, 2016

#### $\frac{1}{2} \frac{1}{2}$ **Gasto en la promoción en Facebook**

Se tendrá la respectiva publicidad, durante 7 días al mes, alrededor de un año, por cada mes se tendrá que cancelar \$10 dólares, con un alcance de 8.300 a 22.000 personas.

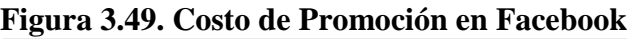

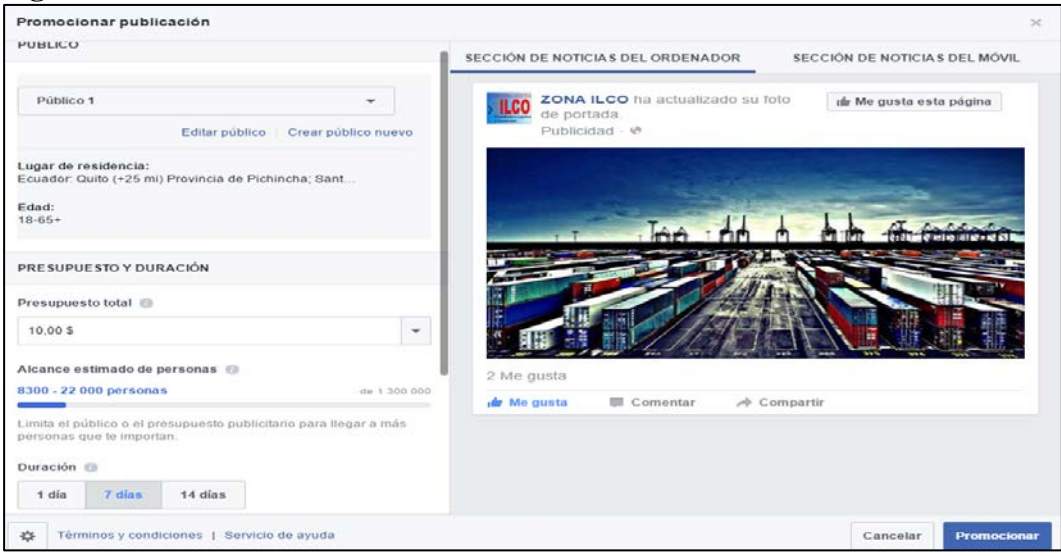

**Fuente**: Facebook **Elaborado por**: Jonathan Pantoja, 2016

# **3.5.2.3.2. Twitter**

Red que nos ayuda a publicar al instante, sin importar cuantas publicaciones tengamos por día, ya que se usa de forma masiva

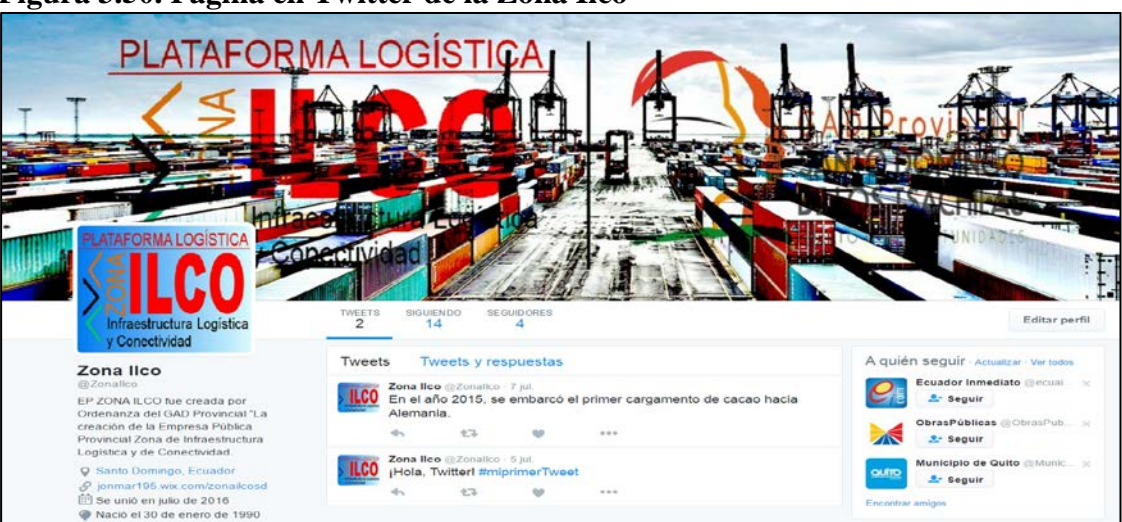

**Figura 3.50. Página en Twitter de la Zona Ilco**

**Fuente**: Twitter **Elaborado por**: Jonathan Pantoja, 2016

# **Gasto en la promoción en Twitter**

Aquí se podrá enviar a las personas directamente al sitio web, por lo cual se cancelará, un valor de \$10 dólares diarios, durante 10 días al mes.

# **Figura 3.51. Costo de Promoción en Twitter**

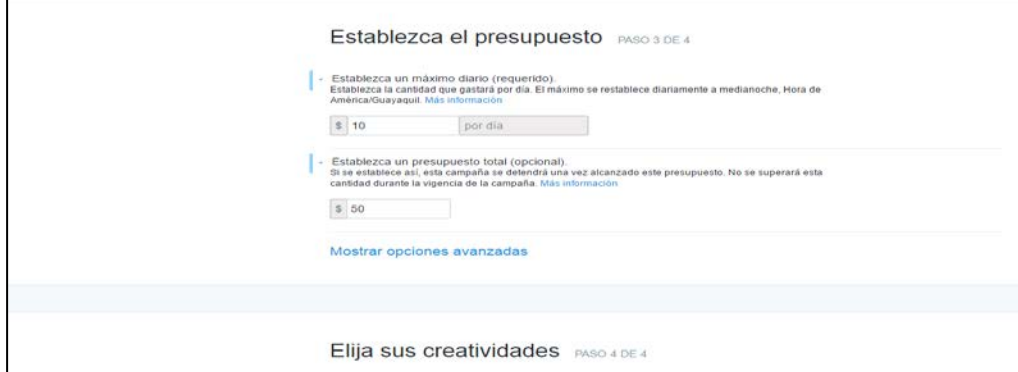

**Fuente**: Twitter

**Elaborado por**: Jonathan Pantoja, 2016

#### **3.5.2.3.3. Instagram**

Se publicara imágenes de la plataforma, sus reuniones, dar una buena impresión de toda la infraestructura y de todo lo que se desarrolla en la Zona Ilco.

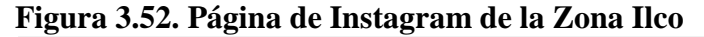

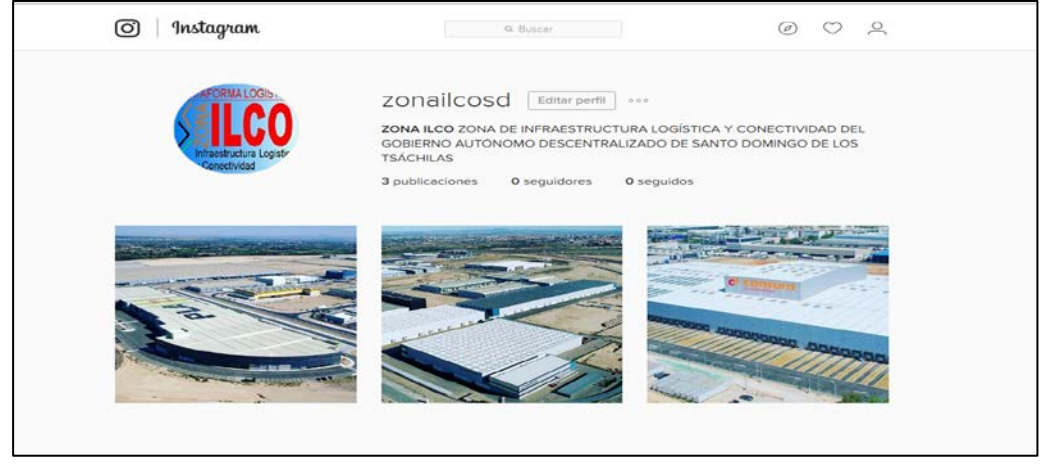

**Fuente**: Instagram **Elaborado por**: Jonathan Pantoja, 2016

# **Gasto en la promoción en Instagram**

Se tendrá un gasto de \$25 dólares diarios durante 10 días al mes, a lo largo de un año, al igual que tendrá un alcance de 13.000 a 35.000 personas.

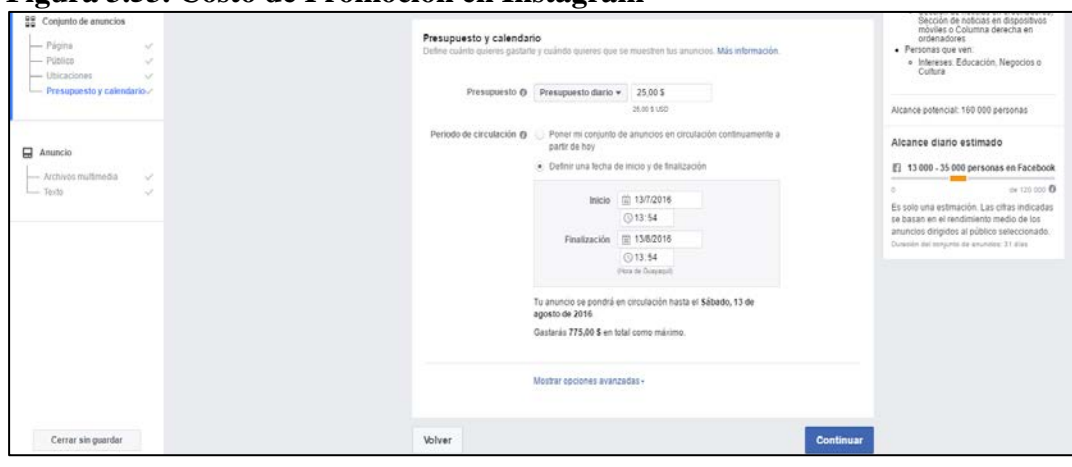

**Figura 3.53. Costo de Promoción en Instagram**

**Fuente**: Instagram **Elaborado por**: Jonathan Pantoja, 2016

# **3.5.2.3.4. YouTube**

Podremos compartir los videos de todo lo relacionado a la Zona Ilco, con su Plataforma Logística, por lo tanto Google utiliza la herramienta de Google Adwords, la cual permite que el video que desee publicitar aparezca como sugerencia para que los usuarios que estén dentro de la plataforma de YouTube lo puedan ver.

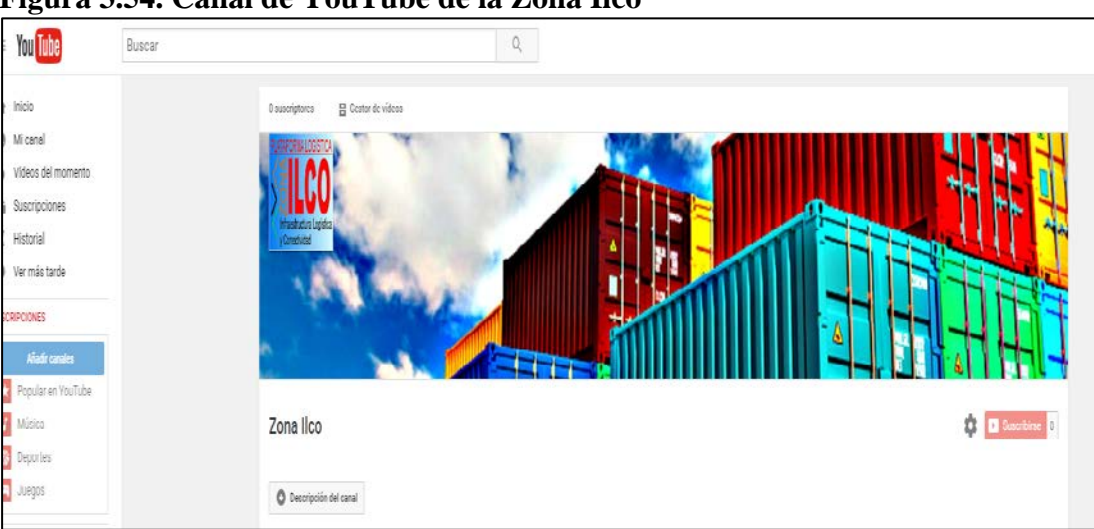

**Figura 3.54. Canal de YouTube de la Zona Ilco**

**Fuente**: Youtube **Elaborado por**: Jonathan Pantoja, 2016

# **Gasto en la promoción en YouTube**

Se tendrá que invertir en esta página \$10 dólares diarios durante 10 días al mes.

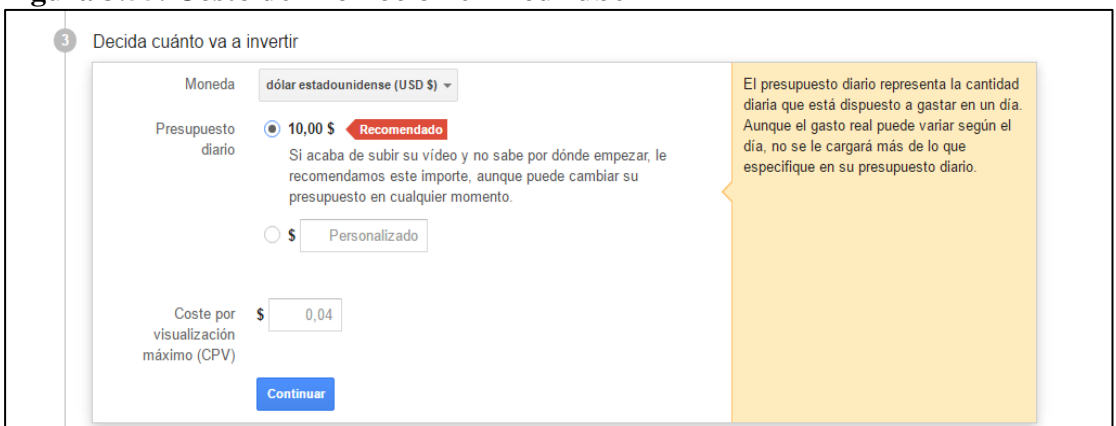

**Figura 3.55. Costo de Promoción en YouTube**

**Fuente**: Facebook **Elaborado por**: Jonathan Pantoja, 2016

# **3.5.2.3.5. Google AdWords**

Es una herramienta que permite que los clientes vean su empresa mientras buscan en google, además solo se cobra cuando dan click en el anuncio para visitar el sitio web o llamarlo. Esto es publicidad de gran eficacia, los anuncios deben ocupar 4 líneas, los cuales se muestran junto con los resultados de búsqueda, cuando alguien en google utiliza alguna de las palabras claves que se establece en el respectivo anuncio que se vaya a publicitar. (BlogTicketea)

#### **Gasto en la promoción en Adwords**

Se tendrá un gasto de \$10 dólares diarios, 10 veces al mes.

#### **Figura 3.56. Costo de Promoción en Google Adwords**

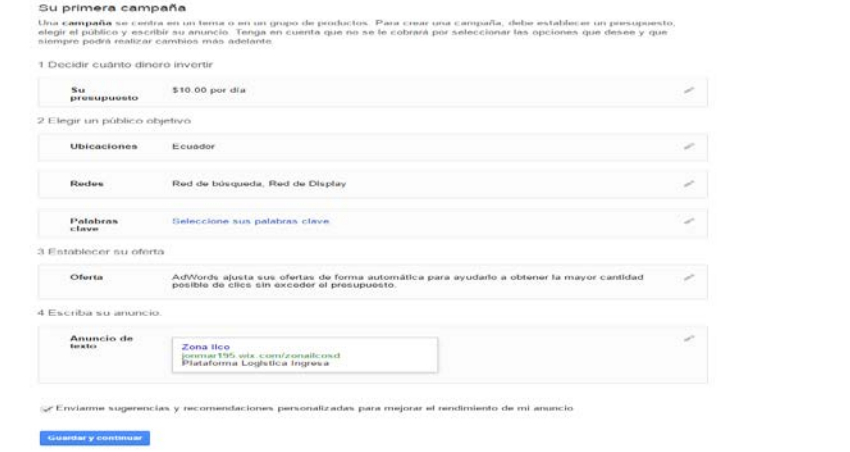

**Fuente**: Google Adwords **Elaborado por**: Jonathan Pantoja, 2016

#### **3.5.2.3.6. Personal Encargado**

Dos personas tendrán que realizar este trabajo del manejo en general de todo lo que es promoción, los cuales son:

- **Community Manager**
- **Diseñador**

El community manager es el profesional que está encargado de construir, gestionar y administrar la comunidad online, así creando una relación estable y duradera ya sea con los clientes, seguidor o cualquier interesado en la marca. Está capacitado para diseñar estrategias, gestión de procesos y manejo de todas las herramientas de internet actuales, crea contenidos atractivos y de calidad, monitoriza todas las publicaciones y novedades del sector en que este su empresa (IEBS).

Encargado de elaborar los comentarios a los artículos para generar interés y dialogo, establece los tiempos en los que se publicara cada contenido, para evitar una saturación al seguidor o cliente, siempre priorizando la información actualizada frente a otros artículos o reportajes (León & Capella, 2015). Será encargado de comprobar que todo se esté realizando con éxito, en la página web, como las cotizaciones, la atención del cliente, contacto directo, actualización de información, etc.

El diseñador es el encargado de ilustrar, organizar y proyectar todo lo propuesto por el community manager, para que los usuarios tenga la mejor perspectiva, generando buena imagen corporativa, el plasma las ideas a través de la pantalla, creando contenidos que generen impacto en las personas que lo ven.

Los dos son los encargados de decidir, el contexto, forma y diseño, de la información que se publique en las redes sociales, en la página web, y los e-mails que se enviaran.

- **Community Manager \$950 dólares mensuales**
- Diseñador \$800 dólares mensuales.

Con el respectivo plan de promoción que se plantea, el cual tendrá un alcance en mayor proporción, potencializando las ventas de la infraestructura, logrando ahorrar tiempo y obteniendo mayores ingresos por venta. Con ayuda del personal destinado a estas funciones, se podrá realizar las respectivas campañas de marketing, logrando que la organización tenga credibilidad, profesionalismo, competitividad y lograr impregnarse en las personas.

Con el cumplimiento de todos los objetivos que se propongan, esta organización podrá posicionarse, con buenas posibilidades de inversión, logrando acaparar atención tanto al nivel nacional como internacional. Todos estos gastos que se presentan a continuación, están cálculos para 10 años, los primeros 3 años se tendrá una cantidad mayor, debido a que se venderá y arrendará la infraestructura y terrenos en el menor tiempo posible, los siguientes 7 años, se disminuye el valor, ya que todo estará vendido y arrendado, solo se encargaran de mantener todos los medios que posea actualizados.

**3.5.2.4. Gastos Totales en la implementación de todos los medios de promoción** 

| $N^{\mathrm{o}}$ | <b>Medio</b>             |       | <b>Diario</b> | <b>Mes</b> | <b>Anual</b> |
|------------------|--------------------------|-------|---------------|------------|--------------|
|                  | Página Web               |       |               | \$12,42    | \$149,04     |
|                  | Doppler                  |       |               | \$77       | \$924        |
| 3                | Facebook                 |       |               | \$10       | \$120        |
| 4                | Twitter                  |       | \$10          | \$100      | \$1200       |
|                  | Instagram                |       | \$25          | \$250      | \$3000       |
| 6                | Youtube                  |       | \$10          | \$100      | \$1200       |
|                  | Google Adwords           |       | \$10          | \$100      | \$1200       |
| 8                | <b>Community Manager</b> |       |               | \$950      | \$11400      |
|                  | Diseñador                |       |               | \$800      | \$9600       |
|                  |                          | TOTAL |               |            | \$28793.04   |

**Tabla 3.6. Gastos Totales de la Promoción**

**Nota**: La cantidad resultante es de \$28793.04, de la suma de todos los gastos que incurrirán en la implementación de un sitio web y demás herramientas de promoción digital. **Elaborado por**: Jonathan Pantoja, 2016

Como se había mencionado anteriormente la Zona Ilco, tiene pensando invertir \$100.000 dólares en promoción, por lo tanto se manifiesta que en la nueva propuesta se tiene un gasto de \$28793.04, el cual es en menor proporción, ahorrando el 71.21% anuales, lo cual beneficiaria directamente a la inversión que se está planteando la Zona de Infraestructura Logística y Conectividad.

| $N^{o}$      | <b>Medio</b>            | <b>Diario</b> | <b>Mes</b> | <b>Anual</b> |
|--------------|-------------------------|---------------|------------|--------------|
|              | Página Web              |               | 12,42      | 149,04       |
| 2            | Doppler                 |               | 48         | 576          |
| 3            | Facebook                |               | 10         | 120          |
| 4            | Twitter                 | 5             | 50         | 600          |
| 5            | Instagram               | 10            | 100        | 1200         |
| 6            | Youtube                 |               | 50         | 600          |
| ⇁            | Google Adwords          | 10            | 100        | 1200         |
| 8            | <b>Community Manger</b> |               | 950        | 11400        |
| Q            | Diseñador               |               | 400        | 4800         |
| <b>TOTAL</b> |                         |               |            | 20645,04     |

**Tabla 3.1 Gastos Totales de Promoción después de 3 años**

**Nota**: Incurridos los 3 años donde se concluye con la venta de terrenos y arrendamiento, el gasto de promoción baja, resultando una cantidad de \$20645.04 aplicable para los 7 años subsiguientes. **Elaborado por**: Jonathan Pantoja, 2016

Después de los primero 5 años la Zona Ilco invertirá en promoción \$50.000 dólares anuales, tomando en cuenta la nueva propuesta, la tabla 3.6 notaremos que tenemos una gasto total anual de \$20645.04 dorales, concluyendo que se tienen un ahorro del 58.71%.

Pasado los primero 3 años, se invertirá en menor cantidad, en el social media, Doppler, Google Adwords, y el diseñador tendrá competencia de solo trabajar medio tiempo para la organización, con lo cual se reduce el sueldo que percibe mensualmente, la publicidad que se realice será menor, debido a que se empieza con la campaña fuerte, para la compra de terreno y arriendo de espacio y se continua con la siguiente campaña para mantener informado a los clientes y público en general, actualizar información diaria, atender inquietudes y todo lo que se exponga en ese lapso de tiempo.

La EP ZONA ILCO plantea, vender la cantidad total del área en un plazo de 5 años, donde los precios irán incrementando año a año.

Con la nueva propuesta planteada, con todas las herramientas a utilizar, se propone vender en tres años, debido al gran potencial que tienen hoy en día el internet, el cual llega a cualquier parte del mundo, y a través de cualquier aparato electrónico que disponga de esta función, por ejemplo computadores, teléfonos móviles, tabletas, laptops, etc.

Se expone que las compañías en la actualidad están implementando, manteniendo y aumentando su presupuesto para marketing digital, debido al éxito que acarrea este medio, a través de las distantes herramientas que posee, como social media, e-marketing, página web, motores de búsqueda, lo cual genera credibilidad y confianza para que las demás compañías apuesten a este tipo de herramientas online.

Se tiene ventajas en el uso de todo este medio, como lograr medir a cuantos usuarios voy a llegar por cada herramienta que use, cercanía con los usuarios y poder responder en tiempo real, segmentar a que personas o clientes que deseo llegar y el lugar donde se desea que vean esta promoción.

También tendremos incentivos que proponga por una parte el Gobierno Autónomo Descentralizado Municipal de Santo Domingo y otros que se encuentran establecidos en el Código Orgánico de la Producción, Comercio e Inversiones (COPCI), en el cual los artículos 23 y 24 establece que existes tres clases, los generales, sectoriales y zonas deprimidas, por lo cual se establece que los incentivos a implementarse serán los siguientes, por datos tomados de (ZONA ILCO (Consultora Inartec), 2012), (MCPEC, 2012)

- Rebaja de tasas por patentes municipales, valores catastrales y los que considere el GADM pertinentes para atraer usuarios a la plataforma.
- Reducción de la tarifa del Impuesto a la Renta, es decir el 25% al 22%.  $\mathcal{L}_{\mathrm{max}}$
- Deducciones adicionales para el cálculo del IR, cuando se trate de gastos relacionados con: mejora de productividad, innovación, producción eco-eficiente y compensación para el salario digno.
- Exoneración del pago del anticipo del IR en caso de sociedad nuevas y la modificación a la fórmula de cálculo del anticipo del IR.
- Beneficios para la apertura del capital social a favor de los trabajadores.  $\mathcal{L}_{\mathrm{max}}$
- Facilidades de pago en tributos del comercio exterior.  $\mathcal{C}^{\mathcal{A}}$
- Exoneración del impuesto a la salida de divisas para las operaciones de financiamiento. **STAR**
- Exoneración de pago del IR, por cinco años precisamente para las sociedades que realicen inversiones en los sectores económicos prioritarios.
- ò. Producción de alimentos frescos, congelados e industrializados;
- Cadena forestal y agroforestal y sus productos elaborados r.
- r. Metalmecánica
- $\overline{\phantom{a}}$ Petroquímica
- r. Farmacéutica
- $\blacksquare$ Turismo
- Energías renovables  $\mathcal{O}(\mathcal{O}_\mathcal{O})$
- Servicios Logísticos de comercio exterior  $\blacksquare$
- Biotecnología y Software aplicados  $\mathcal{L}_{\text{max}}$
- **Para las Zonas Especiales de Desarrollo Económico, reducción del impuesto a la renta en** cinco puntos porcentuales, es decir que a partir del tercer año, este IR será de 17%. Además las empresas ubicadas en la ZEDE estarán exentas de pago de aranceles a las importaciones y del IVA.

Por lo tanto determinamos que en tres años se podrá lograr la venta total de la cantidad de terrenos, de acuerdo a todos los incentivos que van a tener en la Plataforma Logística, ya que es un proyecto que está dentro de los sectores económicos prioritarios, también teniendo en cuenta todas las estadísticas del marketing digital y el éxito contundente que está teniendo hasta la fecha actual. Con alcances a cualquier parte del mundo, ahorro en costos, interacción directa con los usuarios y clientes, la fidelidad que se crea, la buena imagen corporativa que se genera resultado de todo este proceso.

La nueva propuesta de promoción se plantea obtener una cantidad mayor de venta y en menor tiempo, la tabla a continuación nos muestra los datos exactos calculados en base a la gran difusión que se llevará acabo.

| Año          | Cantidad $m2$ | Valor $m^2$ |                          | <b>Total Venta</b> |
|--------------|---------------|-------------|--------------------------|--------------------|
| 2017         | 57125,5       |             | 100,00                   | 5.712.550,00       |
| 2018         | 57125,5       |             | 120,00                   | 6.855.060,00       |
| 2019         | 114251        |             | 140,00                   | 15.995.140,00      |
| 2020         |               |             |                          |                    |
| 2021         |               |             | $\overline{\phantom{0}}$ |                    |
| <b>Total</b> |               |             |                          | 28.562.750,00      |

**Tabla 3.8. Ingreso por Terrenos**

**Nota**: El ingreso por venta de terrenos, fijado a tres años resulta una cantidad total de \$28.562.750,00, con una ventaja en comparación a la venta en 5 años.

**Elaborado por**: Jonathan Pantoja, 2016

Por lo que se establece en la nueva propuesta, con todos los medios que utilizará en la promoción, se plantea vender en un plazo de tres años, y el precio empieza con \$100 dólares el metro cuadro, y aumenta un 20% cada año, llegando a la cantidad de \$140 dólares por metro cuadrado.

En el siguiente flujo de caja se colocan las cantidades que se obtienen con los nuevos datos, afectando de manera significativa las cuentas Ingresos Totales por Venta y Costo de Promoción, por consiguiente se procede a realizar tablas para comparar el flujo de caja anterior y el nuevo flujo, utilizando los respectivos índices financieros que nos ayuda a analizar de manera más clara, para comprobar que tanto incide esta propuesta con la anterior.

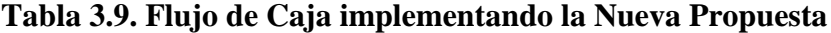

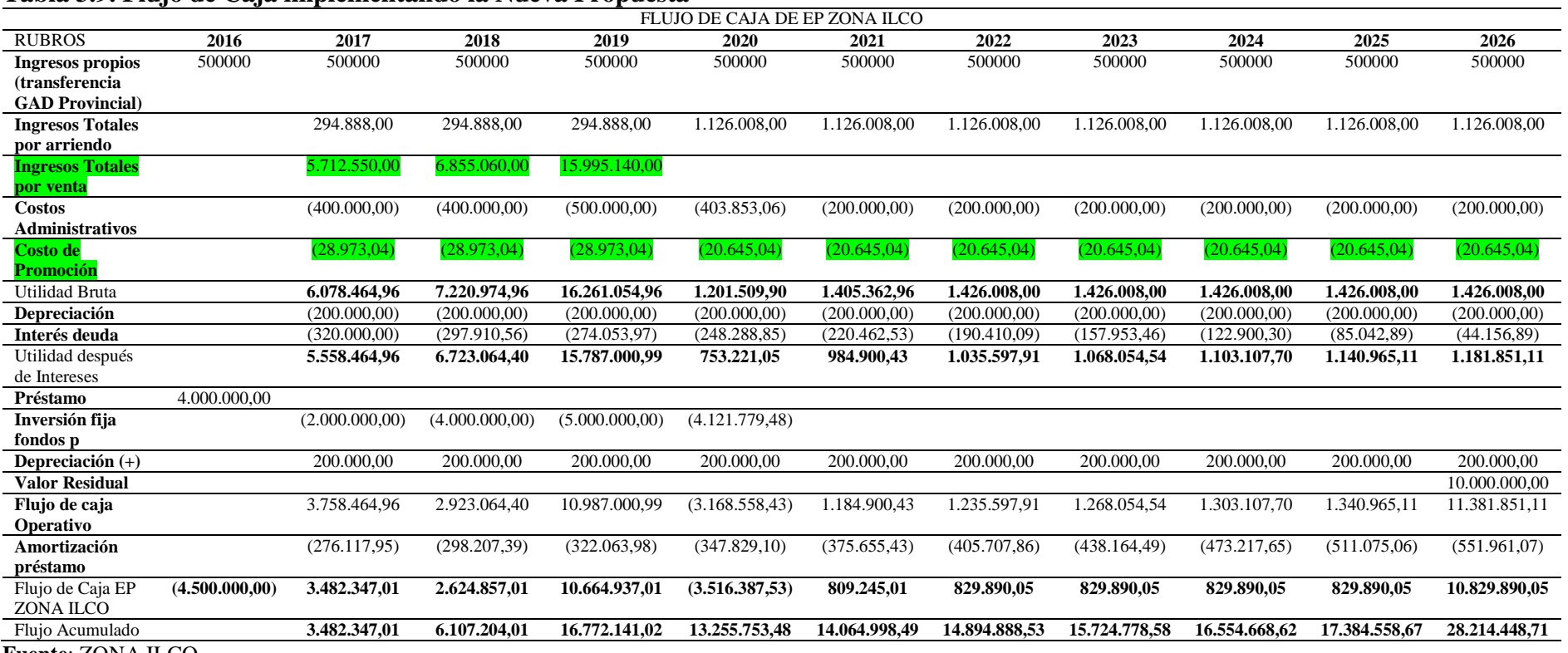

**Fuente**: ZONA ILCO

**Elaborado por**: Jonathan Pantoja

# **3.5.3. Criterios de Evaluación Económica**

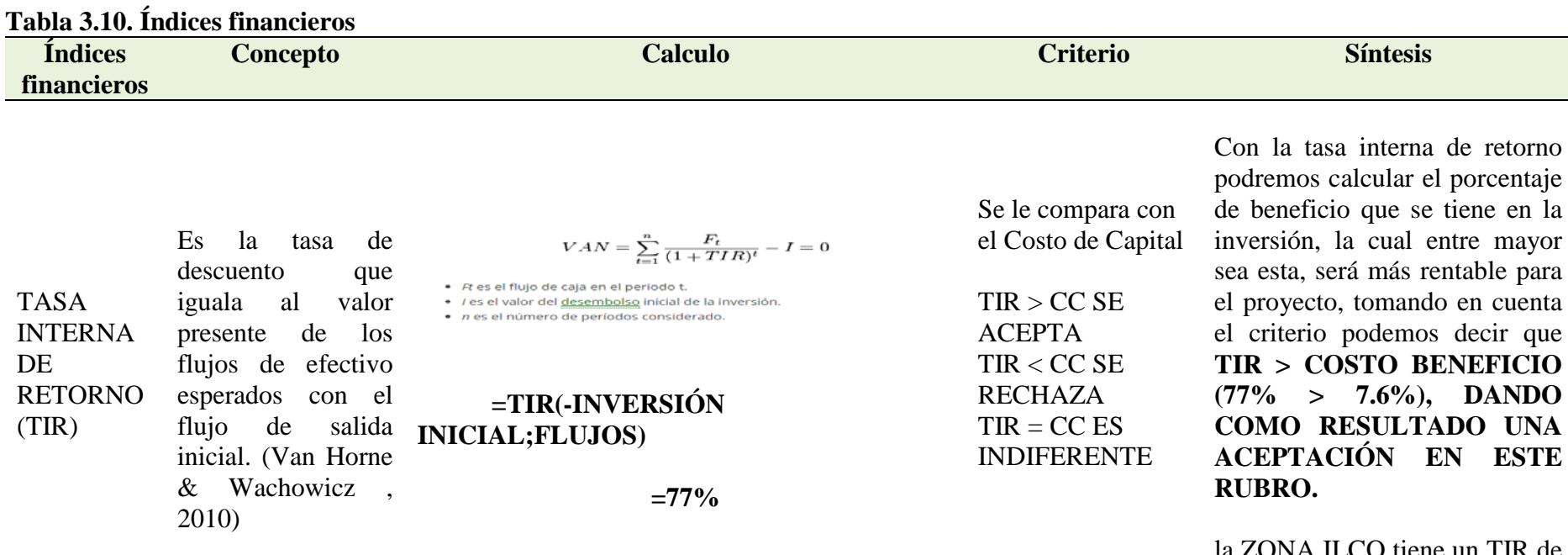

la ZONA ILCO tiene un TIR de 43%, empleando el costo de promoción que tienen planteado, en cambio con la nueva propuesta tiene un TIR de 77%, existiendo una brecha del 34%, es decir que más viable usar la segunda para generar un beneficio mucho mayor a la organización.
VALOR ACTUAL NETO (VAN)

Es el valor presente de los flujos de efectivo netos de una propuesta menos el flujo de salida inicial de esa propuesta. (Van Horne & Wachowicz , 2010)

#### $=-4.500.000.00$

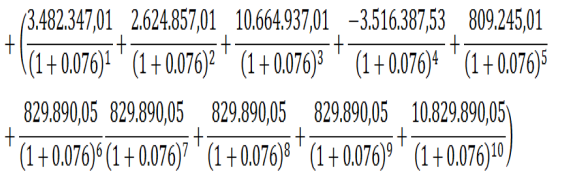

#### = **\$ 14.631.060,00**

 $VAN > 0 SE$ ACEPTA  $VAN < 0 SE$ RECHAZA  $VAN = 0 ES$ INDIFERENTE En el valor actual neto de la propuesta actual, tomando los criterios se manifiesta que **VAN**   $> 0$  (14.631.060,00  $> 0$ ), **RESULTANDO TAMBIEN CIFRAS POSITIVAS PARA EL PROYECTO.**

Con la anterior propuesta el VAN es de \$12.243.815,36, y con la nueva tenemos un Valor actual neto de \$ 14.631.060,00, resultando una diferencia de \$2.387.244,64, es decir un 16.32% adicional a la cantidad inicial.

Las dos propuestas generan maximización de la inversión, pero con la segunda propuesta planteada resulta una cantidad mayor a la que refleja la Zona Ilco actualmente.

# **Tabla 3.10. (Cont.)**

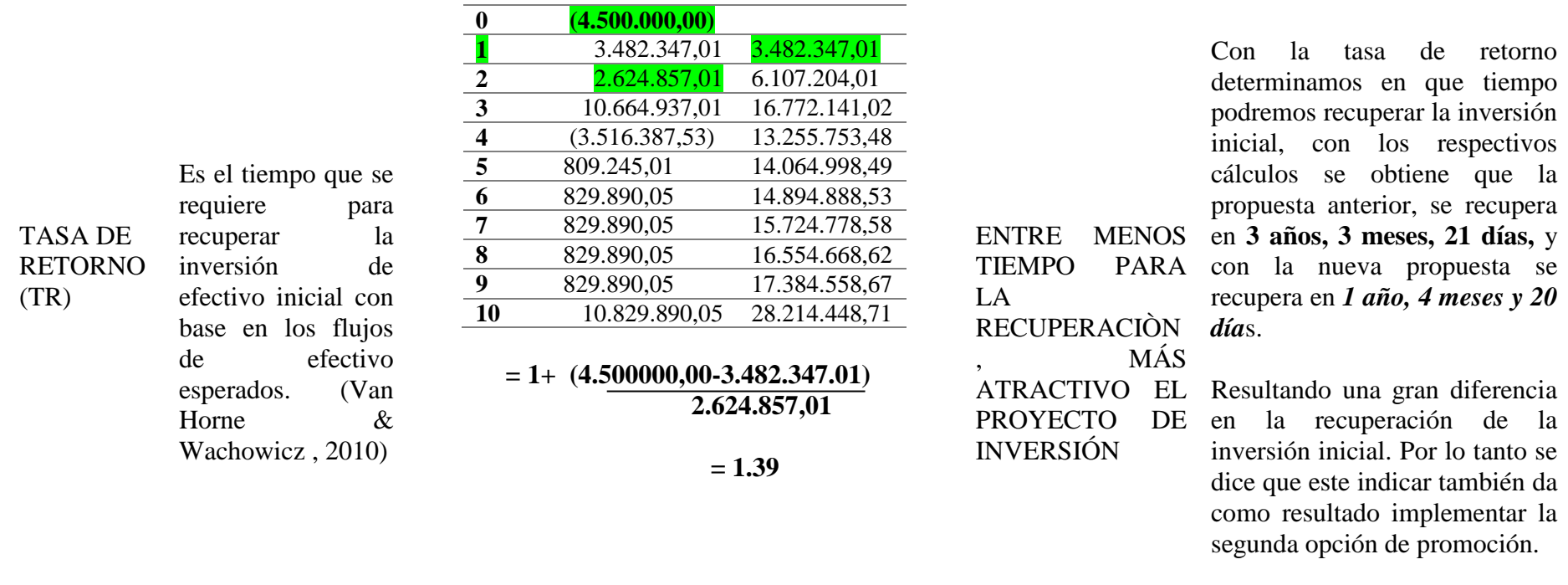

# **CB= VAN/INVERSIÓN INICIAL**

COSTO **BENEFICI**  $O (CB)$ valor presente de los flujos de efectivo netos futuros y el flujo de salida inicial. (Van Horne & Wachowicz , 2010)

Es la razón entre el

**14.631.060,00 4.500.000,00 = 2.72**

 $CB > 1 SE$ ACEPTA  $CB < 1$  SE **RECHAZA**  $CB = 1 ES$ INDIFERENTE El costo beneficio es otro índice para saber si el proyecto es rentable, se dice que si **EL COSTO BENEFICIO ES MAYOR QUE 1 EL PROYECTO SE ACEPTA, ENTONCES (2.72 > 1),** por lo tanto tomando los cálculos de la propuesta anterior se tiene un Costo Beneficio de \$2.72, es decir por cada dólar que se invirtió se obtiene \$2.72 adicional.

En cambio con la nueva propuesta se manifiesta que se obtiene por cada dólar invertido **\$3.25**, es decir \$3.25 adicional al dólar invertido. Resultando otro indicador que manifiesta que la segunda propuesta es de mayor viabilidad para su implementación.

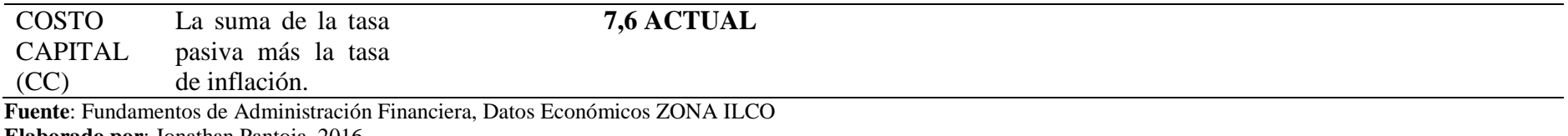

**Elaborado por**: Jonathan Pantoja, 2016

# **CAPÍTULO 4**

# **DISCUSIÓN**

#### **4.1. Conclusiones**

- La Empresa Pública Zona de Infraestructura Logística y Conectividad, está orientado a la venta y renta de terrenos e infraestructura, que se tiene planteado en el proyecto a realizarse. El cual está dentro de los sectores económicos prioritarios, debido a que ayudan al desarrollo económico tanto de la zona como del país, por lo cual ayuda al cambio de la matriz productiva.
- La configuración de los terrenos de la Zona Ilco, están divididos por manzanas, las cuales son A,B,C,D,E,F,G,H e I, y cada manzana posee Lotes, estos tienen una numeración, llegando hasta el número de lote 60, Área Comercial, Área de Servicios, Servicios de Seguridad, Plantas de Energía electica, planta de residuos sólidos, áreas destinados para las naves, área de carga y descarga, área de almacenamiento de contenedores, área administrativa. Toda esta configuración está pensada para el desarrollo funcional de la plataforma y las expansiones adiciones que se presenten se las realizará de acuerdo a las necesidades que surjan.
- Actualmente la Empresa Pública Zona de Infraestructura Logística y Conectividad, tiene una página web de carácter informativo, la cual no es muy llamativa para el usuario, ni un medio que sirva para la interacción entre la empresa y las personas, tampoco dispone actualmente de un plan de promoción para los productos y servicios, el cual servirá para la venta de terrenos y alquiler de su infraestructura, el cual debe ser de gran alcance tanto al nivel nacional como internacional.
- Se usa el modelo Business to Business (B2B), debido a la segmentación del mercado, ya que se dirige a compañías ya sean importadoras, exportadoras, transportistas de carga general, grandes operadores logísticos, empresas industriales con un fuerte componente logístico y empresas con necesidades de gran espacio para el almacenaje y distribución.
- Los valores se han calculado durante un periodo de 10 años, durante los primero 5 años la EP invertirá \$500.000 dólares en promoción, después de cumplir con este período, plantea reducir la cantidad a \$250.0000 dólares, teniendo una cantidad total en los 10 años de \$750.000 dólares en cambio con la propuesta implementada, la inversión será de \$86.919.12, durante los 3 primeros años, después de haber realizado toda la venta de infraestructura, lo cual está previsto en los años 1,2 y 3, una vez transcurrido este periodo, se invertirá en menor proporción durante los 7 años siguientes, obteniendo una cantidad de \$144.515,28, sumando estas cantidades tenemos un valor total de \$231.434,40.
- Con la propuesta anterior de la empresa pública, se tiene un ingreso por las ventas de \$27.648.742,00 obtenidos en un plazo de 5 años, a diferencia de la propuesta planteada, la cual se obtendrá \$28.562.750,00, en un periodo de tiempo menor, lo cual son 3 años, lo cual garantiza un ingreso adicional de \$914.008,00, es decir un 3.2% más de la cantidad inicial, que estaba establecida respectivamente. Entonces concluimos que en el ingreso total por venta, habrá un incremento adicional al valor inicial, generando mayores recursos económicos para la Empresa Pública Zona de Infraestructura Logística y Conectividad.
- La estructura de la página web se ha creado para satisfacer la experiencia del usuario, el cual cuenta con toda la información acerca de la Empresa Pública Zona de Infraestructura Logística y Conectividad y su Plataforma, se crea un espacio para que los clientes y usuarios estén informados de todo lo acontecido en plataforma Logística, también todos los servicios que presta, los clientes que posee, en el tema de venta de infraestructuras se creó un buscador el cual tiene parámetros para realizar la búsqueda con más eficiencia.
- Adicionalmente un espacio para que las personas puedan aplicar para un trabajo en la plataforma. La rendición de cuentas cada año y por ultimo un espacio dedicado para atención al usuario y cliente donde se envía mensajes, los cuales serán receptados por el personal encargado para responder de forma inmediata, para resolver dudas, inconvenientes y cotizar terrenos de las personas interesadas.

#### **4.2. Recomendaciones**

- Se recomienda que la Empresa Pública Zona de Infraestructura Logística y Conectividad invierta en la campaña digital, utilizando las distintas herramientas propuestas, por ejemplo e-mail marketing, pagina web, google Adwords, y Social Media, debido a la efectividad que hay dentro de las compañías, como ejemplo tenemos datos estadísticos de una compañía de soluciones digitales, según su estudio el 93% de las compras on line son efectuadas por que la compañía se posiciona entre los primeros resultados de los buscadores, el 71% de los usuarios buscan y obtienen información en internet, el 89% de las compañías mantienen o incrementan el presupuesto en el marketing digital, el mismo que es un 61% es más efectivo en costos.
- Se recomienda aplicar esta propuesta de campaña en social media ya que se tendrá un ahorro de \$518.565,60, debido a que la EP publica piensa invertir \$750000, en cambio con la nueva propuesta a implementarse se piensa gastar solo \$231.434,40, obteniendo así un beneficio de ahorro del 69,14%
- **Tener en cuenta la contratación del personal destinado a desempeñar estas funciones,** como son el manager community y el diseñador gráfico, los cuales tendrás las funciones de estar al día en comunicación con la sociedad, brindando información actualizada e importante, que sirva en primera instancia para la promoción de los productos y servicios, después para informar a todos sus usuarios acerca de la plataforma y temas relaciones.
- Analizar la nueva propuesta, debido a la gran diferencia que resulta del análisis de todos los datos obtenidos, con ayuda de la medición de los respectivos índices financieros para medir la rentabilidad del proyecto, los cuales son el Valor Actual Neto, Tasa Interna de Retorno, Tiempo de Retorno y el Costo Benéfico, los cuales arrojaron resultados mayormente beneficiosos, en comparación con los datos anteriores de la propuesta planteada por la Empresa Pública Zona de Infraestructura Logística y Conectividad.
- Realizar un estudio de la cadena de valor de la Empresa Pública Zona de Infraestructura Logística y Conectividad, para que se logre automatizar mediante software, la cual será una herramienta beneficiosa adicional a la página web, ya que se puede conocer, cada cadena de todas las empresas que estén dentro de la Zona Ilco, obteniendo datos, por

ejemplo cuáles son sus mercados, cada que tiempo exporta o sus proveedores, esto sirve de ayuda para que las otras empresas se interesen en invertir en la zona Ilco.

- Elaborar de forma inmediata en base a los datos proporcionados, el respectivo estudio de promoción de la Empresa Pública Zona de Infraestructura ´Logística y Conectividad, debido a que es un proyecto que se lo debe dar a conocer, desde el principio de su construcción, de esta forma los usuarios pueden tener conocimiento a fondo del macro proyecto, el cual está planteado desarrollarse desde el 2017.
- Uno de los medios para alcanzar las ventas es la página web, además se tendrán más herramientas digitales, las cuales ayudaran a la venta de los terrenos en menor tiempo, dentro de las cuales tenemos e-mail marketing, también la campaña de Social media; dentro de la cual esta Facebook, Twitter, YouTube e Instagram, por cada red social se tiene un rubro asignado para ayudar en la promoción, así llegando a más personas tanto al nivel nacional como internacional.

Otra de las herramientas es Google Adwords, la cual permite ubicarnos en los primeros lugares dentro del buscador de Google.

# **REFERENCIAS BIBLIOGRÁFICAS**

- ANECACAO. (s.f.). *Asociación Nacional de Exportadores de Cacao*. Obtenido de www.anecacao.com: http://www.anecacao.com/es/quienes-somos/cacao-nacional.html
- Araque, E. (2013). *Puerto Seco y El Desarrollo de una Economía Regional: Caso Santo Domingo de los Tsáchilas.* Quito.
- Arias Pou, M. (2006). *Manual Práctico de Comercio Electrónico.* Madrid: Grefol.
- Arrigoni, H. (2013). *Efectos Económicos de los agrupamientos industriales, Caso Mendoza.* Mendoza. Obtenido de http://bdigital.uncu.edu.ar/objetos\_digitales/5773/tesis-cs-ecarrigoni.pdf
- BlogTicketea. (s.f.). *El Blog de Ticketea*. Obtenido de www.blog.ticketea.com: http://blog.ticketea.com/2011/03/que-es-google-adwords-y-como-funciona-para-quesirve/
- Bureau, U. C. (28 de Mayo de 2015). *US Census Bureau*. Obtenido de http://www.census.gov/: https://www.census.gov/econ/estats/
- Business Dictionary. (s.f.). *www.businessdictionary.com*. Obtenido de http://www.businessdictionary.com/definition/business-to-business-B2B.html

Cabrera, M. (s.f). *E-commerce vs. e-business: Confusiones Peligrosas.*

- Carballar Falcón, J. (2012). *Social Media: Marketing Personal y Profesional.* Madrid: RC Libros.
- Carranza , O., & Sabría , F. (2004). *Mejores Prácticas Logísticas en Latinoamérica.* México D.F: Thomson.
- Carvajal Burbano, A. (2011). *Manual Básico para Agentes de Desarrollo Local y Otros Actores.* Málaga: La Vega.
- Cegarra Sanchéz , J. (2012). *La Tecnología.* Madrid: Ediciones Díaz de Santos.
- De Viveiros Ferreiro, J. (2011). *La Integración de Internet en el Aula.* Alicante: Club Universitario.
- Desarrollo, S. N. (s.f.). *Plan Nacional del Buen Vivir*. Obtenido de www.buenvivir.gob.ec: http://www.buenvivir.gob.ec/objetivo-10.-impulsar-la-transformacion-de-la-matrizproductiva
- Desarrollo, S. N. (s.f.). *Plan Nacional del Buen Vivir*. Obtenido de http://www.buenvivir.gob.ec/: http://www.buenvivir.gob.ec/
- Doppler. (s.f.). *Fromdoppler*. Obtenido de www.fromdoppler.com: https://www.fromdoppler.com/email-marketing
- EMARKETER. (s.f.). *EMARKETER*. Recuperado el 26 de Marzo de 2015, de www.emarketer.com: http://www.emarketer.com/Article/B2C-Ecommerce-Sales-Approach-90-Billion-Latin-America/1012269
- Erostarbe, I. I., & Jaureguizar Albonigamayor, J. (2005). *Cómo Crear una Web Docente de Calidad.* Madrid: Gesbiblo.
- Europlatforms. (s.f.). *The European Logistic Platforms Association*. Obtenido de http://www.europlatforms.eu/: http://www.europlatforms.eu/logistic-center-definition/
- GAD Provincial . (2015). *GPTSACHILA*. Obtenido de http://www.gptsachila.gob.ec/index.php: http://www.gptsachila.gob.ec/index.php/component/content/article?id=311:gobiernoprovincial-de-santo-domingo-de-los-tsachilas-estara-presente-en-la-iii-cumbremundial-del-cacao-2
- GAD Provincial. (15 de Mayo de 2015). *GPTSACHILA*. Obtenido de http://www.gptsachila.gob.ec/index.php: http://www.gptsachila.gob.ec/index.php/7 blog/100-construccion-del-centro-de-acopio-provincial-del-cacao-tiene-20-de-avance
- GAD Provincial. (25 de Septiembre de 2015). *GPTSACHILA*. Obtenido de http://www.gptsachila.gob.ec/index.php: http://www.gptsachila.gob.ec/index.php/7 blog/373-primer-embarque-de-santo-cacao-ya-esta-rumbo-a-alemania-2
- GAD Provincial. (s.f.). *GPTSACHILA*. Obtenido de http://www.gptsachila.gob.ec/index.php: http://www.gptsachila.gob.ec/index.php/proyectos/santo-cacao
- GADPSDT. (2015 de Mayo de 2015). *GAD Provincial*. Obtenido de http://www.gptsachila.gob.ec/index.php: http://www.gptsachila.gob.ec/index.php/7 blog/67-zona-ilco-ampliara-su-objeto-de-accion-y-sera-tambien-de-competitividad
- GADPSDT. (10 de Noviembre de 2015). *GAD Provincial*. Obtenido de http://www.gptsachila.gob.ec/index.php: http://www.gptsachila.gob.ec/index.php/7 blog/425-nuevos-convenios-permitiran-mayor-desarrollo-para-la-provincia-3
- GADPSDT. (s.f.). *GAD Provincial*. Obtenido de http://www.gptsachila.gob.ec/index.php: http://www.gptsachila.gob.ec/index.php/la-prefectura/nuetras-competencias
- García, A. (17 de Agosto de 2015). *ARNOLD*. Obtenido de http://blog.arnoldmadrid.com/: http://blog.arnoldmadrid.com/publicidad-tradicional-vs-marketing-de-contenidos/
- Google. (Septiembre de 2014). *Think with Google*. Obtenido de https://www.thinkwithgoogle.com/: https://www.thinkwithgoogle.com/intl/es-

419/case-studies/how-truthloader-built-a-loyal-fanbase-and-transformed-news-onyoutube.html

- Google. (Julio de 2014). *Think with Google*. Obtenido de https://www.thinkwithgoogle.com/: https://www.thinkwithgoogle.com/intl/es-419/case-studies/mazda-canada-launchesalways-on-campaign.html
- Google. (Agosto de 2014). *Think with Google*. Obtenido de www.thinkwithgoogle.com: https://www.thinkwithgoogle.com/intl/es-419/case-studies/why-airbnb-takes-acustomer-centric-approach-to-adwords.html
- Guerra López, I. (2007). *Evaluación y Mejora Continua.* Bloomington: Acid-free Paper.
- Guía Digital. (s.f.). *Guía Digital Beta*. Obtenido de www.guiadigital.gob.cl: http://www.guiadigital.gob.cl/articulo/experiencia-de-usuario

Hasanali, F., Leavitt, P., & Williams , R. (2005). *Branding.* Houston: APQC.

- IDITS, P. S. (s.f.). *Puerto Seco IDITS*. Obtenido de www.idits.org.ar: http://www.idits.org.ar/micro-puerto-seco/contenido/143/puerto-seco-idits-mendoza-1410975641
- IEBS, C. (s.f.). *Comunidad IEBS*. Obtenido de http://comunidad.iebschool.com/: http://comunidad.iebschool.com/iebs/general/que-es-un-community-manager/
- Infraestructura Logística y Conectividad, Z. (s.f.). *ZONA ILCO*. Obtenido de www.zonailco.gob.ec: http://www.zonailco.gob.ec/index.php/2015-01-13-21-33- 11/nuestra-filosofia
- Integrity, T. O. (s.f.). *The Office Of Research Integrity*. Obtenido de www.ori.hhs.gov: https://ori.hhs.gov/education/products/sdsu/espanol/res\_des1.htm
- Jañez Barrio, T. (2008). *Metología de la Investigación en Derecho.* Caracas: Texto, C.A.
- Kotler, P., & Armstrong , G. (2003). *Fundamentos de Marketing.* México: Prentice Hall.

Kotler, P., & Armstrong, G. (2013). *Fundamentos de Marketing.* México: Pearson Educación.

- Laudon, K. C., & Guercio Traver, C. (2013). *E-commerce: Negocios, Tecnología, Sociedad.* México: Pearson Educación.
- Leiva Zea, F. (2006). *Nociones de Metodología de Investigación Científica.* Quito: Grupo Leer.
- León , J. V., & Capella, R. (2015). *Guía del Community Manager de Éxito.* Madrid: Autoediciones Tagus.
- LINIO. (s.f.). *LINIO*. Obtenido de www.linio.com/home.php: http://www.doctortecno.com/noticia/e-commerce-sigue-crecimiento-america-latina

Luján Mora, S. (2002). *Programación de aplicaciones web: Historia, Principios Básicos y Clientes Web. .* Alicante: Club Universitario.

Manzoor, A. (2010). *E-Commerce.* Saarbrücken: LAP LAMBERT Academic Publishing.

MCPEC. (2012). *Manual de Aplicación de los Incentivos Establecidos en el COPCI.* Quito. Obtenido de http://www.produccion.gob.ec/wpcontent/uploads/downloads/2013/02/GUIA-DE-APLICACION-INCENTIVOS.pdf

MIPRO. (s.f.). *Ministerio de Industrias y Productividad*. Obtenido de www.industrias.gob.ec: http://www.industrias.gob.ec/que-son-las-zede/

Mora Rodríguez , A. (2007). *Perspectivas Filosóficas del Hombre.* San José: Universidad Estatal a Distancia.

Ojeda Vera, C. (13 de Mayo de 2015). *GAD Provincial.* Obtenido de http://www.gptsachila.gob.ec/index.php: http://www.gptsachila.gob.ec/documentos/LOTAIP\_2015/ORDENANZA-SUSTITUTIVA-EMPRESA-ILCO.pdf

ProInversión. (06 de Agosto de 2008). *Ministerio de Transportes y Comunicaciones*. Obtenido de www.mtc.gob.pe: https://www.mtc.gob.pe/estadisticas/files/estudios/ZAL%20Callao%20- %20TOMO%20A.pdf

Puerto Seco de Madrid. (s.f.). *Puerto Seco de Madrid*. Obtenido de www.puertoseco.com: http://www.puertoseco.com/espa%C3%B1ol/queespuertoseco2.html

Rodrígruez Ávila, A. (2007). *Iniciación a la Red Internet.* Vigo: Ideaspropias Editorial.

- Roldil Jiménez, I., & Pardo de Vega, C. (2010). *Operaciones Auxiliares con Tecnologías de la Informacióny la Comunicación.* Madrid: Paraninfo S.A.
- Saavedra Vallet, G. (2005). *La Creación de Marca Digital en la Era de la Conectividad.* Barcelona.
- Saraví, R. (s.f.). *Conicet Mendoza*. Obtenido de http://www.mendoza-conicet.gob.ar/portal: http://www.cricyt.edu.ar/enciclopedia/terminos/ParqInd.htm
- SMACK, B. (s.f.). *SMACKWAGON*. Obtenido de http://smackwagonnicaragua.com/: http://smackwagonnicaragua.com/porque-es-tan-importante-tener-una-pagina-webhoy-en-dia/
- Software Criollo. (s.f.). *Software Criollo*. Obtenido de www.softwarecriollo.com: http://inbound.softwarecriollo.com/

Soler, D. (2012). *Diccionario de Logística.* México: Alfaomega.

UNCTAD. (2008).

- Van Horne, J., & Wachowicz , J. (2010). *Fundamentos de Administración Financiera.* México: Pearson Educación.
- WebEmpresa20. (s.f.). *W20*. Obtenido de www.webempresa20.com: http://www.webempresa20.com/libro-online/323-web-empresa-20-como-utilizar-lasredes-sociales.html
- Westwood, J. (2016). *Prepara un Plan de Marketing.* Madrid: Profit Editorial.
- Wix. (s.f). *wix.com*. Obtenido de www.es.wix.com: https://es.wix.com/support/html5/article/informaci%C3%B3n-general-sobre-wix
- ZAL Barcelona. (s.f.). *Zona de Actividad Logística Barcelona*. Obtenido de www.zal.es: http://www.zal.es/es-es/la-zal/nuestra-filosofia.html
- ZONA ILCO (Consultora Inartec). (2012). *Factibilidad Técnico, Económica/Financiera y Ambiental.* Santo Domingo.
- ZONA ILCO. (2015). *Informe General Sobre La EP Zona Ilco.* Santo Domingo de los Tsáchilas.
- ZONA ILCO. (s.f.). *PLATAFORMA LOGÍSTICA* . Obtenido de www.zonailco.gob.ec: http://www.zonailco.gob.ec/index.php/2015-01-13-21-33-11/como-llegar
- ZONA ILCO. (s.f.). *PLATAFORMA LOGÍSTICA ZONA ILCO*. Obtenido de www.zonailco.gob.ec: http://www.zonailco.gob.ec/index.php/2015-01-13-21-33- 11/nuestra-filosofia
- Zuili University. (s.f.). *Zuili University*. Obtenido de https://zuiliuniversity.com/: https://zuiliuniversity.com/diferencia-marketing-digital-marketing-tradicional/

# **ANEXOS**

## **Anexo A. Entrevista realizada a la Economista Aracely Montero, Gerente de la EP ZONA ILCO**

## **Entrevista realizada a la Economista Aracely Montero, Gerente de la EP ZONA ILCO**

### **¿LA ZONA ILCO SE HA PROMOVIDO DE ALGUNA FORMA?**

Hasta la actualidad no se ha tenido la respectiva promoción, debido a que no se tiene definido todavía los parámetros a seguir del proyecto, se espera que se realice el respectivo estudio de promoción que ayude a la venta de terrenos dentro de la plataforma.

## **¿DISPONEN DE UN ESTUDIO DE PROMOCION ACTUAL?**

No se dispone actualmente, solo ha previsto tener un gasto en promoción de \$100.000 anuales, destinados a los diferentes tipos de publicidad, ya sean estas revistas, periódicas, pagina web o spot de televisión.

## **Anexo B. Flujo de caja proporcionado por la Zona Ilco**

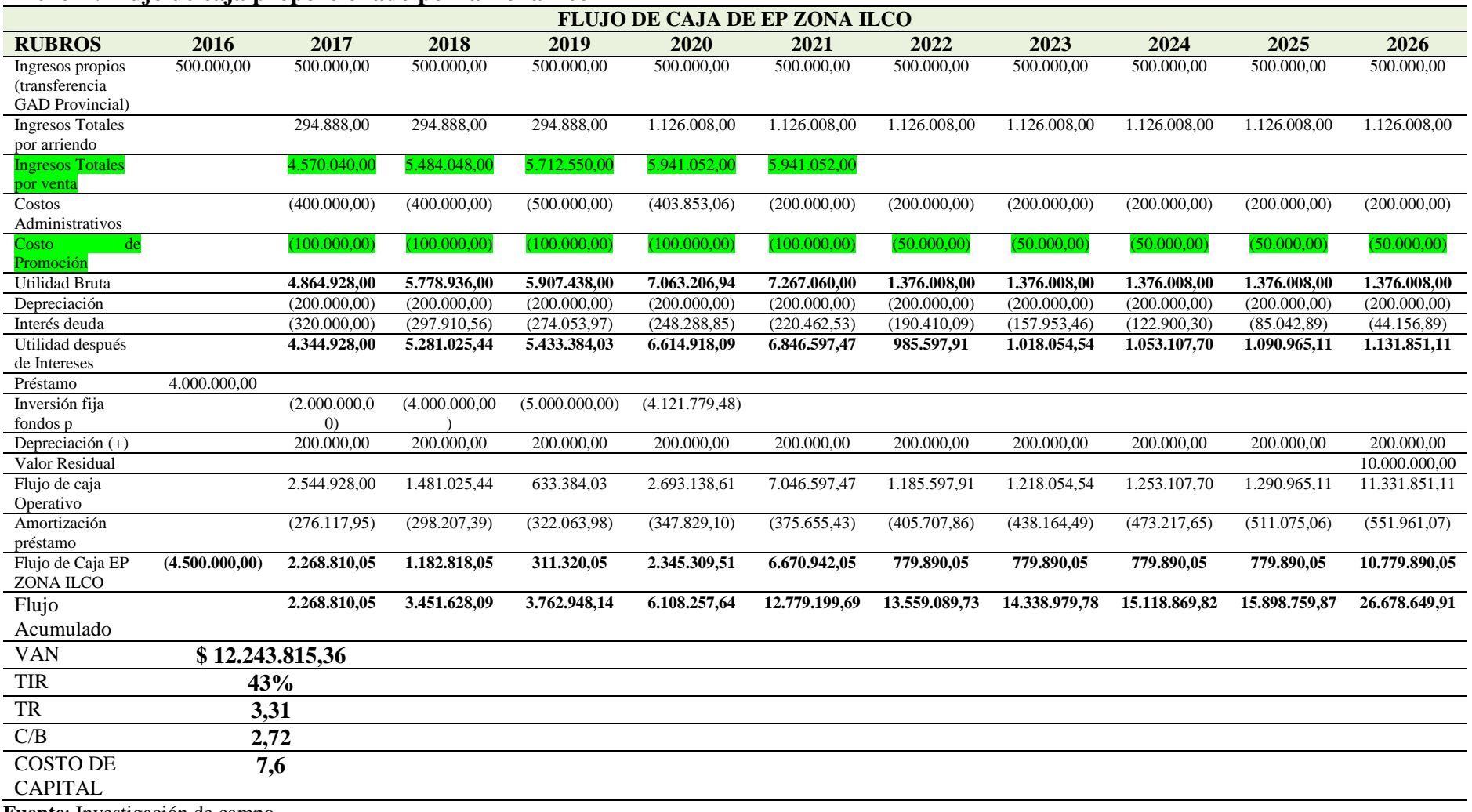

**Fuente**: Investigación de campo

**Elaborado por**: Jonathan Pantoja, 2016